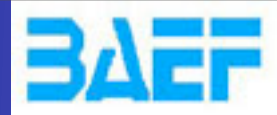

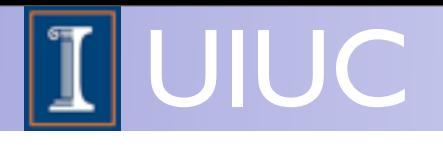

# MadGraph 5

#### Olivier Mattelaer University of Illinois at Urbana Champaign

Special thanks to Fabio Maltoni / Johan Alwall from whom I have shamelessly borrowed many of the following slides

FR/MG School on LHC Phenomenology, Sept 30-Oct 05 2012 MadGraph 5 Olivier Mattelaer

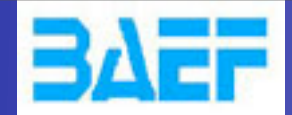

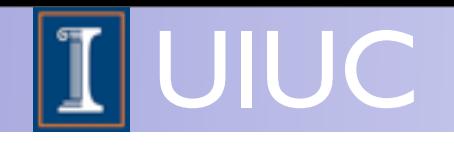

### Aims for these lectures

- Get you acquainted with the concepts and techniques used in event generation
- Give you hands-on experience with matrix element generation, event generation and analysis
- Answer as many of your questions as I can (so please ask questions!)

FR/MG School on LHC Phenomenology, Sept 30-Oct 05 2012 MadGraph 5 Olivier Mattelaer

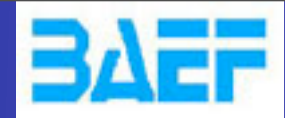

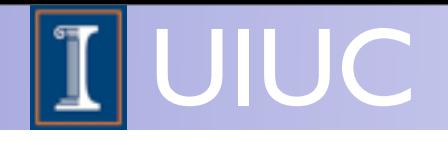

#### • PROTON COLLISIONS

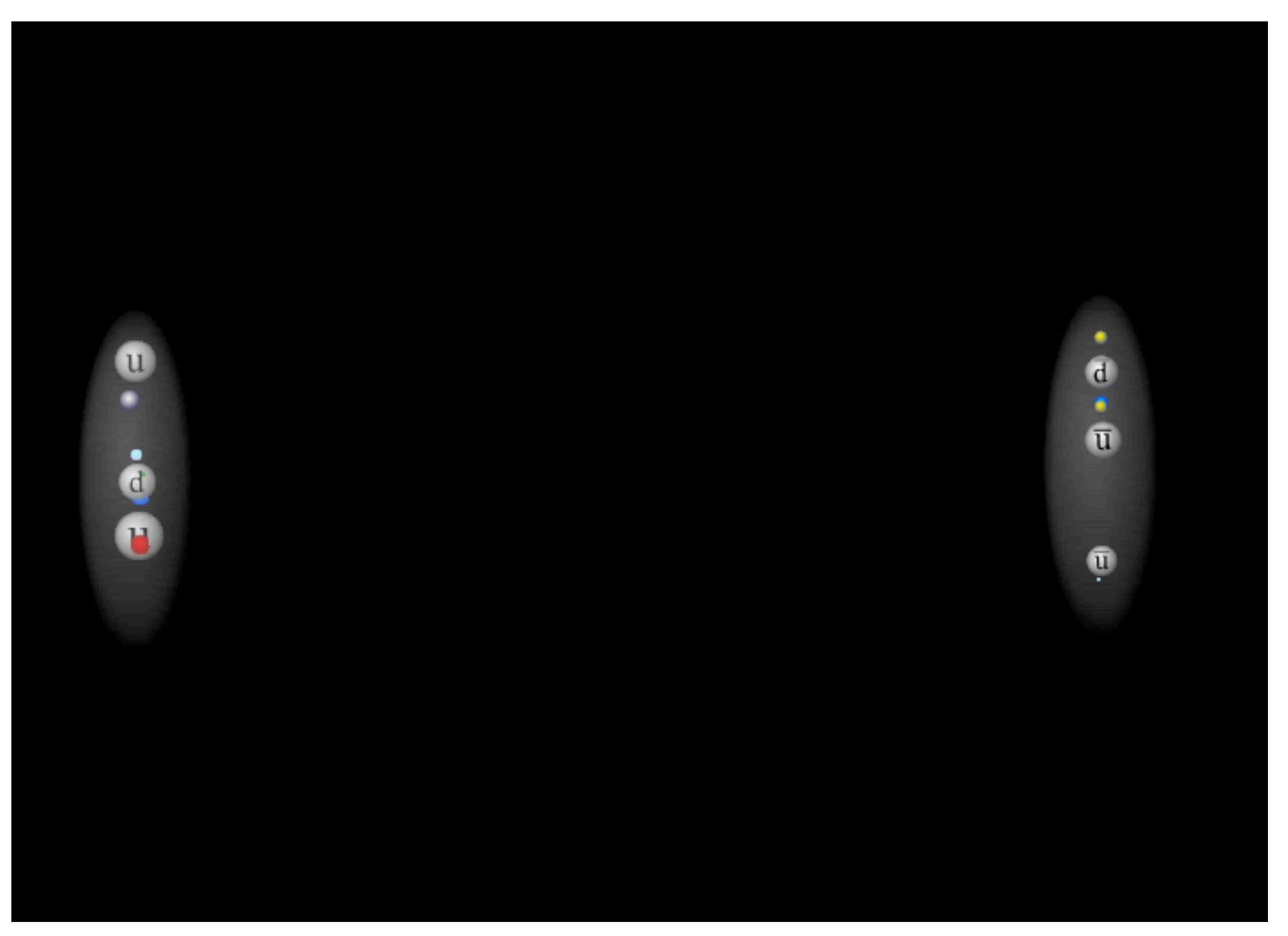

 **M. scott**

FR/MG School on LHC Phenomenology, Sept 30-Oct 05 2012 MadGraph 5 Olivier Mattelaer

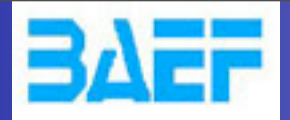

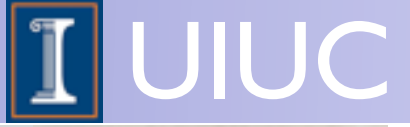

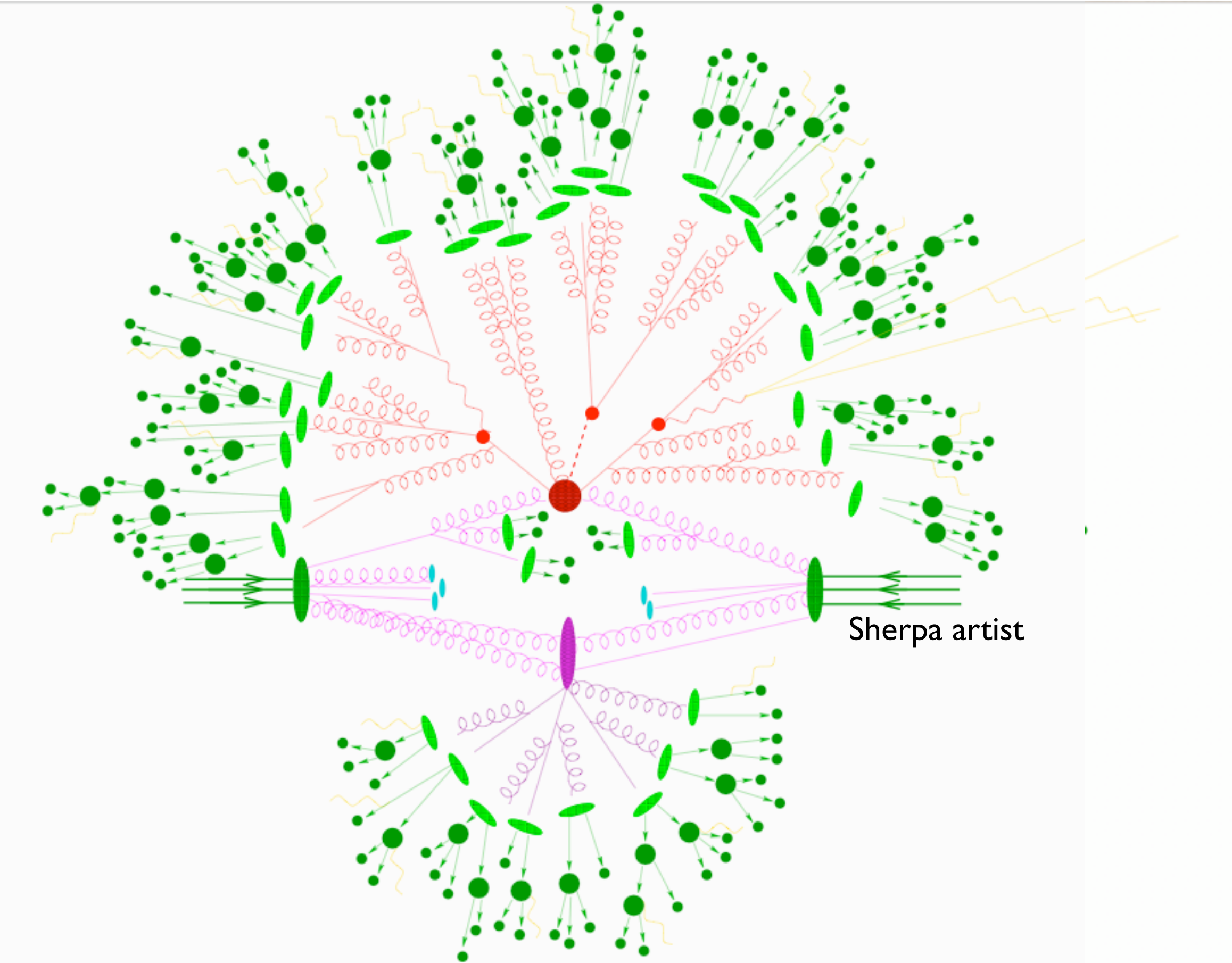

FR/MG School on LHC Phenomenology, Sept 30-Oct 05 2012 MadGraph 5 Olivier Mattelaer

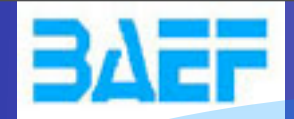

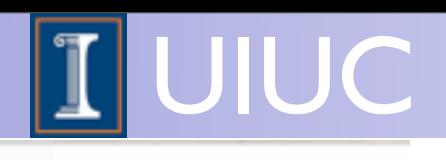

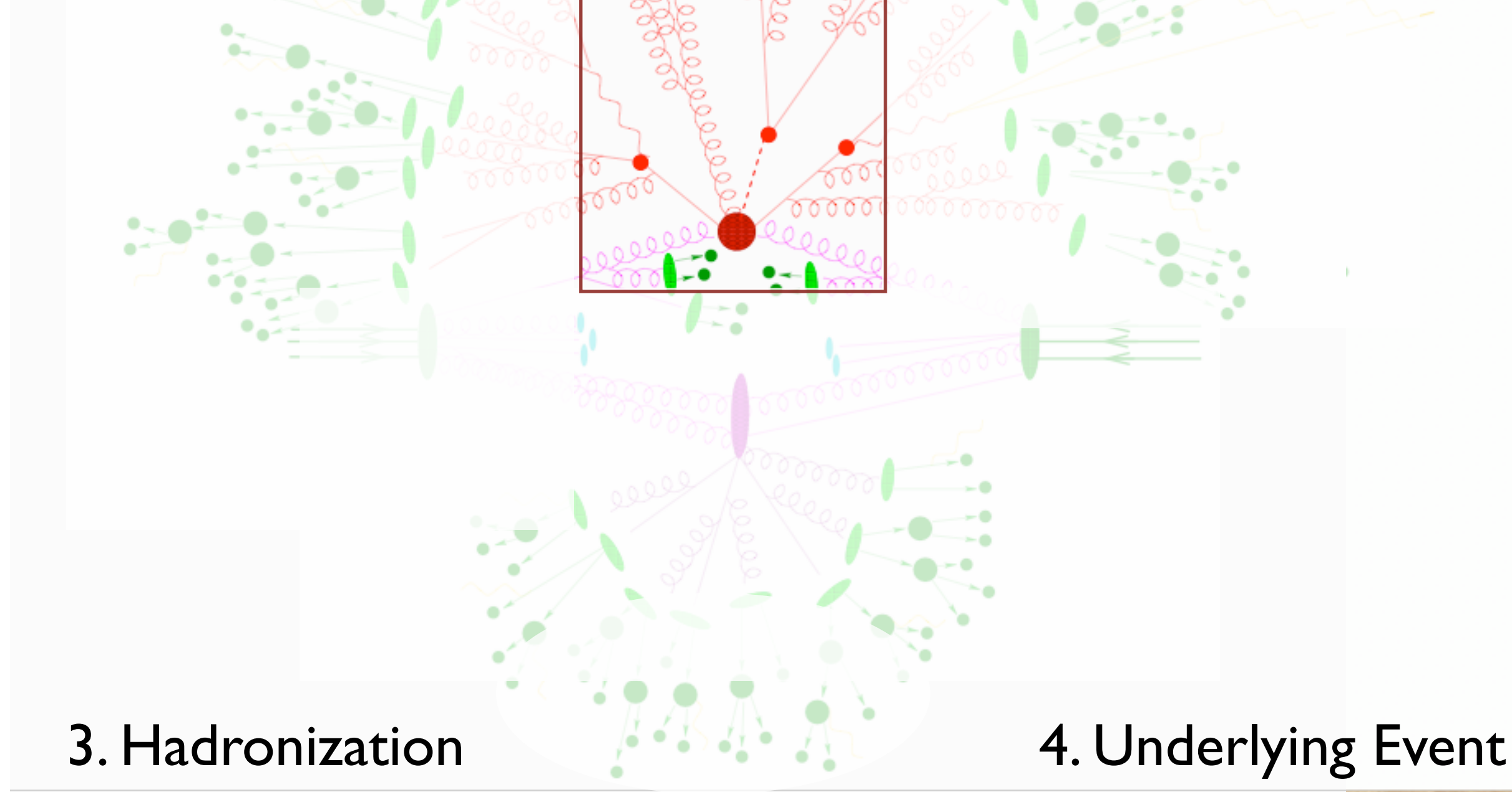

FR/MG School on LHC Phenomenology, Sept 30-Oct 05 2012 MadGraph 5 Olivier Mattelaer

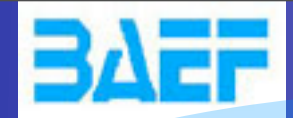

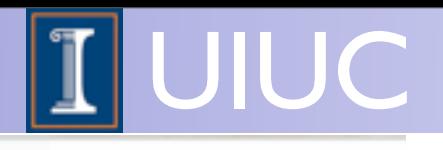

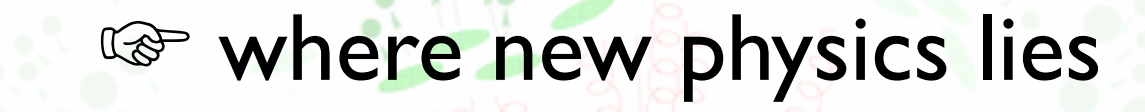

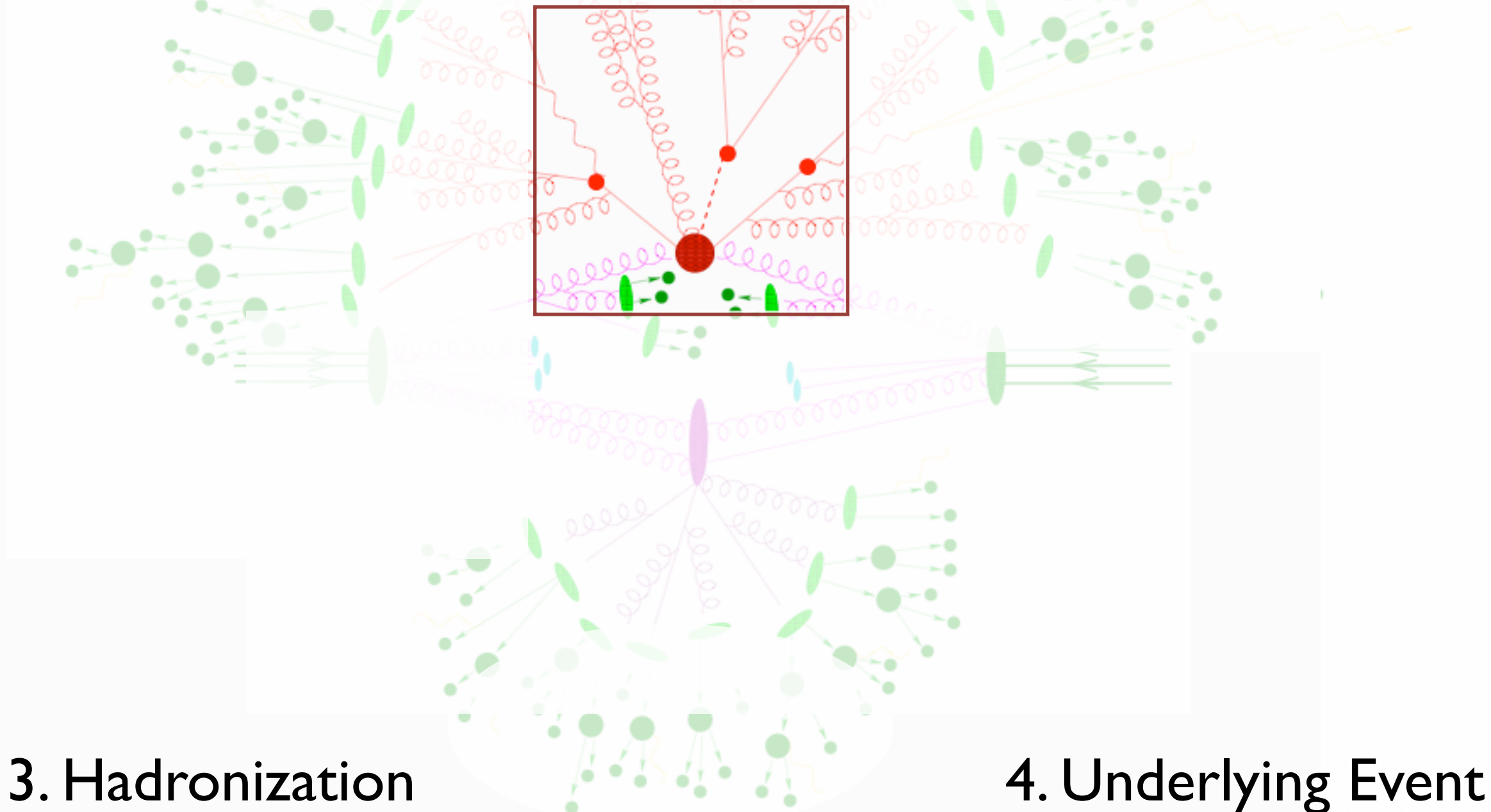

FR/MG School on LHC Phenomenology, Sept 30-Oct 05 2012 MadGraph 5 Olivier Mattelaer

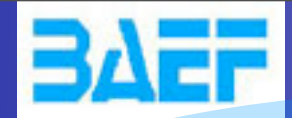

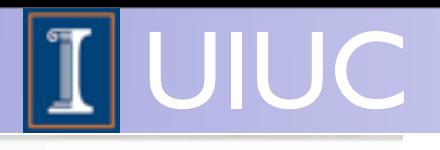

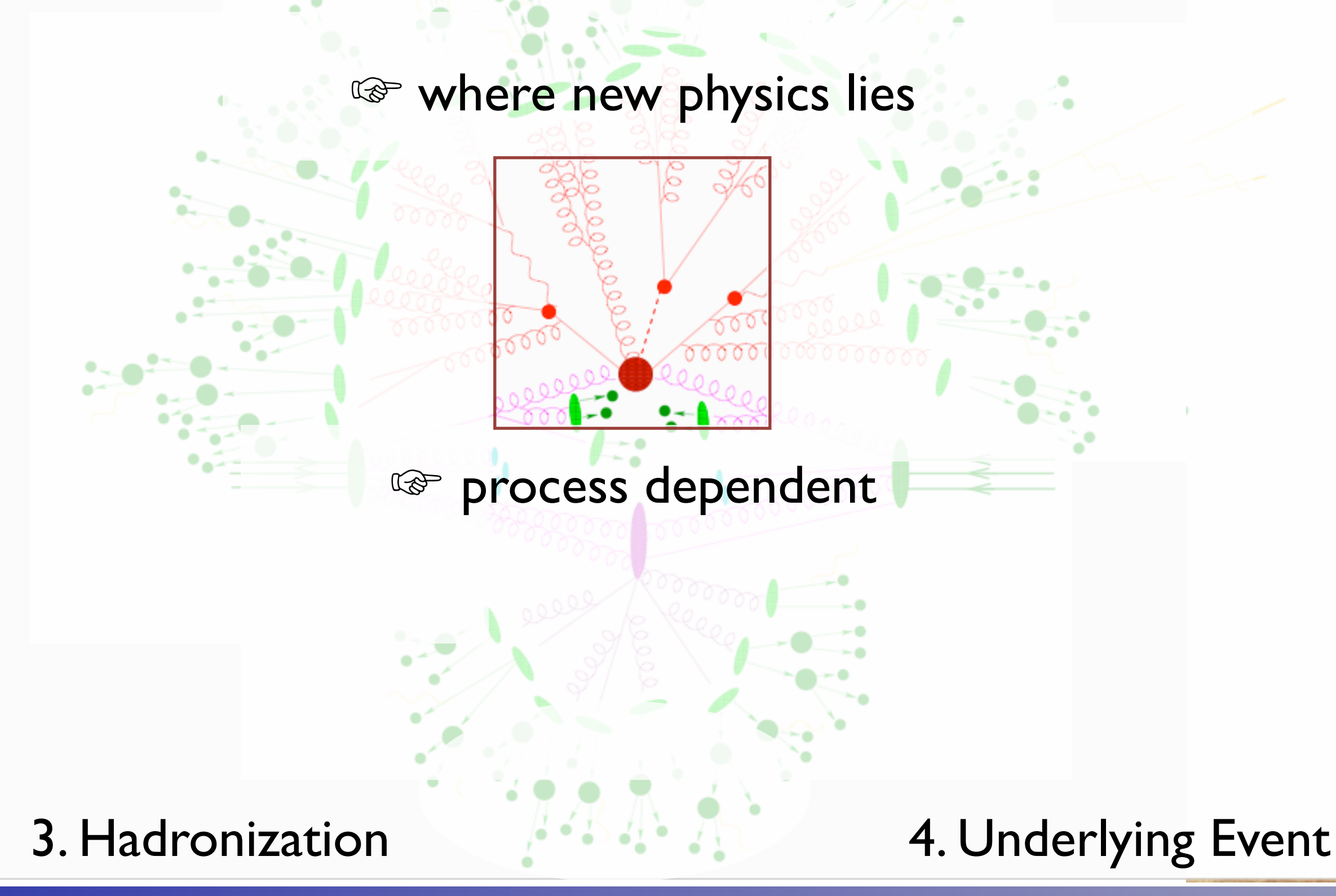

FR/MG School on LHC Phenomenology, Sept 30-Oct 05 2012 MadGraph 5 Olivier Mattelaer

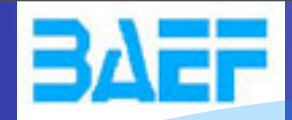

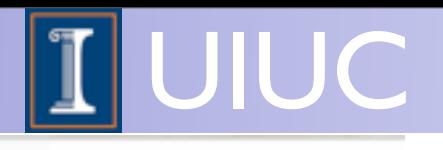

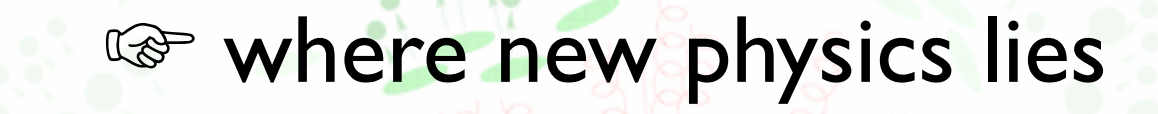

☞ process dependent

☞ first principles description

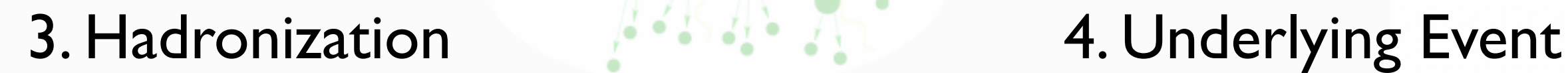

FR/MG School on LHC Phenomenology, Sept 30-Oct 05 2012 MadGraph 5 Olivier Mattelaer

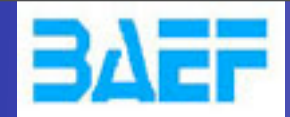

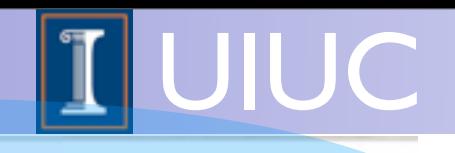

#### 3. Hadronization 1999 March 2008 4. Underlying Event

FR/MG School on LHC Phenomenology, Sept 30-Oct 05 2012 MadGraph 5 Olivier Mattelaer

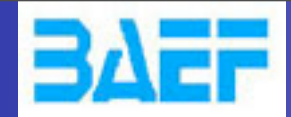

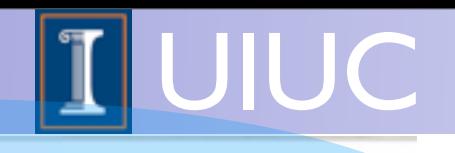

# ☞ QCD -"known physics"

#### 3. Hadronization 1999 March 2008 4. Underlying Event

FR/MG School on LHC Phenomenology, Sept 30-Oct 05 2012 MadGraph 5 Olivier Mattelaer

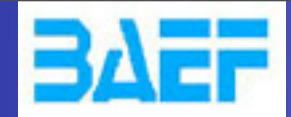

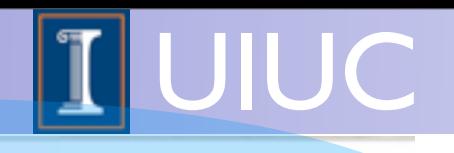

#### ☞ QCD -"known physics" ☞ universal/ process independent

#### 3. Hadronization **4. Underlying Event**

FR/MG School on LHC Phenomenology, Sept 30-Oct 05 2012 MadGraph 5 Olivier Mattelaer

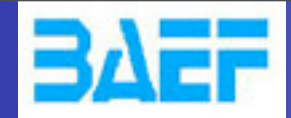

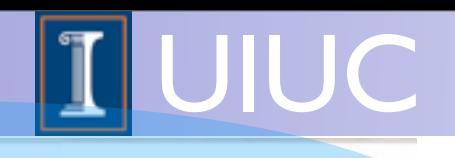

# ☞ QCD -"known physics" ☞ universal/ process independent ☞ first principles description

3. Hadronization **4. Underlying Event** 

FR/MG School on LHC Phenomenology, Sept 30-Oct 05 2012 MadGraph 5 Olivier Mattelaer

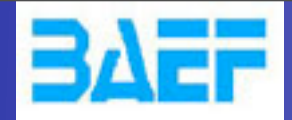

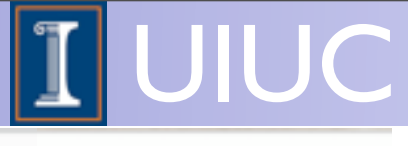

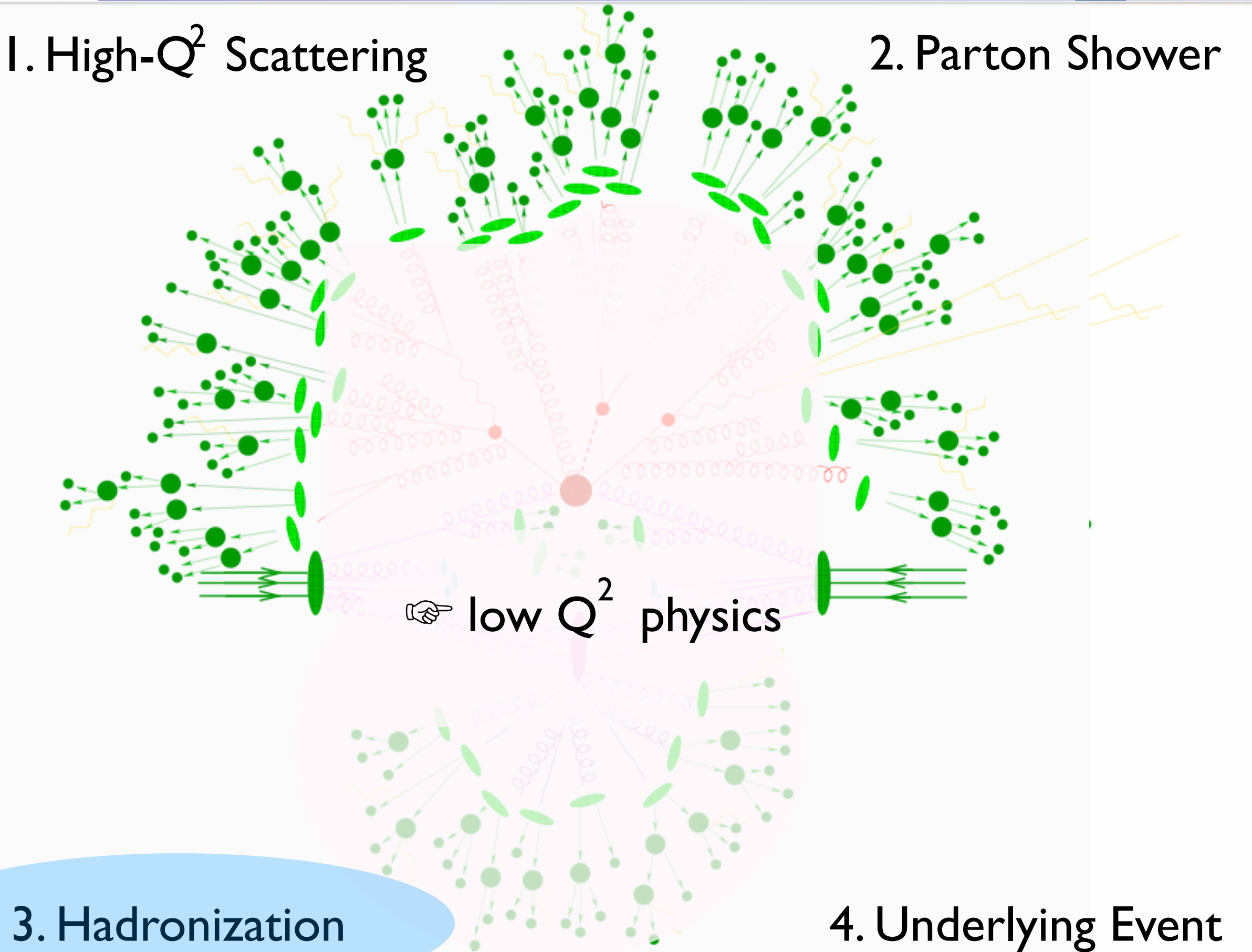

FR/MG School on LHC Phenomenology, Sept 30-Oct 05 2012 MadGraph 5 Olivier Mattelaer

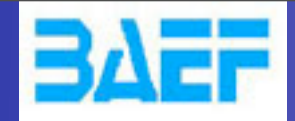

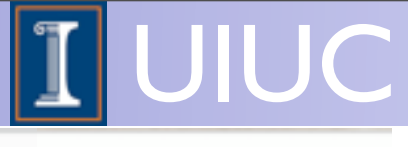

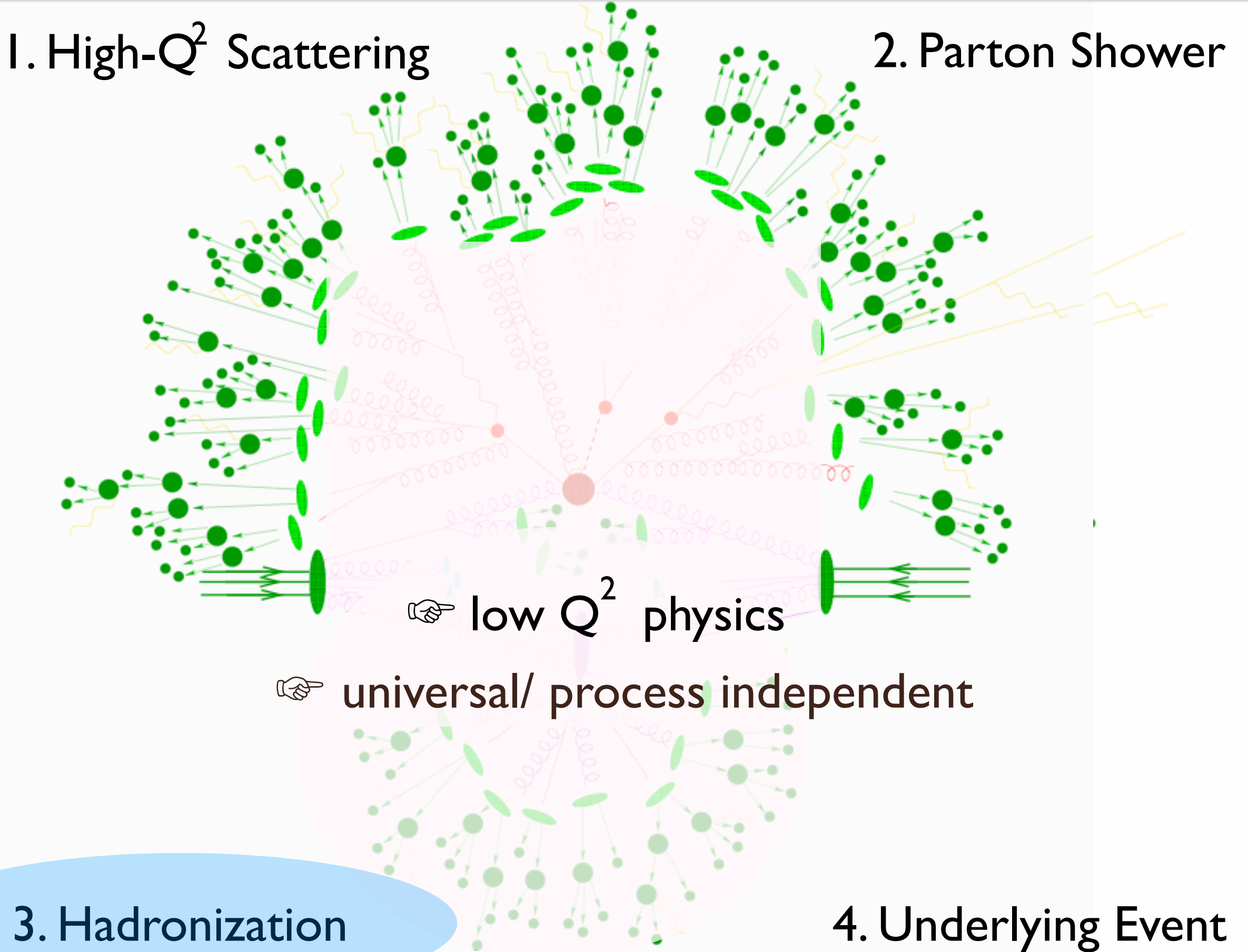

FR/MG School on LHC Phenomenology, Sept 30-Oct 05 2012 MadGraph 5 Olivier Mattelaer

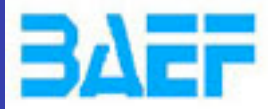

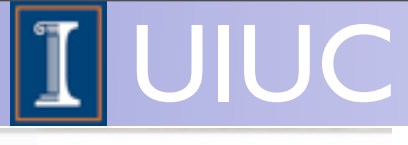

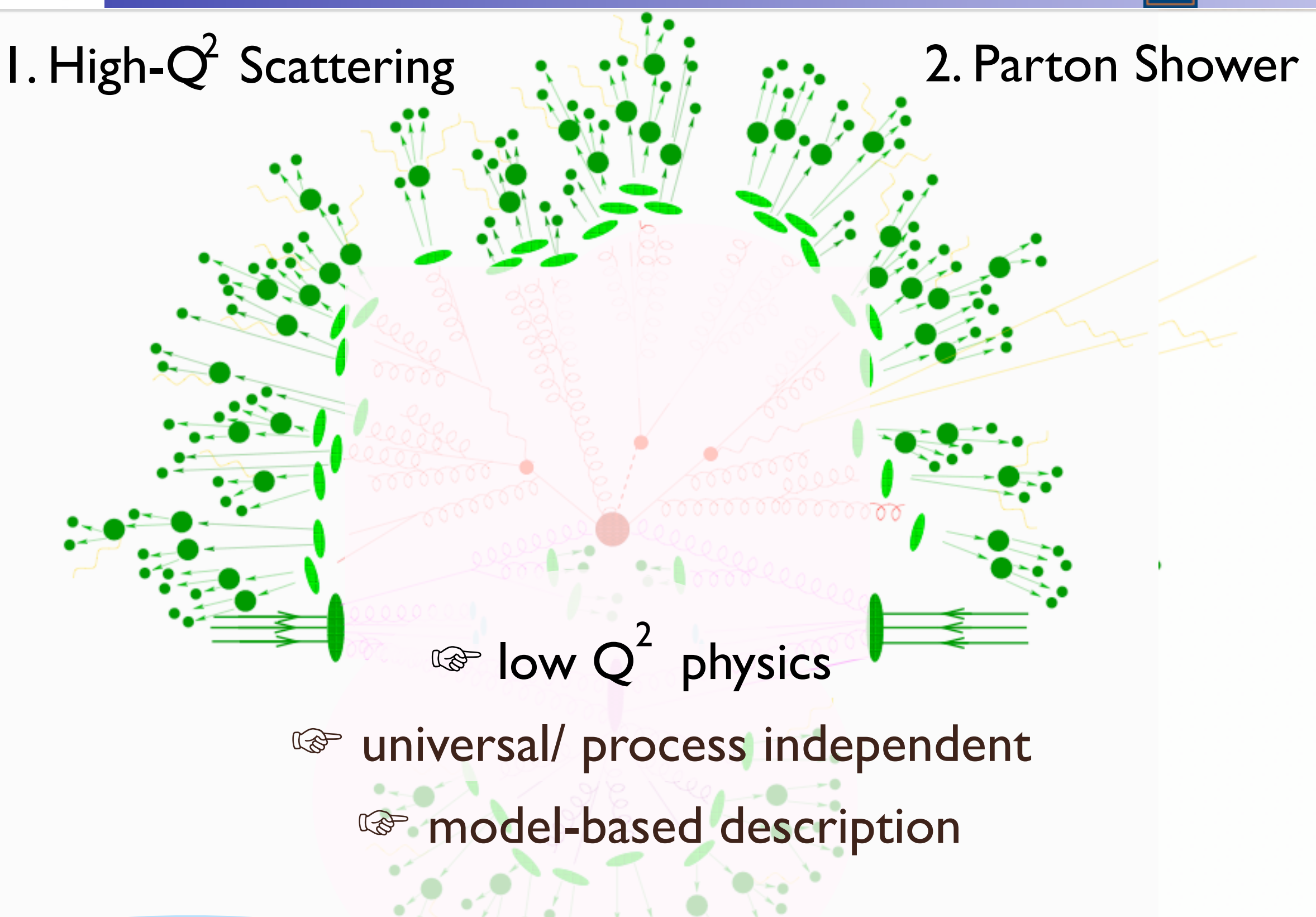

#### 3. Hadronization 2. With the 4. Underlying Event

FR/MG School on LHC Phenomenology, Sept 30-Oct 05 2012 MadGraph 5 Olivier Mattelaer

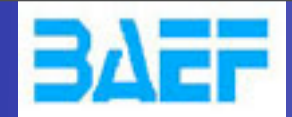

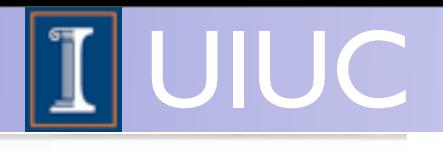

<sup>®</sup> low Q<sup>2</sup> physics

#### 3. Hadronization  $\cdot$  4. Underlying Event

FR/MG School on LHC Phenomenology, Sept 30-Oct 05 2012 MadGraph 5 Olivier Mattelaer

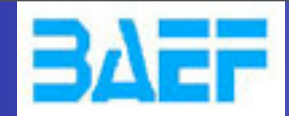

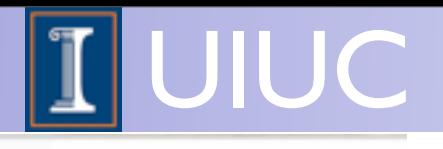

# <sup>®</sup> low Q<sup>2</sup> physics

#### energy and process dependent

#### 3. Hadronization  $\cdot$  4. Underlying Event

FR/MG School on LHC Phenomenology, Sept 30-Oct 05 2012 MadGraph 5 Olivier Mattelaer

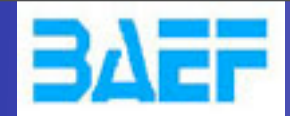

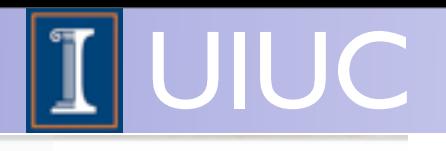

<sup>o</sup> low Q<sup>2</sup> physics

energy and process dependent

☞ model dependent

#### 3. Hadronization  $\cdot$   $\cdot \cdot \cdot \cdot \cdot$  4. Underlying Event

FR/MG School on LHC Phenomenology, Sept 30-Oct 05 2012 MadGraph 5 Olivier Mattelaer

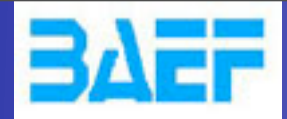

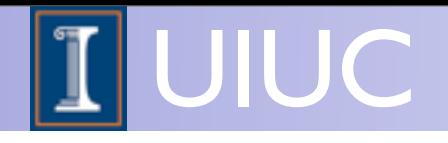

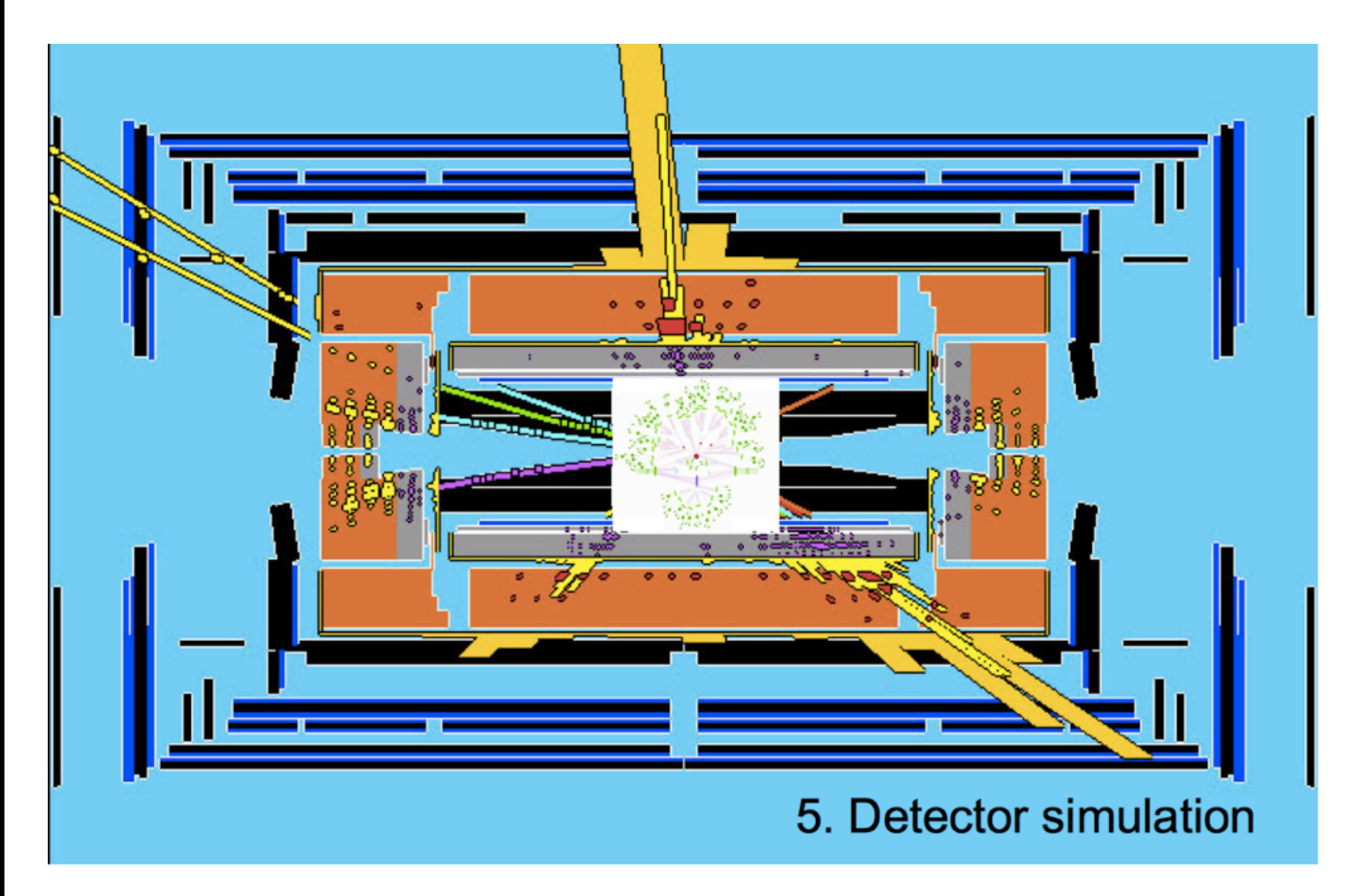

FR/MG School on LHC Phenomenology, Sept 30-Oct 05 2012 MadGraph 5 Olivier Mattelaer

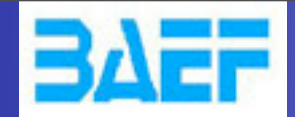

Wednesday, October 3, 12

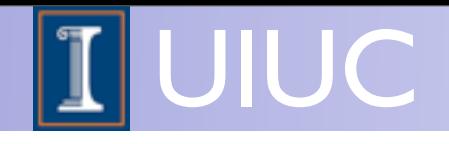

# Matrix Element calculation at Hadron Colliders

To calculate a given process (e.g.,  $p p \rightarrow t \bar{t}$ )  $\left( \begin{array}{cc} 0 & \pi & \pi & \pi \end{array} \right)$ 

- 1. Determine contributing subprocesses  $gg \rightarrow t\bar{t}$ ,  $q\bar{q} \rightarrow t\bar{t}$ ,  $q\bar{q} \rightarrow t\bar{t}$  with  $\dot{q} = d, u, s, c, (b)$  $\left(\begin{array}{ccccc} - & - & - & \end{array}\right)$   $\left(\begin{array}{ccccc} - & - & \end{array}\right)$ g
- 2. Determine matrix element for each subprocess dia GCD 1

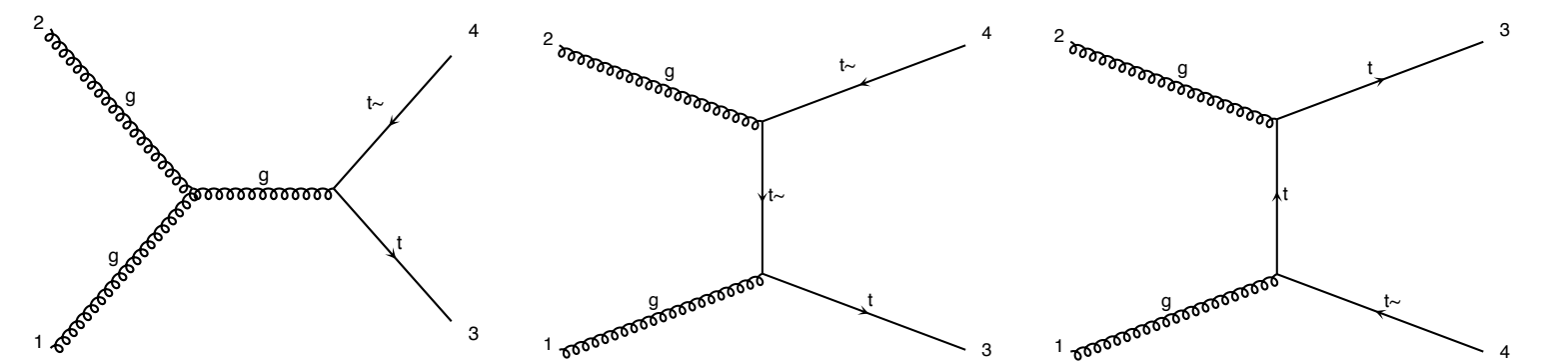

3. Perform phase space integration for each subprocess 2 3 2 3  $\sigma =$ 1  $\overline{2s}$ :<br>|-<br>| 1  $|\mathcal{M}|^2 d\Phi(n)$ 

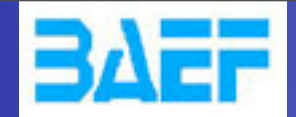

Wednesday, October 3, 12

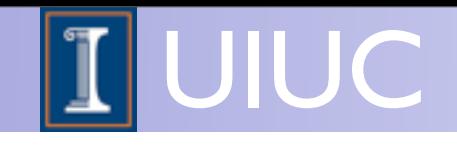

# Matrix Element calculation at Hadron Colliders

To calculate a given process (e.g.,  $p p \rightarrow t \bar{t}$ )  $\left( \begin{array}{cc} 0 & \pi & \pi & \pi \end{array} \right)$ 

- 1. Determine contributing subprocesses  $gg \rightarrow t\bar{t}$ ,  $q\bar{q} \rightarrow t\bar{t}$ ,  $q\bar{q} \rightarrow t\bar{t}$  with  $\dot{q} = d, u, s, c, (b)$  $\left(\begin{array}{ccccc} - & - & - & \end{array}\right)$   $\left(\begin{array}{ccccc} - & - & \end{array}\right)$ g t~ Easy enough
- 2. Determine matrix element for each subprocess dia GCD 1

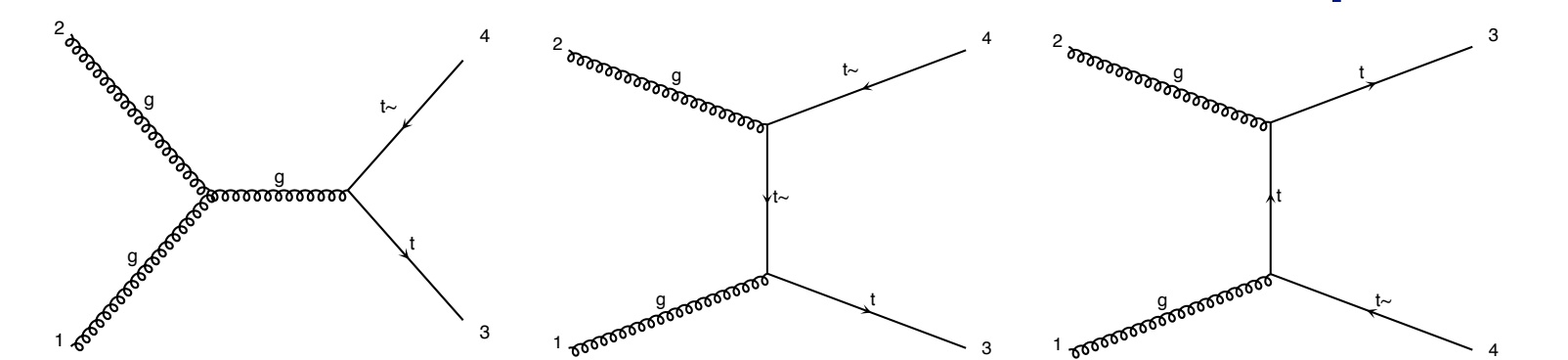

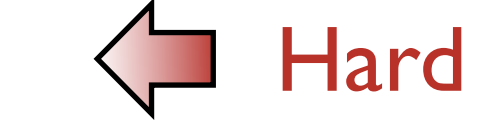

3. Perform phase space integration for each subprocess 2 3 2 3

$$
\sigma = \frac{1}{2s} \int |\mathcal{M}|^2 d\Phi(n)
$$

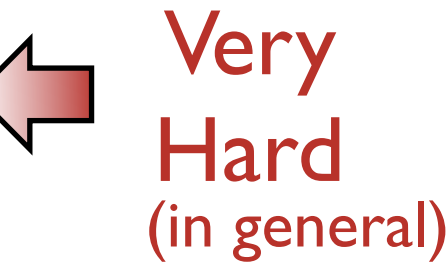

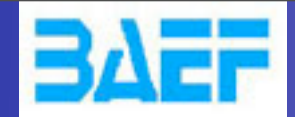

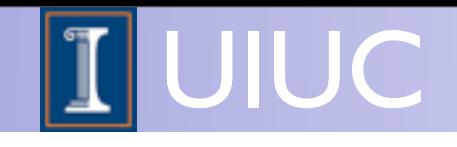

# Matrix Element calculation at Hadron Colliders

To calculate a given process (e.g.,  $p p \rightarrow t \bar{t}$ )  $\left( \begin{array}{cc} 0 & \pi & \pi & \pi \end{array} \right)$ 

1. Determine contributing subprocesses  $gg \rightarrow t\bar{t}$ ,  $q\bar{q} \rightarrow t\bar{t}$ ,  $q\bar{q} \rightarrow t\bar{t}$  with  $\dot{q} = d, u, s, c, (b)$  $\left(\begin{array}{ccccc} - & - & - & \end{array}\right)$   $\left(\begin{array}{ccccc} - & - & \end{array}\right)$ g t~ Easy enough

 $\mathbf{\hat{a}}$ 

1

2

g

g

t~

t

t

4

3

3

4

2. Determine matrix element for each subprocess dia GCD 1

3. Perform phase space integration for each subprocess 2 3 2 3 1 :<br>|-<br>| 1

<sub>D</sub>

g

**Next section** 

t~

**xt\_sectiol** 

t

 $\ddot{\phantom{1}}$ 

1

2

g

$$
\sigma = \frac{1}{2s} \int |\mathcal{M}|^2 d\Phi(n)
$$

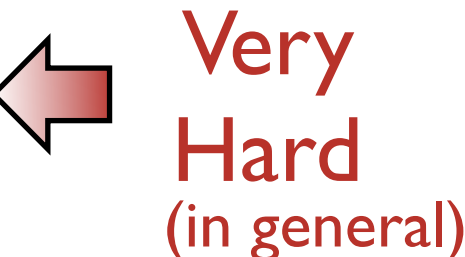

Hard

t

t~

3

4

g

g

g g

1

Wednesday, October 3, 12

2

 $\overline{2}$ 

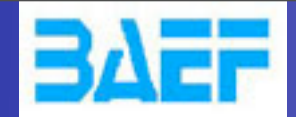

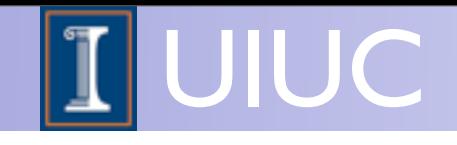

# Matrix Element calculation at Hadron Colliders

To calculate a given process (e.g.,  $p p \rightarrow t \bar{t}$ )  $\left( \begin{array}{cc} 0 & \pi & \pi & \pi \end{array} \right)$ 

- 1. Determine contributing subprocesses  $gg \rightarrow t\bar{t}$ ,  $q\bar{q} \rightarrow t\bar{t}$ ,  $q\bar{q} \rightarrow t\bar{t}$  with  $\dot{q} = d, u, s, c, (b)$  $\left(\begin{array}{ccccc} - & - & - & \end{array}\right)$   $\left(\begin{array}{ccccc} - & - & \end{array}\right)$ g t~ Easy enough
- 2. Determine matrix element for each subprocess dia GCD 1

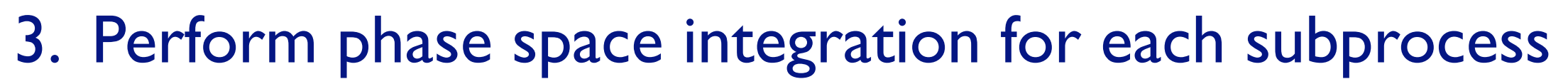

<sub>D</sub>

g

**Next section** 

t~

**xt\_sectiol** 

t

 $\ddot{\phantom{1}}$ 

1

2

g

$$
\sigma = \frac{1}{2s} \int |\mathcal{M}|^2 d\Phi(n)
$$
   
Not This times  
(in general)

t

t~

t

4

3

 $\mathbf{\hat{a}}$ 

1

2

g

g

3

4

t

t~

3

4

g

g

g g

1

Wednesday, October 3, 12

2

 $\overline{2}$ 

Hard

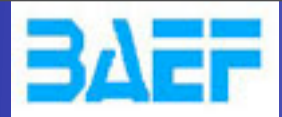

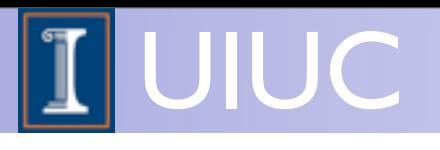

# The Matrix Element

FR/MG School on LHC Phenomenology, Sept 30-Oct 05 2012 MadGraph 5 Olivier Mattelaer

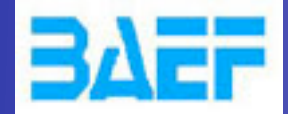

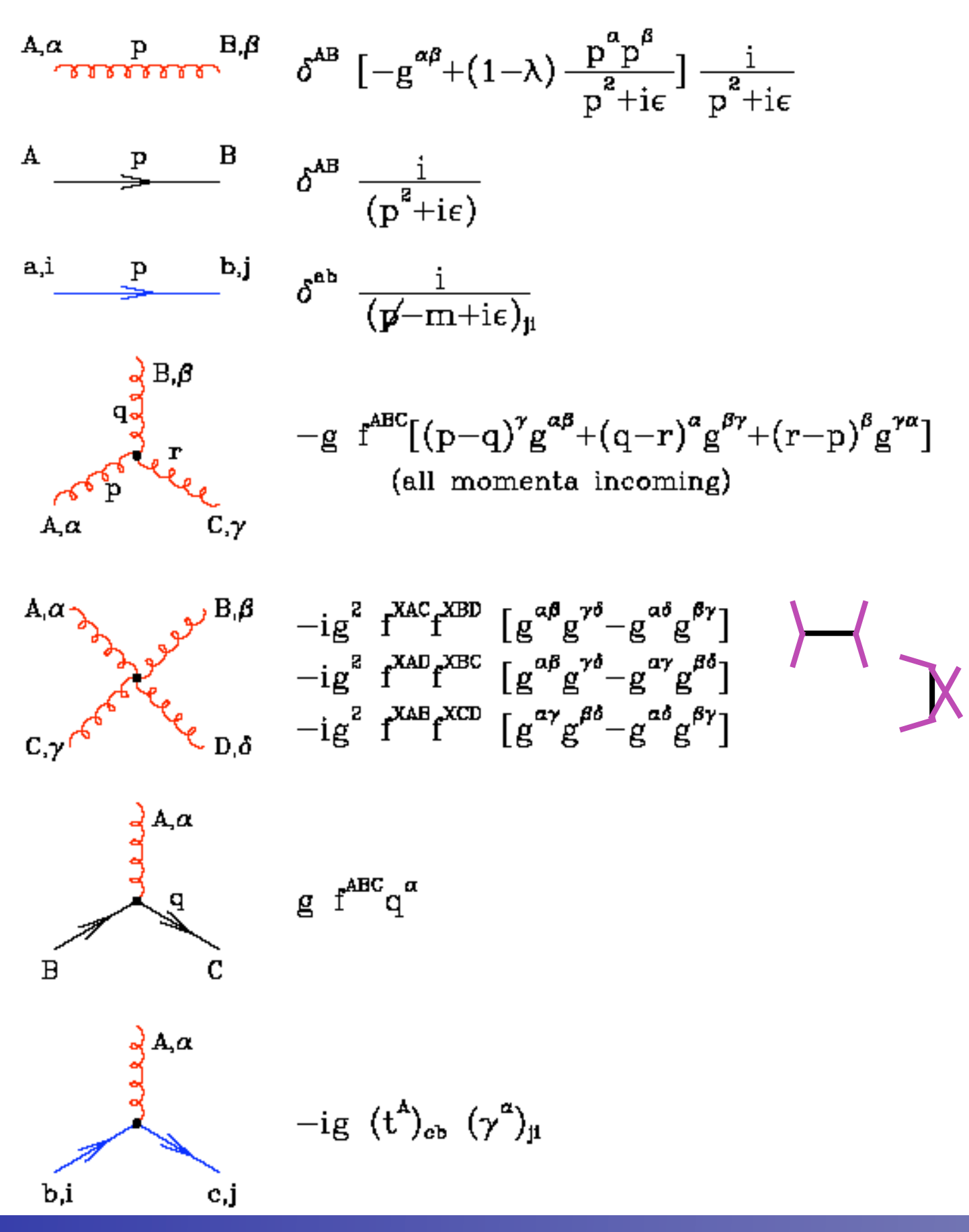

FR/MG School on LHC Phenomenology, Sept 30-Oct 05 2012 MadGraph 5 Olivier Mattelaer

UIUC

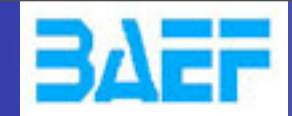

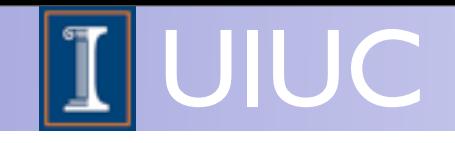

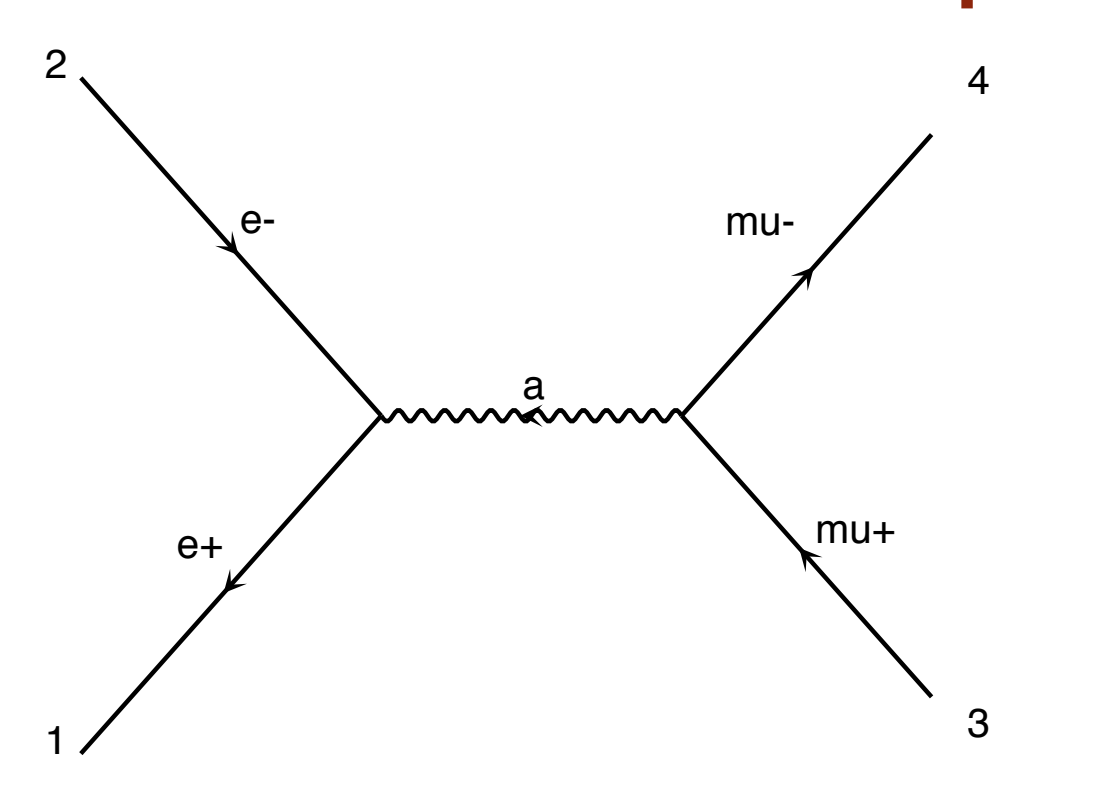

FR/MG School on LHC Phenomenology, Sept 30-Oct 05 2012 MadGraph 5 Olivier Mattelaer

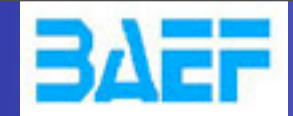

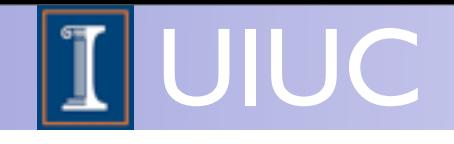

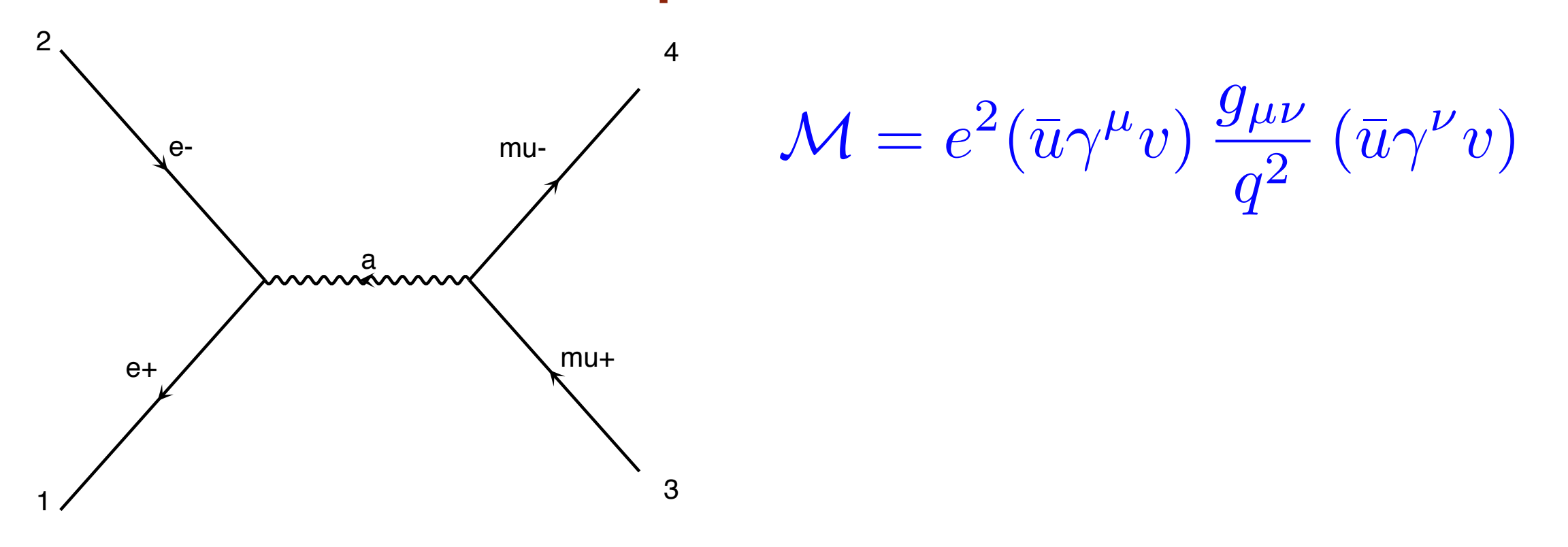

FR/MG School on LHC Phenomenology, Sept 30-Oct 05 2012 MadGraph 5 Olivier Mattelaer

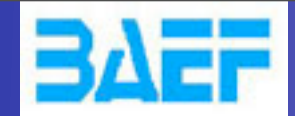

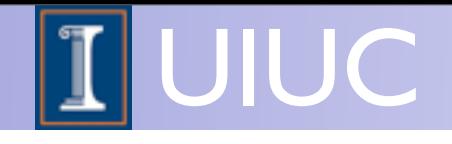

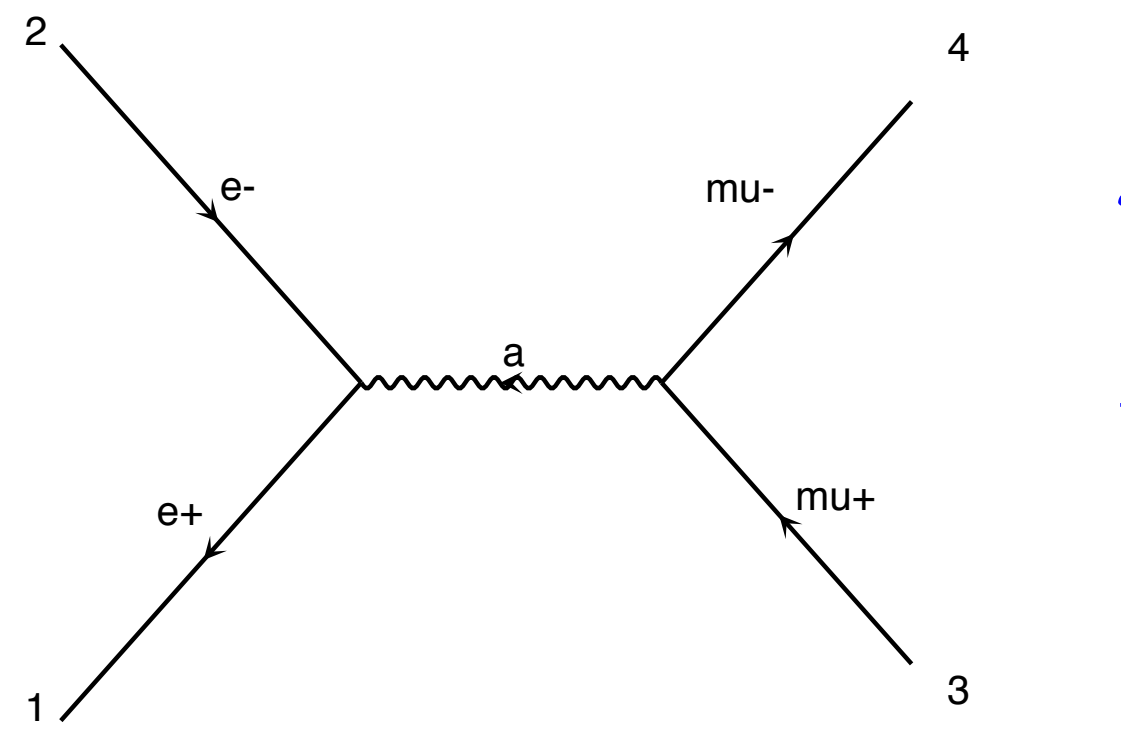

$$
\mathcal{M} = e^2 (\bar{u}\gamma^\mu v) \frac{g_{\mu\nu}}{q^2} (\bar{u}\gamma^\nu v)
$$

$$
\frac{1}{4} \sum_{pol} |\mathcal{M}|^2 = \frac{1}{4} \sum_{pol} \mathcal{M}^* \mathcal{M}
$$

FR/MG School on LHC Phenomenology, Sept 30-Oct 05 2012 MadGraph 5 Olivier Mattelaer

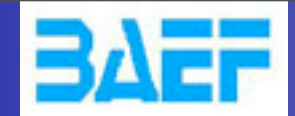

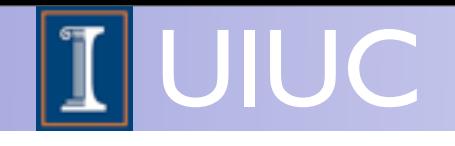

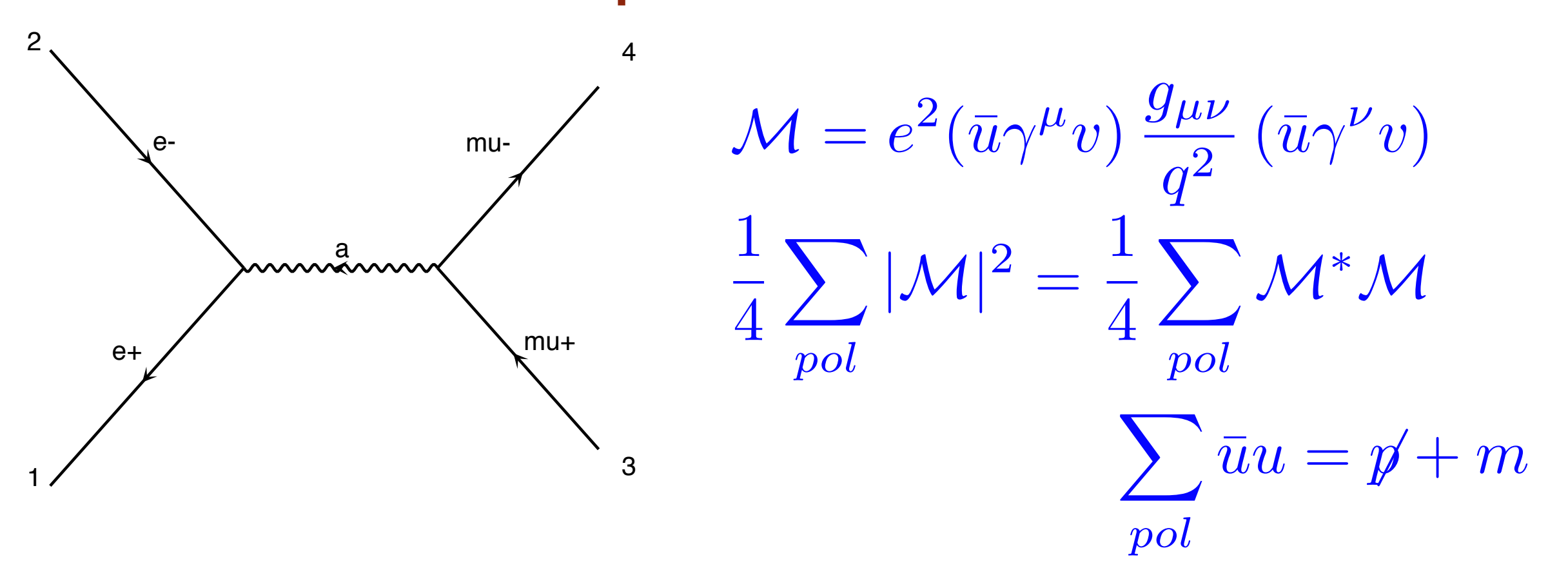

FR/MG School on LHC Phenomenology, Sept 30-Oct 05 2012 MadGraph 5 Olivier Mattelaer

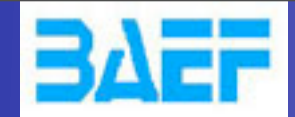

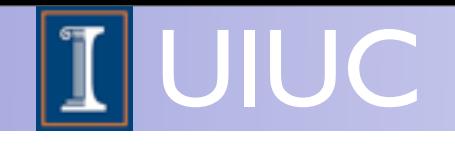

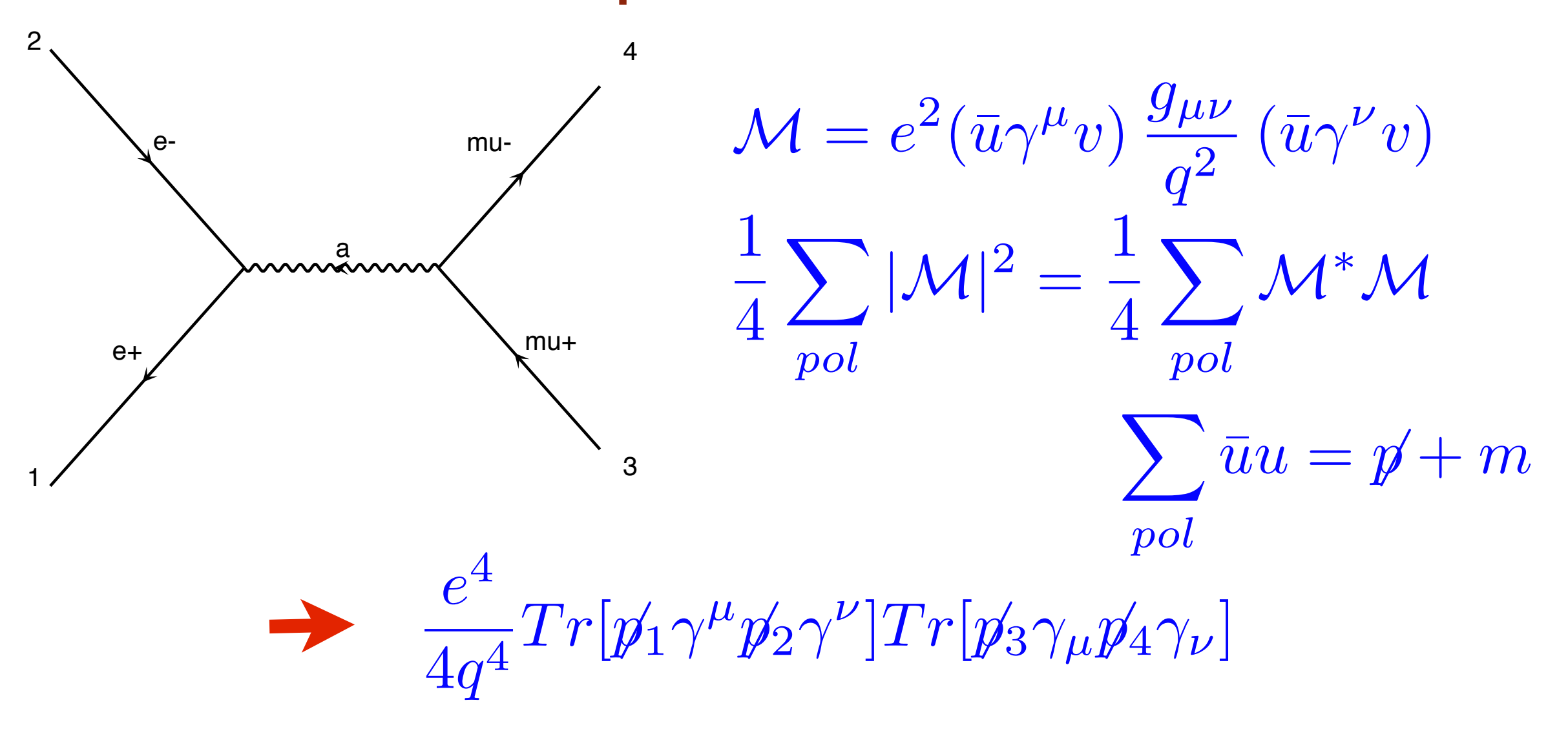

FR/MG School on LHC Phenomenology, Sept 30-Oct 05 2012 MadGraph 5 Olivier Mattelaer

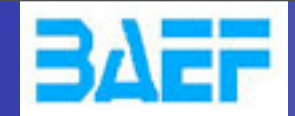

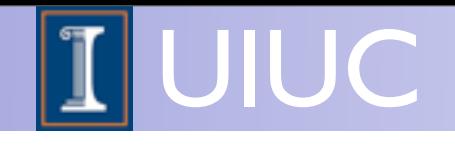

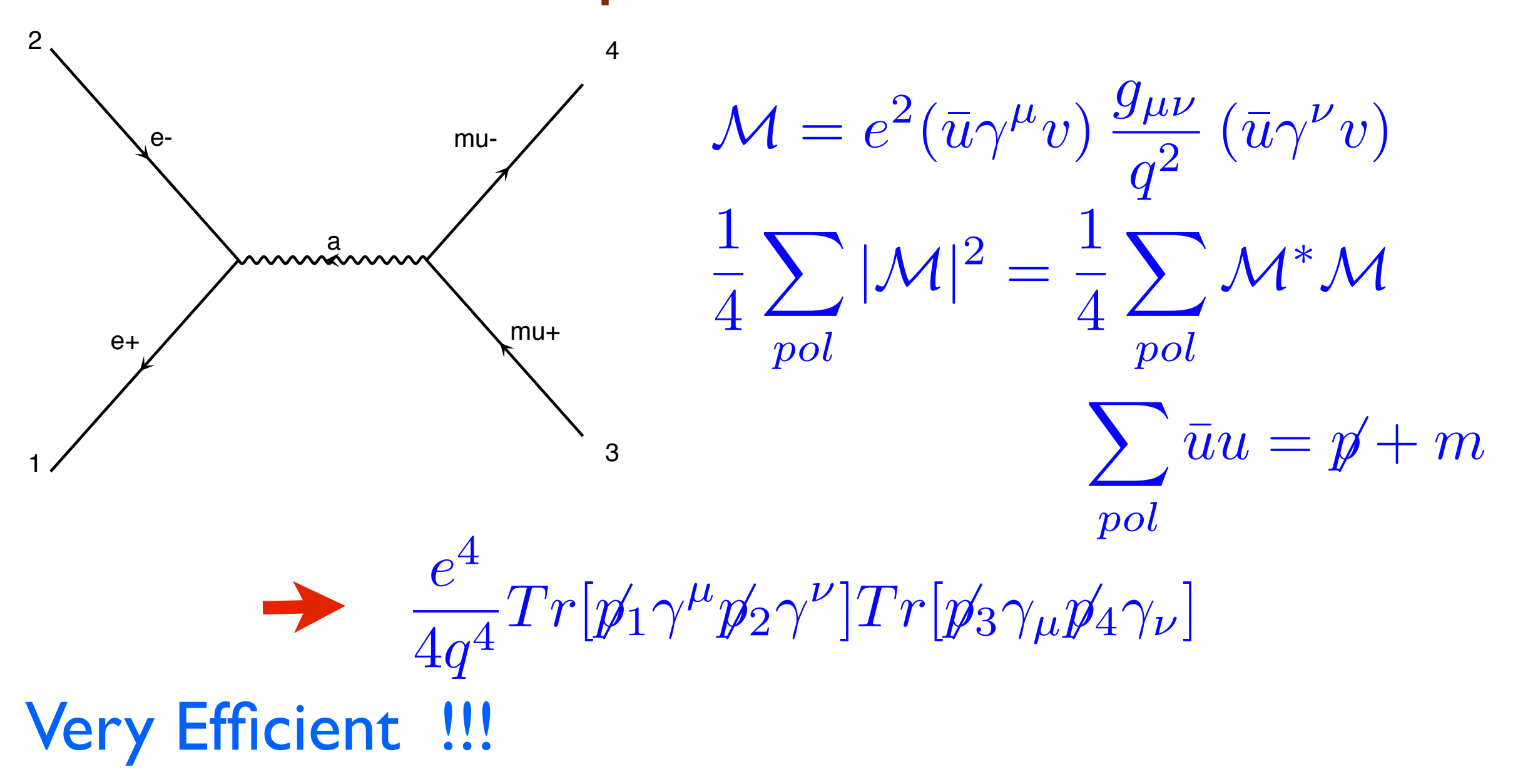

FR/MG School on LHC Phenomenology, Sept 30-Oct 05 2012 MadGraph 5 Olivier Mattelaer

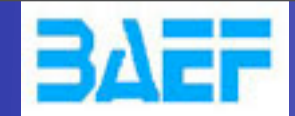

Wednesday, October 3, 12

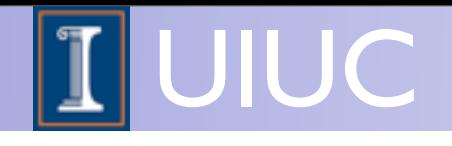

### Evaluate a square Matrix Element

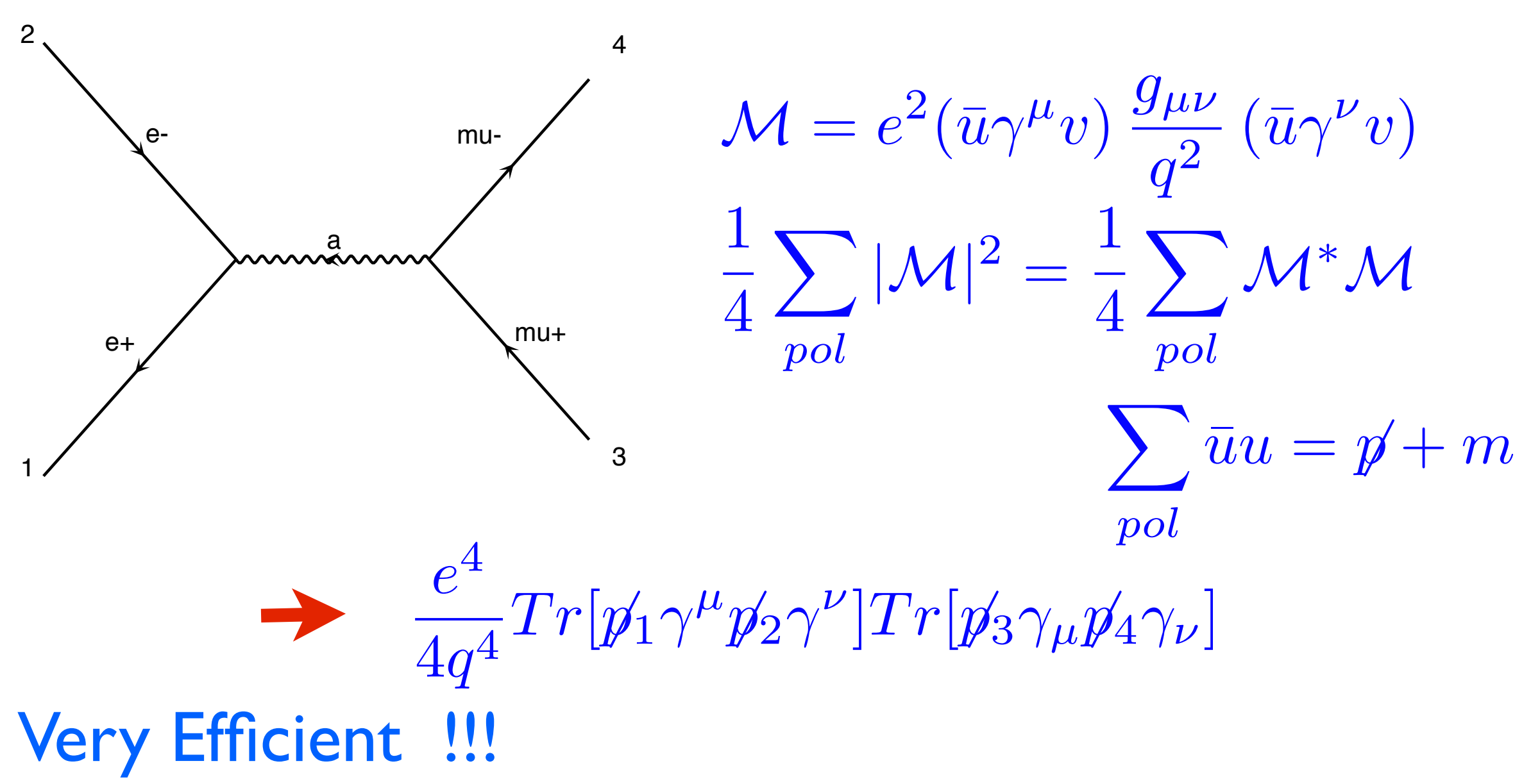

But The number of term raises as  $N^2$ 

FR/MG School on LHC Phenomenology, Sept 30-Oct 05 2012 MadGraph 5 Olivier Mattelaer

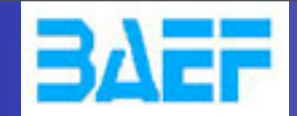

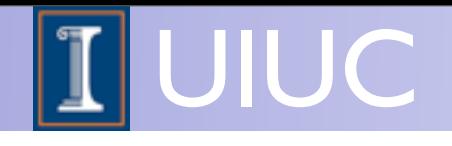

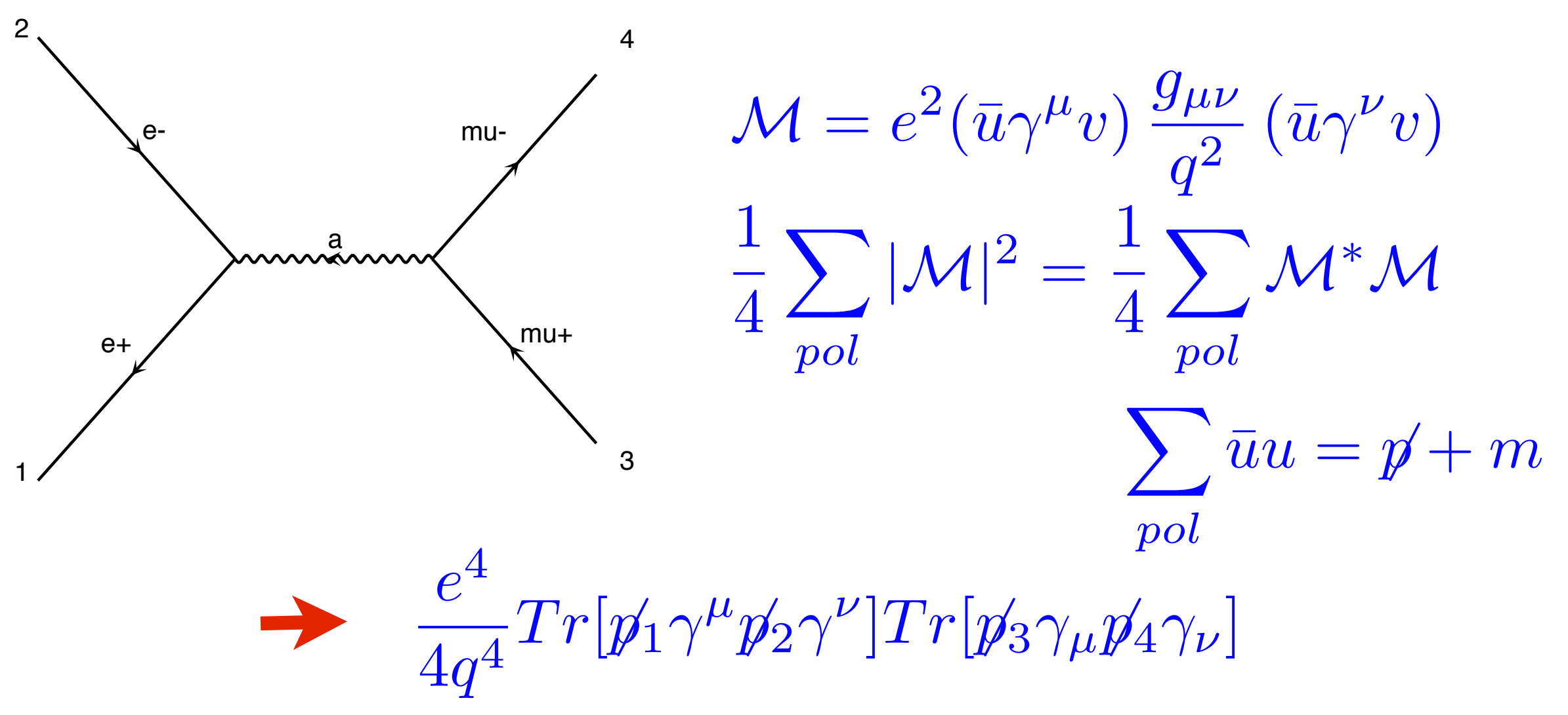

Very Efficient !!! But The number of term raises as  $N^2$ Only for 2>2 and 2>3

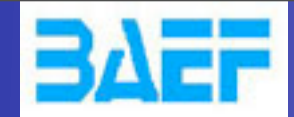

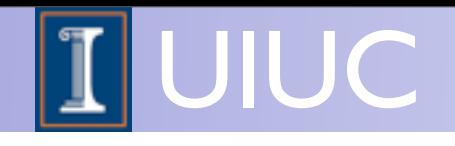

# Basics: Helicity amplitudes

#### Idea: Evaluate *M* for fixed helicity of external particles

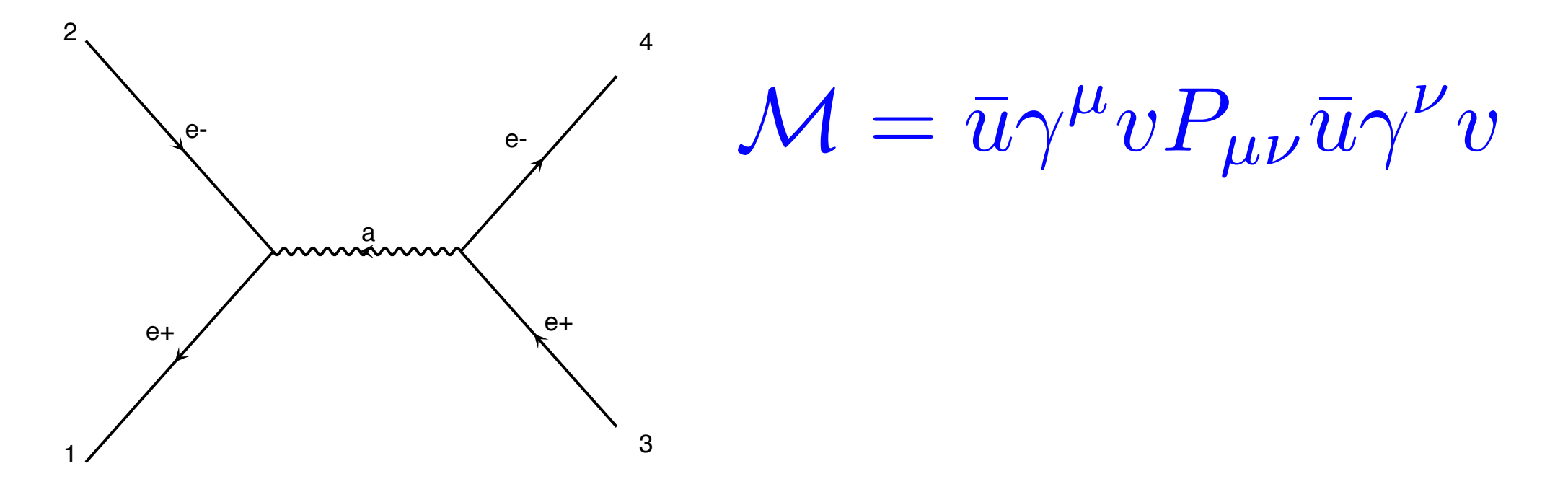

FR/MG School on LHC Phenomenology, Sept 30-Oct 05 2012 MadGraph 5 Olivier Mattelaer

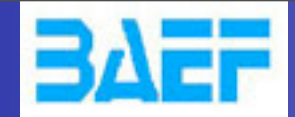

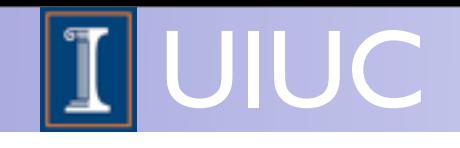

# Basics: Helicity amplitudes

#### Idea: Evaluate *M* for fixed helicity of external particles

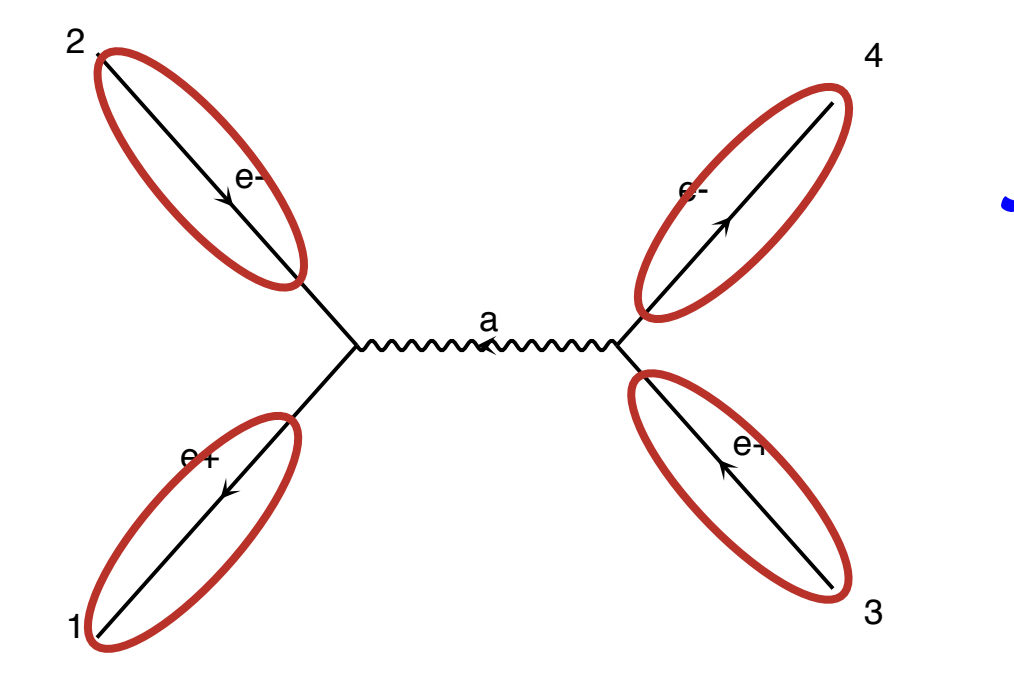

 $\mathcal{M} = \mathbb{E} \left[ \overline{w} \mathcal{W} \mathbb{D} \right] \mathbb{P}_{\mu} \mathbb{E} \mathbb{E} \mathbb{V} \mathbb{V} \mathbb{D}$  $\mathcal{U}\mathcal{W}$  (  $\mathcal{U}\mathcal{F}$   $\mathcal{U}$ 

z *Numbers for given helicity and momenta*

FR/MG School on LHC Phenomenology, Sept 30-Oct 05 2012 MadGraph 5 Olivier Mattelaer

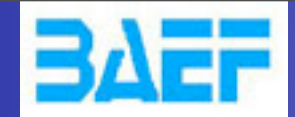

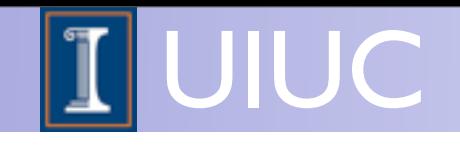

# Basics: Helicity amplitudes

#### Idea: Evaluate *M* for fixed helicity of external particles

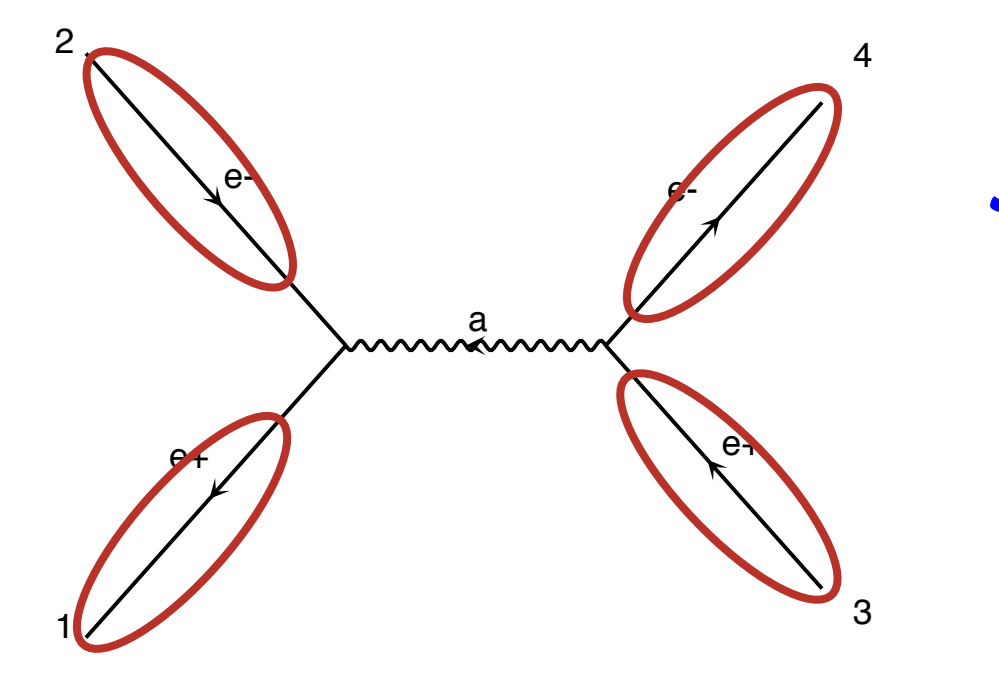

$$
\mathcal{M} = \widehat{w} \mathcal{W} \mathcal{D} P_{\mu\nu} \widehat{w} \mathcal{W} \mathcal{D}
$$

z *Numbers for given helicity and momenta*

```
CALL IXXXXX(P(0,3), ZERO, NHEL(3), -1*IC(3), W(1,3))
2
4
CALL IXXXXX(P(0,2),ZERO,NHEL(2),+1*IC(2),W(1,2))
CALL OXXXXX(P(0,1),ZERO,NHEL(1),-1*IC(1),W(1,1))
CALL OXXXXX(P(0,4),ZERO,NHEL(4),+1*IC(4),W(1,4))
```
FR/MG School on LHC Phenomenology, Sept 30-Oct 05 2012 MadGraph 5 Olivier Mattelaer
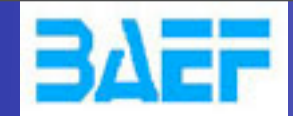

Wednesday, October 3, 12

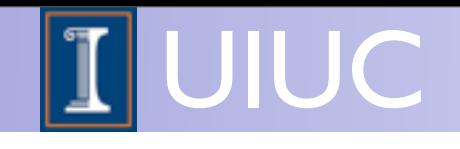

### Basics: Helicity amplitudes

#### Idea: Evaluate *M* for fixed helicity of external particles

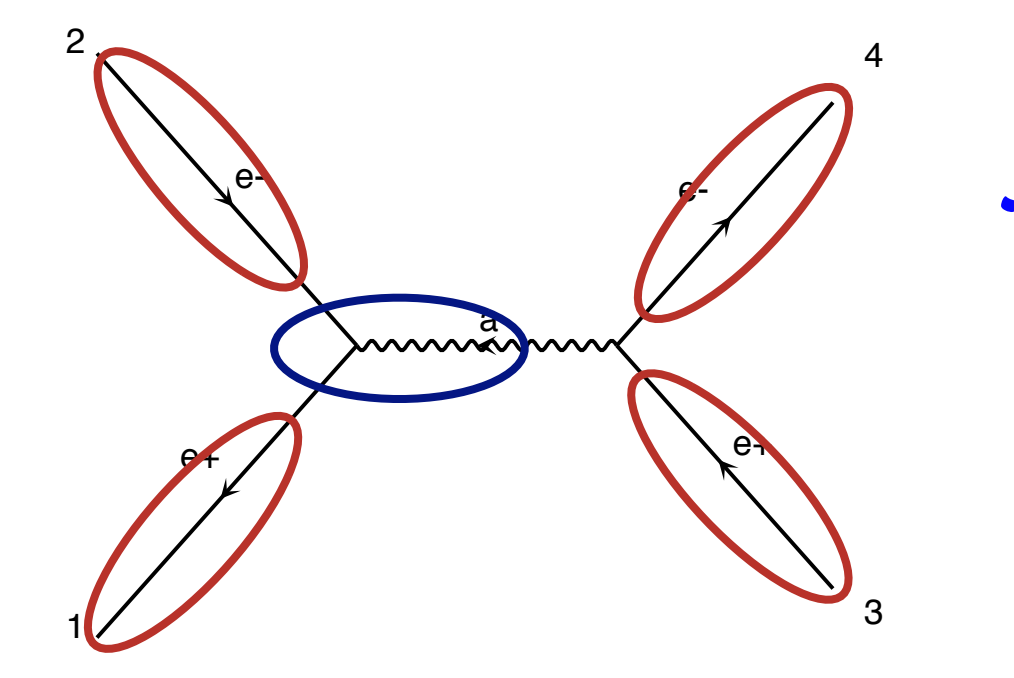

$$
\mathcal{M} = \widehat{u}\sqrt{v}\mathcal{P}_{\mu\nu}\widehat{u}\sqrt{v}\mathcal{P}
$$

**Calculate propagator wavefunctions** z *Numbers for given helicity and momenta*

```
CALL IXXXXX(P(0,3), ZERO, NHEL(3), -1*IC(3), W(1,3))
2
4
CALL IXXXXX(P(0,2),ZERO,NHEL(2),+1*IC(2),W(1,2))
CALL OXXXXX(P(0,1),ZERO,NHEL(1),-1*IC(1),W(1,1))
CALL OXXXXX(P(0,4),ZERO,NHEL(4),+1*IC(4),W(1,4))
CALL JIOXXX(W(1,2),W(1,1),GAL,ZERO,ZERO,W(1,5))
```
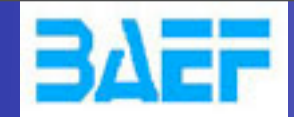

Wednesday, October 3, 12

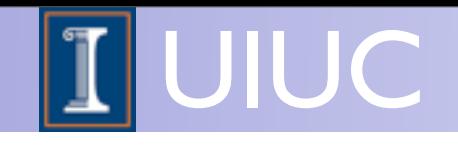

### Basics: Helicity amplitudes

#### Idea: Evaluate *M* for fixed helicity of external particles

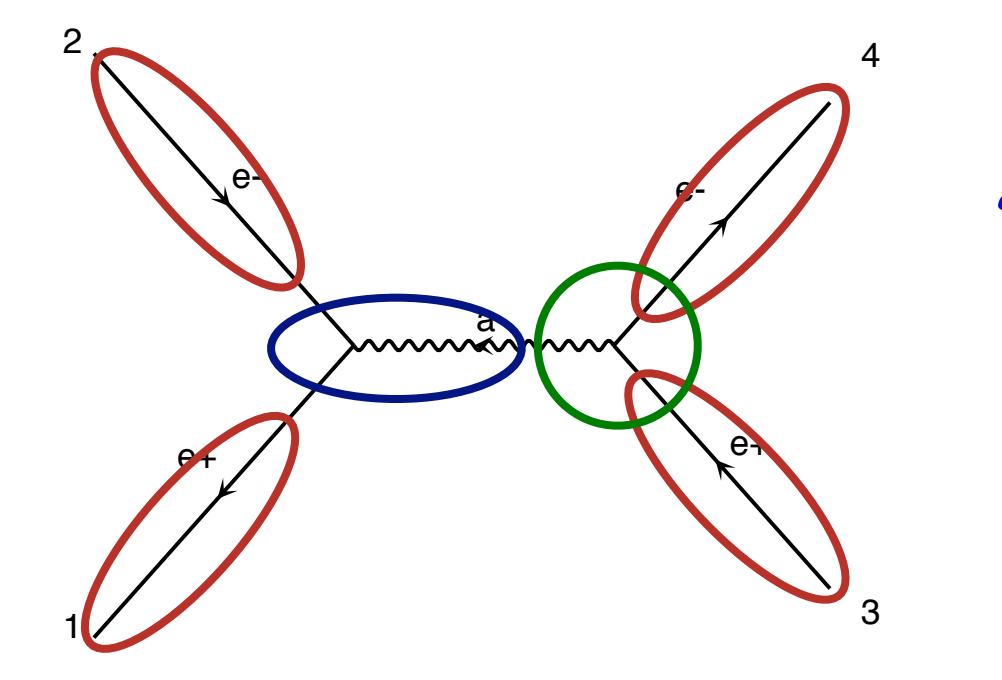

$$
\mathcal{M} = \widehat{u}\gamma\mu\widehat{v}P_{\mu}\widehat{u}\gamma'\widehat{v}
$$

**Calculate propagator wavefunctions** z *Numbers for given helicity and momenta Finally evaluate amplitude (c-number)*

```
CALL IXXXXX(P(0,3), ZERO, NHEL(3), -1*IC(3), W(1,3))
2
4
CALL IXXXXX(P(0,2),ZERO,NHEL(2),+1*IC(2),W(1,2))
CALL OXXXXX(P(0,1),ZERO,NHEL(1),-1*IC(1),W(1,1))
CALL OXXXXX(P(0,4),ZERO,NHEL(4),+1*IC(4),W(1,4))
CALL JIOXXX(W(1,2),W(1,1),GAL,ZERO,ZERO,W(1,5))
CALL IOVXXX(W(1,3),W(1,4),W(1,5),GAL,AMP(1))
```
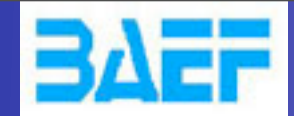

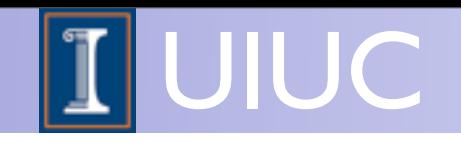

### Basics: Helicity amplitudes

#### Idea: Evaluate *M* for fixed helicity of external particles

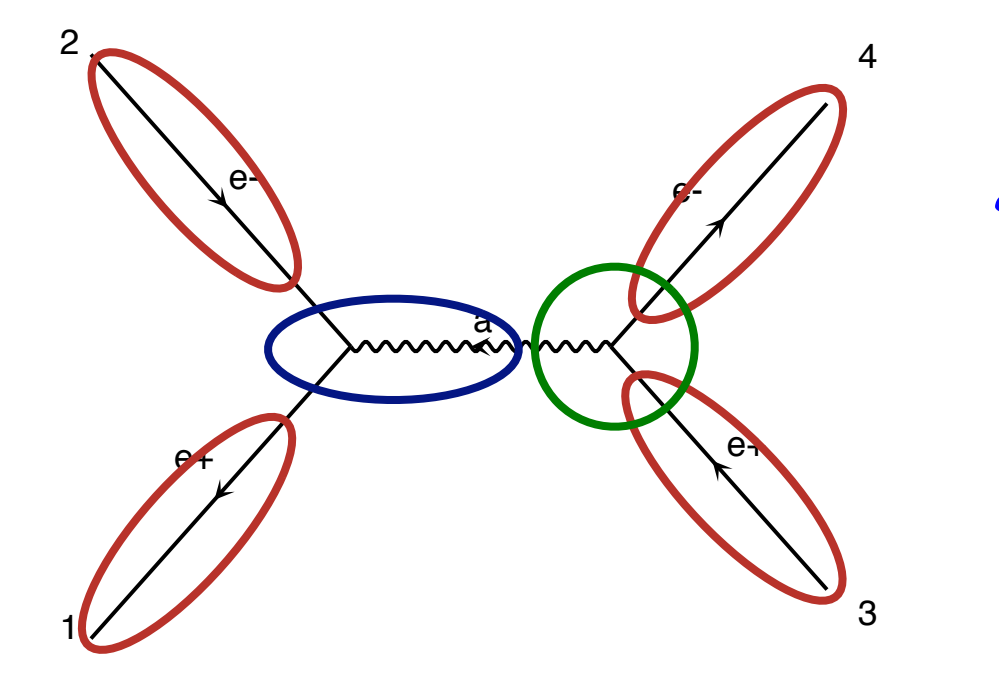

$$
\mathcal{M} = \widehat{u}\gamma^{\mu}\widehat{v}P_{\mu}\widehat{u}\gamma^{\nu}\widehat{v}
$$

**Calculate propagator wavefunctions** z *Numbers for given helicity and momenta Finally evaluate amplitude (c-number)*

e-2 Helicity amplitude calls Helicity amplitude calls<br>written by MadGraph

CALL IXXXXX(P(0,3), ZERO, NHEL(3),  $-1*IC(3)$ , W(1,3)) 2 4 **CALL IXXXXX(P(0,2),ZERO,NHEL(2),+1\*IC(2),W(1,2)) CALL OXXXXX(P(0,1),ZERO,NHEL(1),-1\*IC(1),W(1,1)) CALL OXXXXX(P(0,4),ZERO,NHEL(4),+1\*IC(4),W(1,4)) CALL JIOXXX(W(1,2),W(1,1),GAL,ZERO,ZERO,W(1,5)) CALL IOVXXX(W(1,3),W(1,4),W(1,5),GAL,AMP(1))**

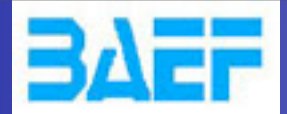

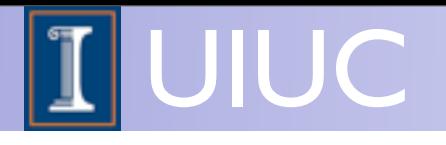

#### HELAS

- Original HELicity Amplitude Subroutine library Murayama, Watanabe, Hagiwara (1991)
- All helicity amplitude routines needed for the Standard Model, MSSM and certain other applications in hand-written library
- Any new Lorentz structures or other refinements need addition by hand
- Introduced a severe restriction on types of models that could be implemented in MadGraph

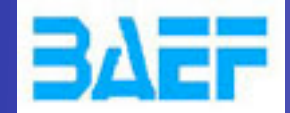

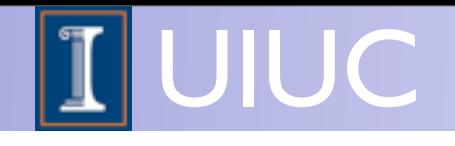

### Basics: Helicity amplitudes

• Allows for fast calculation of any tree-level matrix element through efficient reuse of previously calculated wavefunctions across diagrams

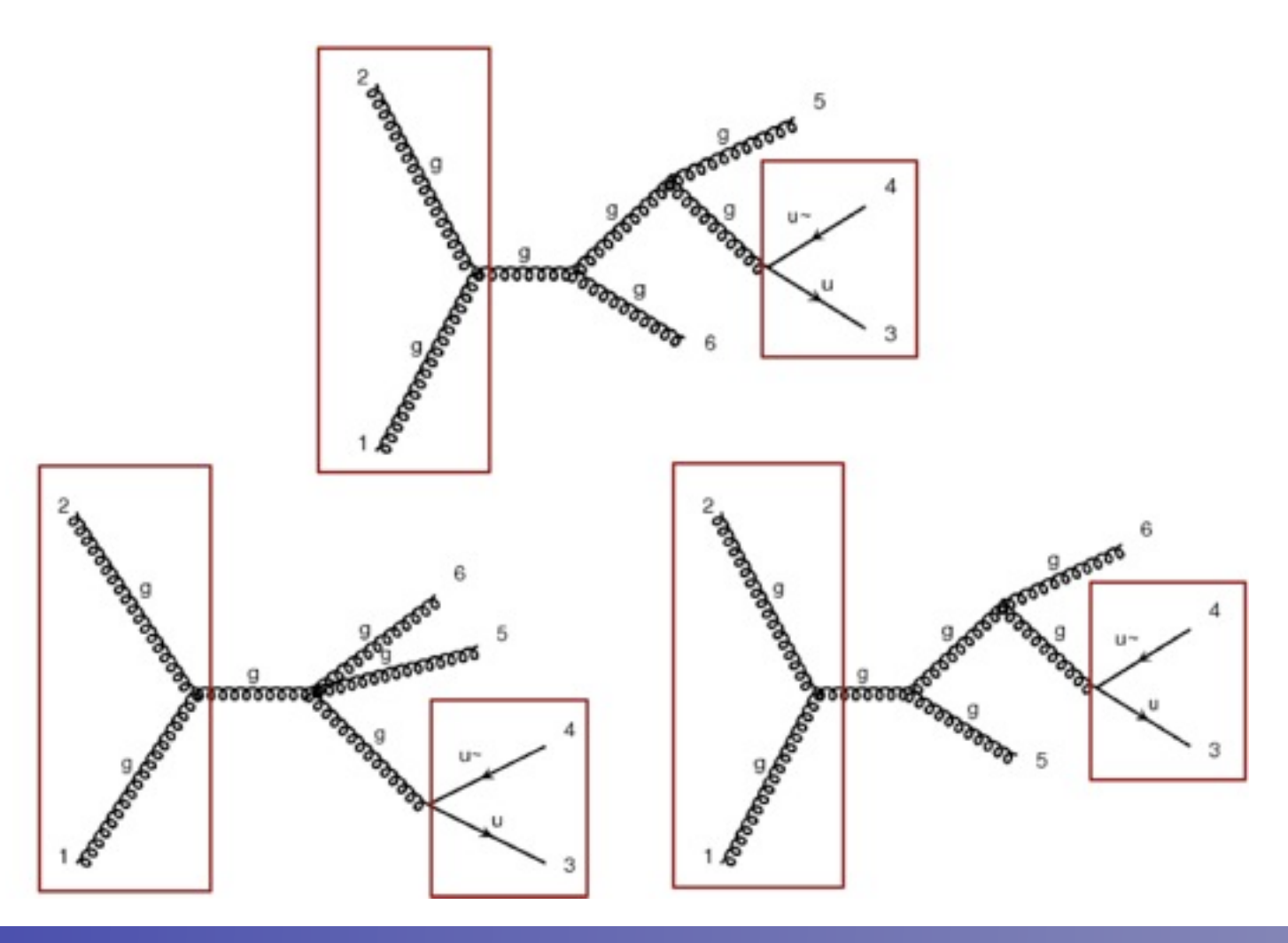

FR/MG School on LHC Phenomenology, Sept 30-Oct 05 2012 MadGraph 5 Olivier Mattelaer

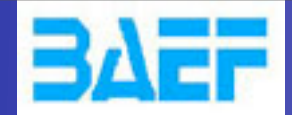

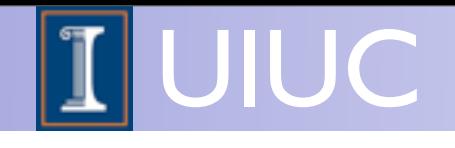

### Basics: Helicity amplitudes

• Thanks to new diagram generation algorithm, wf recycling much more efficient in MG5 than MG4

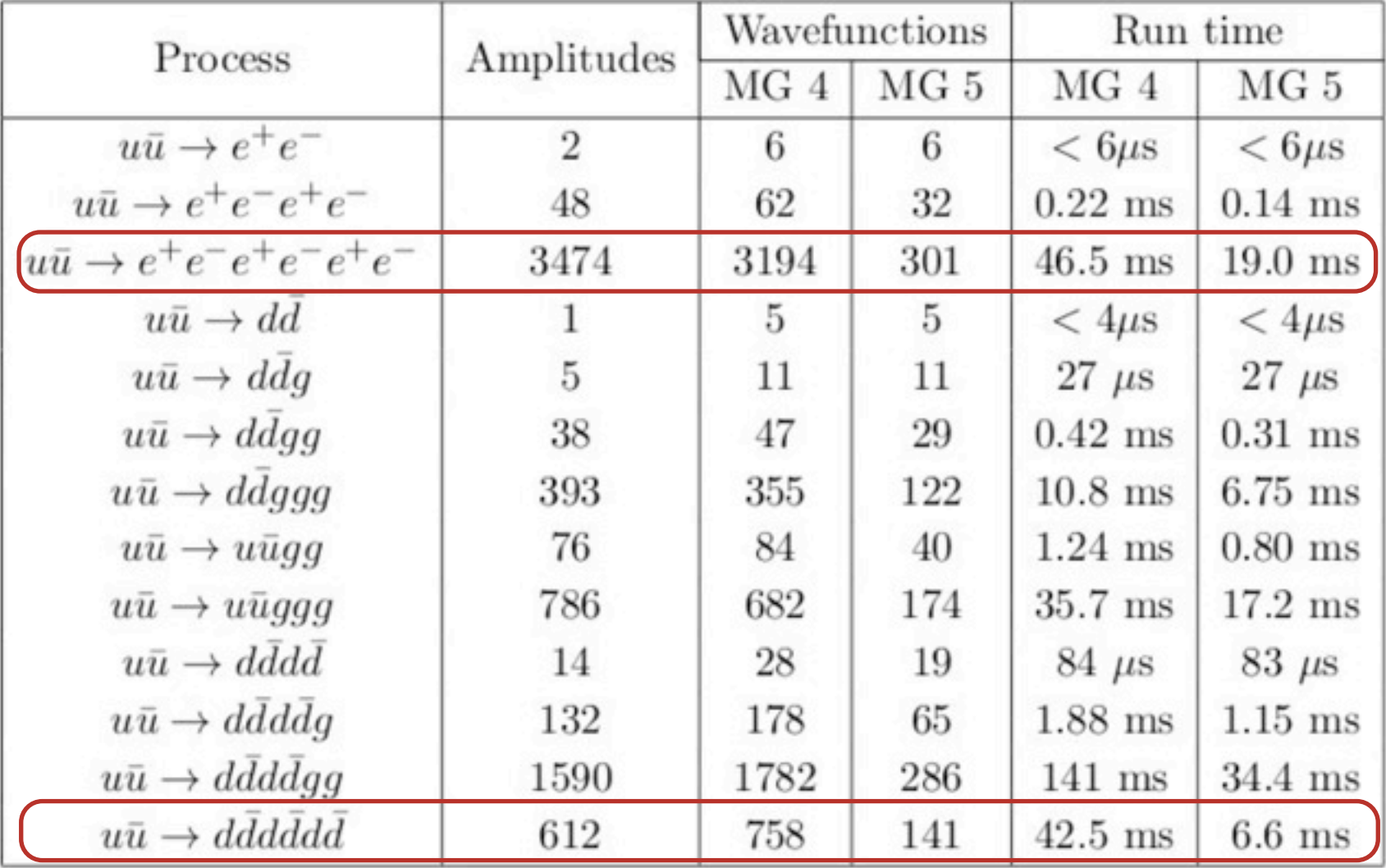

Time for matrix element evaluation on a Sony Vaio TZ laptop

FR/MG School on LHC Phenomenology, Sept 30-Oct 05 2012 MadGraph 5 Olivier Mattelaer

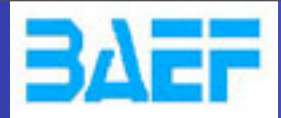

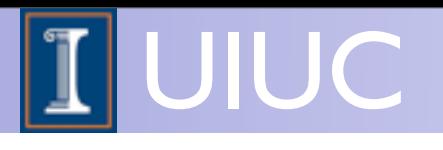

## MadGraph 5

FR/MG School on LHC Phenomenology, Sept 30-Oct 05 2012 MadGraph 5 Olivier Mattelaer

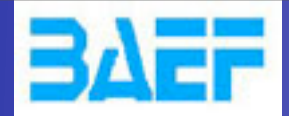

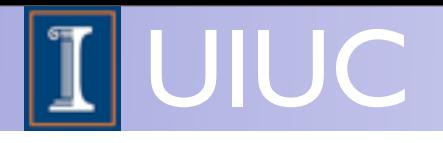

## MadGraph 5

Alwall, Herquet, Maltoni, OM, Stelzer, arXiv:1106.0522

- MadGraph 5 is the successor of the well-known MadGraph matrix element generator
- Original MadGraph by Tim Stelzer was written in Fortran, first version from 1994 hep-ph/9401258
- Event generation by MadEvent using the single diagram enhanced multichannel integration technique in 2002 (Stelzer, Maltoni) hep-ph/0208156
- Full support for BSM (and many other improvements) in MG/ME 4 (2006-2008)

arXiv:0706.2334, arXiv:0809.2410

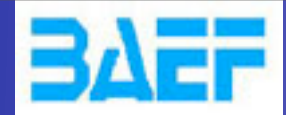

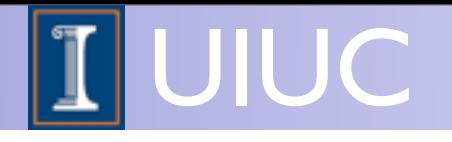

FR/MG School on LHC Phenomenology, Sept 30-Oct 05 2012 MadGraph 5 Olivier Mattelaer

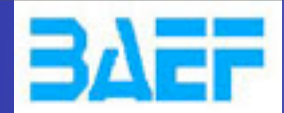

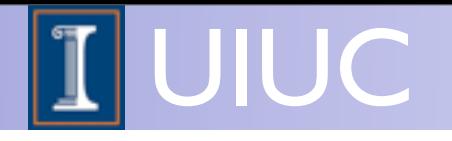

 $\hat{\sigma}_{ab \to X}(\hat{s}, \ldots)$ 

Parton level cross section

• Parton level cross section from matrix element

FR/MG School on LHC Phenomenology, Sept 30-Oct 05 2012 MadGraph 5 Olivier Mattelaer

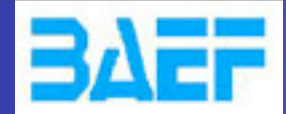

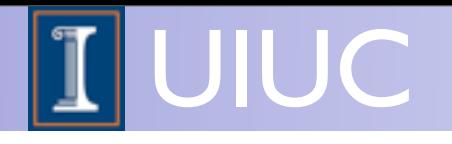

$$
\hat{\sigma}_{ab \to X}(\hat{s}, \ldots) f_a(x_1) f_b(x_2)
$$

Parton density functions Parton level cross section

- Parton level cross section from matrix element
- Parton density (or distribution) functions: Process independent, determined by particle type

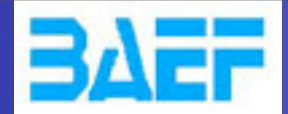

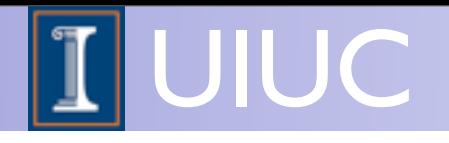

$$
\int \hat{\sigma}_{ab \to X}(\hat{s}, \ldots) f_a(x_1) f_b(x_2) dx_1 dx_2 d\Phi_{FS}
$$

Phase space integral Parton density functions Parton level cross section

- Parton level cross section from matrix element
- Parton density (or distribution) functions: Process independent, determined by particle type

FR/MG School on LHC Phenomenology, Sept 30-Oct 05 2012 MadGraph 5 Olivier Mattelaer

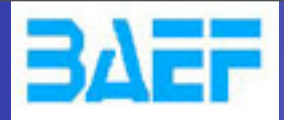

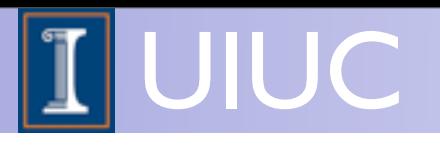

#### Demo

FR/MG School on LHC Phenomenology, Sept 30-Oct 05 2012 MadGraph 5 Olivier Mattelaer

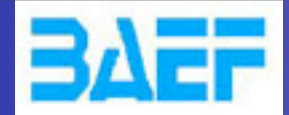

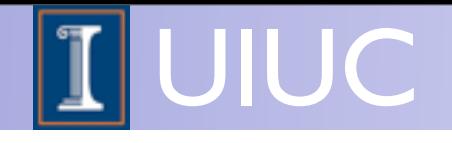

## Using MadGraph on the Web!

To generate matrix elements using MadGraph:

- Go to<http://madgraph.hep.uiuc.edu/> (or google for MadGraph)
- **Register**
- Write your process
- Press(Submit)
- Download the tar file or generate events directly online on our clusters!

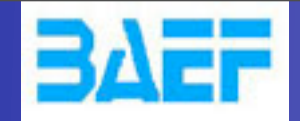

 $000$ 

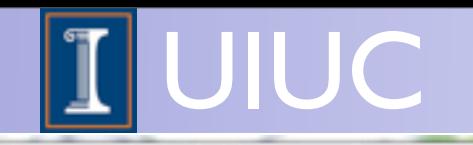

**Process results** 

6 file:///Users/omatt/Documents/eclipse/madgraph5/PROC\_sm\_0/HTML/run\_01/results.html

#### $s=0.00053102 \pm 2.91e-07$  (pb)

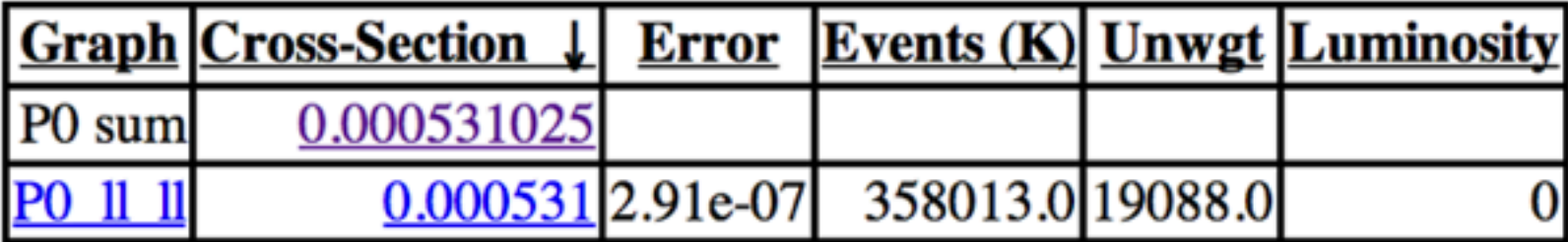

#### **PO 11 11**

 $s=0.00053102 \pm 2.91e-07$  (pb)

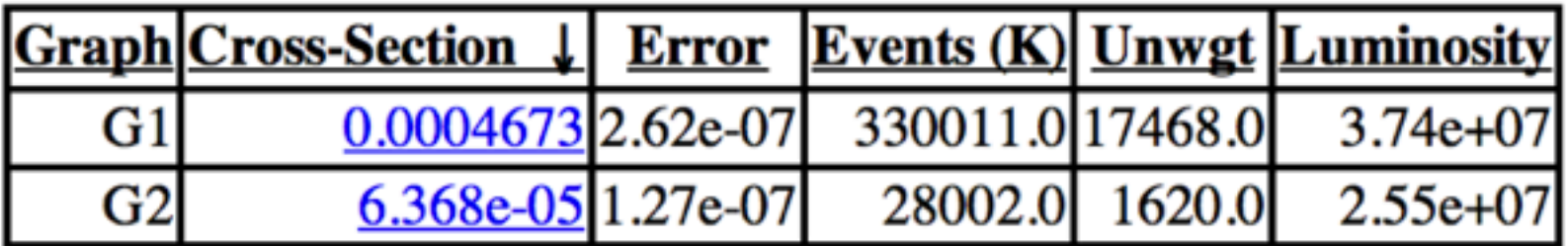

Not the single diagram<br>  $f_i = \frac{|A_i|^2}{\sum |A_i|^2} |A_{\text{tot}}|^2$ contribution but:

 $f_i =$  $|A_i|$ 2  $\sum_i |A_i|$ 

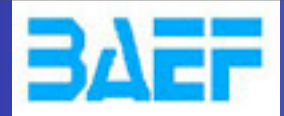

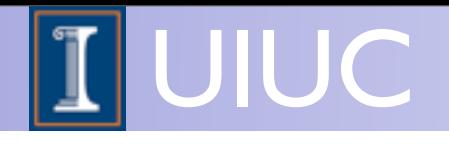

## Using MadGraph on your computer!

To generate matrix elements and events:

- Download MadGraph 5 from [https://launchpad.net/madgraph5](http://launchpad.net/madgraph5)
- Untar and run bin/mg5
- Write "generate *process*"
- Write "output"
- Write "launch"

Sounds easy? It is! Let me show you!

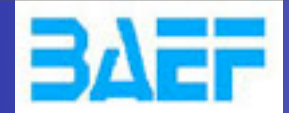

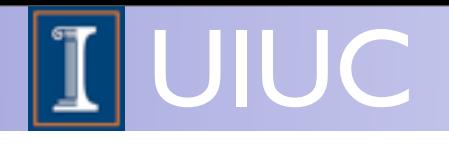

### Examples shown

- $p p > t t$ This gives only (the dominant) QCD vertices, and ignores (the negligible) QED vertices.
- $p p > t t \sim QED=2$ This gives both QED and QCD vertices.
- $p p > w + j j, w + > l + v l$ More complicated example.

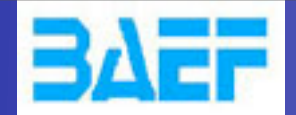

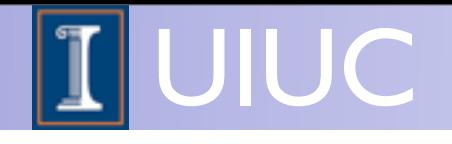

#### More syntax examples

- p p > t t~ j QED=2: Generate all combinations of processes for particles defined in multiparticle labels p / j, including up to two QED vertices (and unlimited QCD vertices)
- p p > t t ~, (t > b w +, w + > | + v|), t ~ > b ~ j j :
	- Only diagrams compatible with given decay
	- Only  $t / t$  and W+ close to mass shell in event generation
- p p > w+ w- / h : Exclude any diagrams with h
- p p > w+ w- \$ h : Exclude on-shell h in event generation (but retain interference effects)

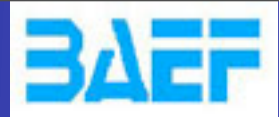

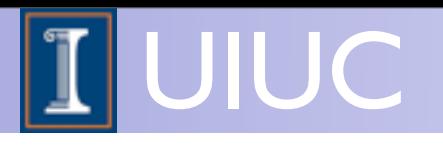

## MadGraph 5 feature

FR/MG School on LHC Phenomenology, Sept 30-Oct 05 2012 MadGraph 5 Olivier Mattelaer

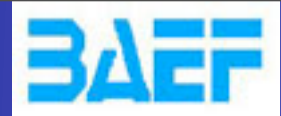

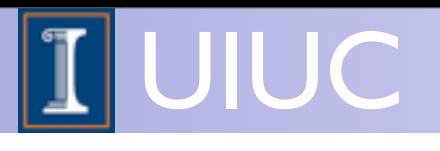

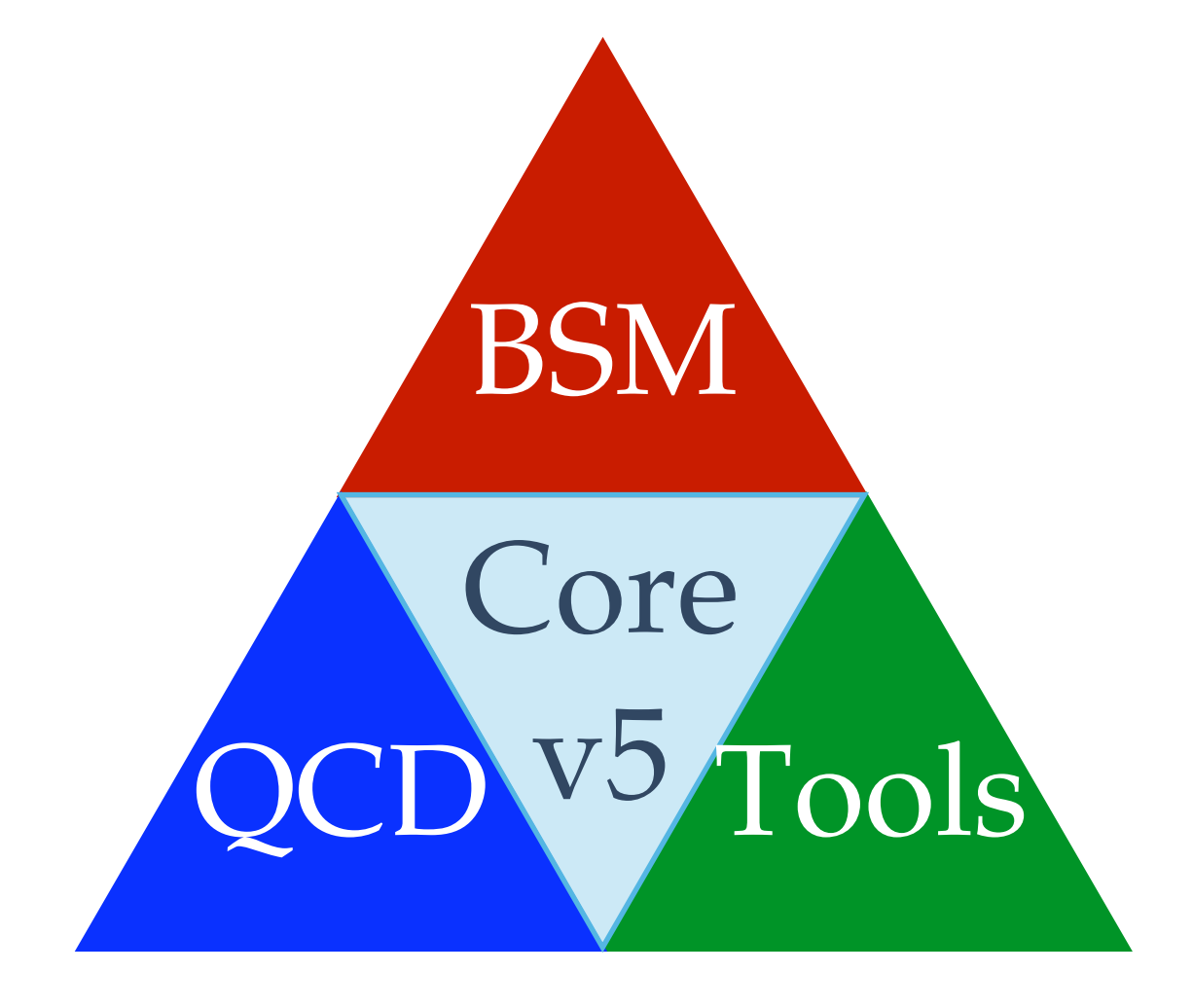

FR/MG School on LHC Phenomenology, Sept 30-Oct 05 2012 MadGraph 5 Olivier Mattelaer

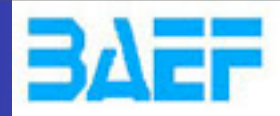

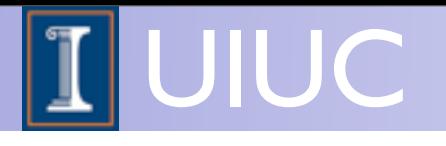

#### 2343("/53%6&,7.3867"%9 **UFO / ALOHA**

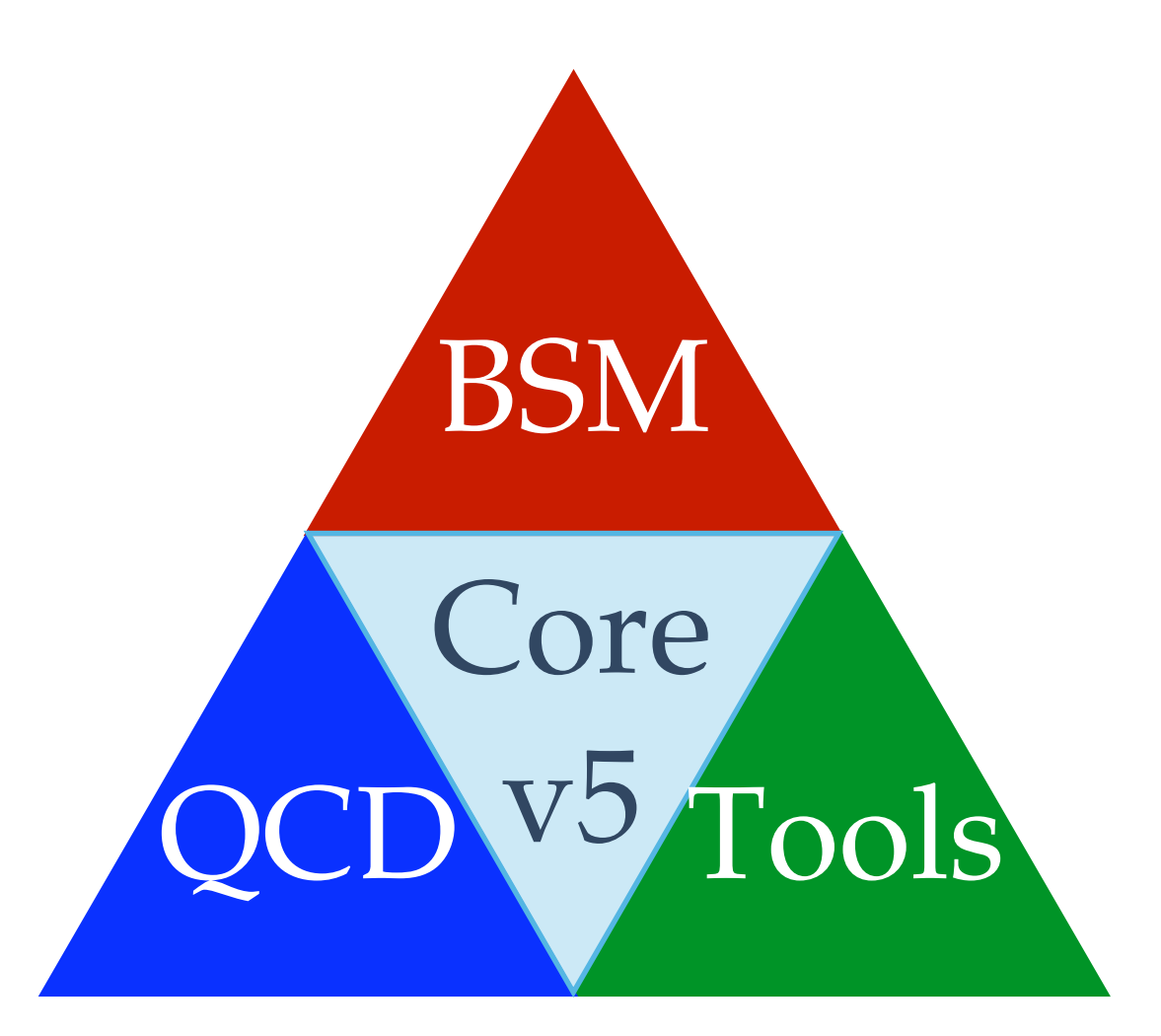

FR/MG School on LHC Phenomenology, Sept 30-Oct 05 2012 MadGraph 5 Olivier Mattelaer

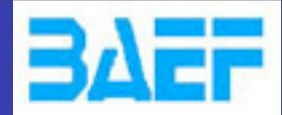

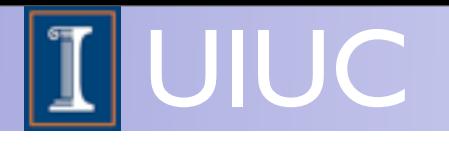

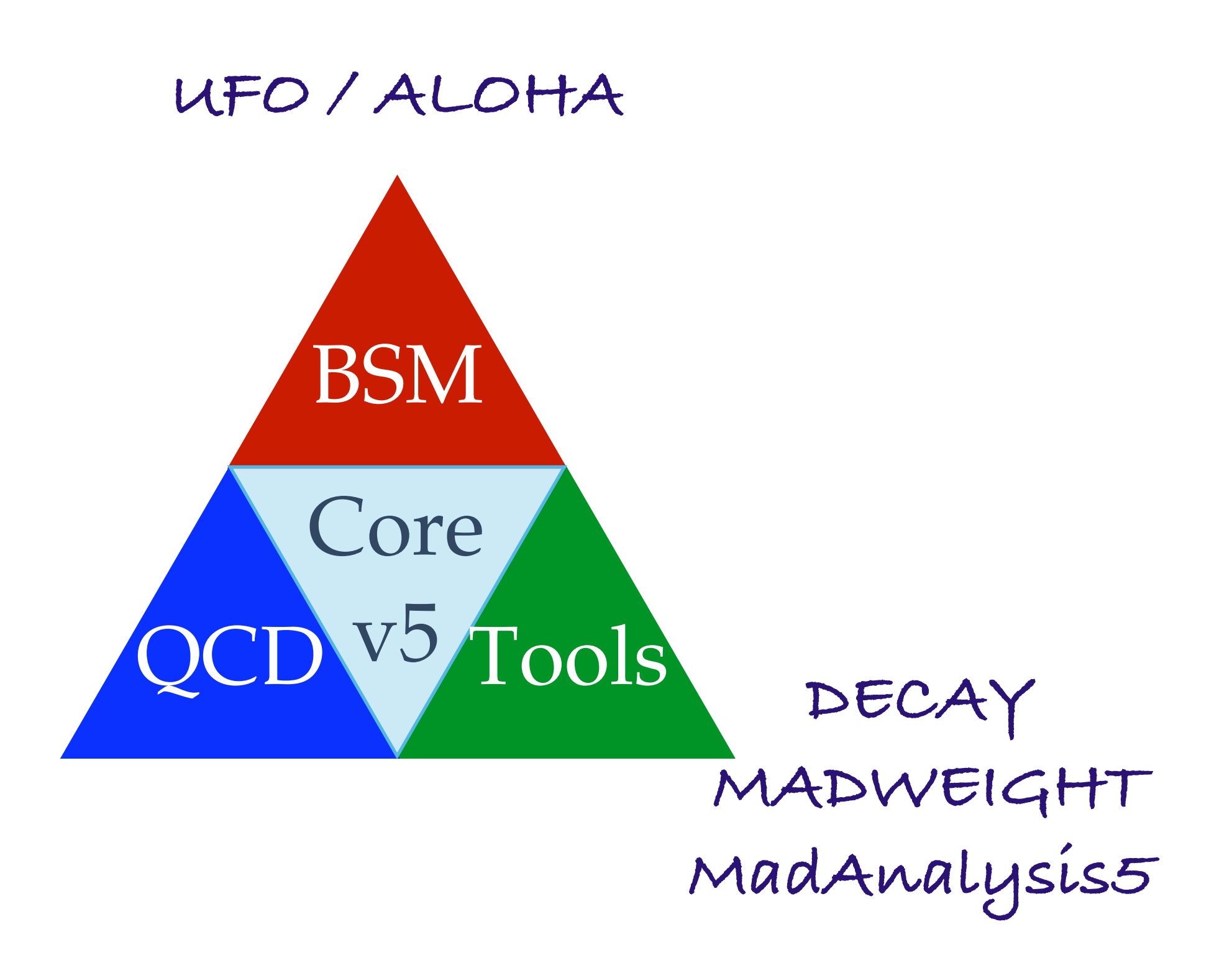

FR/MG School on LHC Phenomenology, Sept 30-Oct 05 2012 MadGraph 5 Olivier Mattelaer

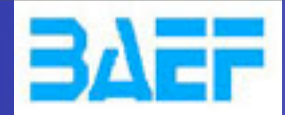

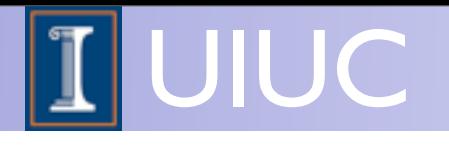

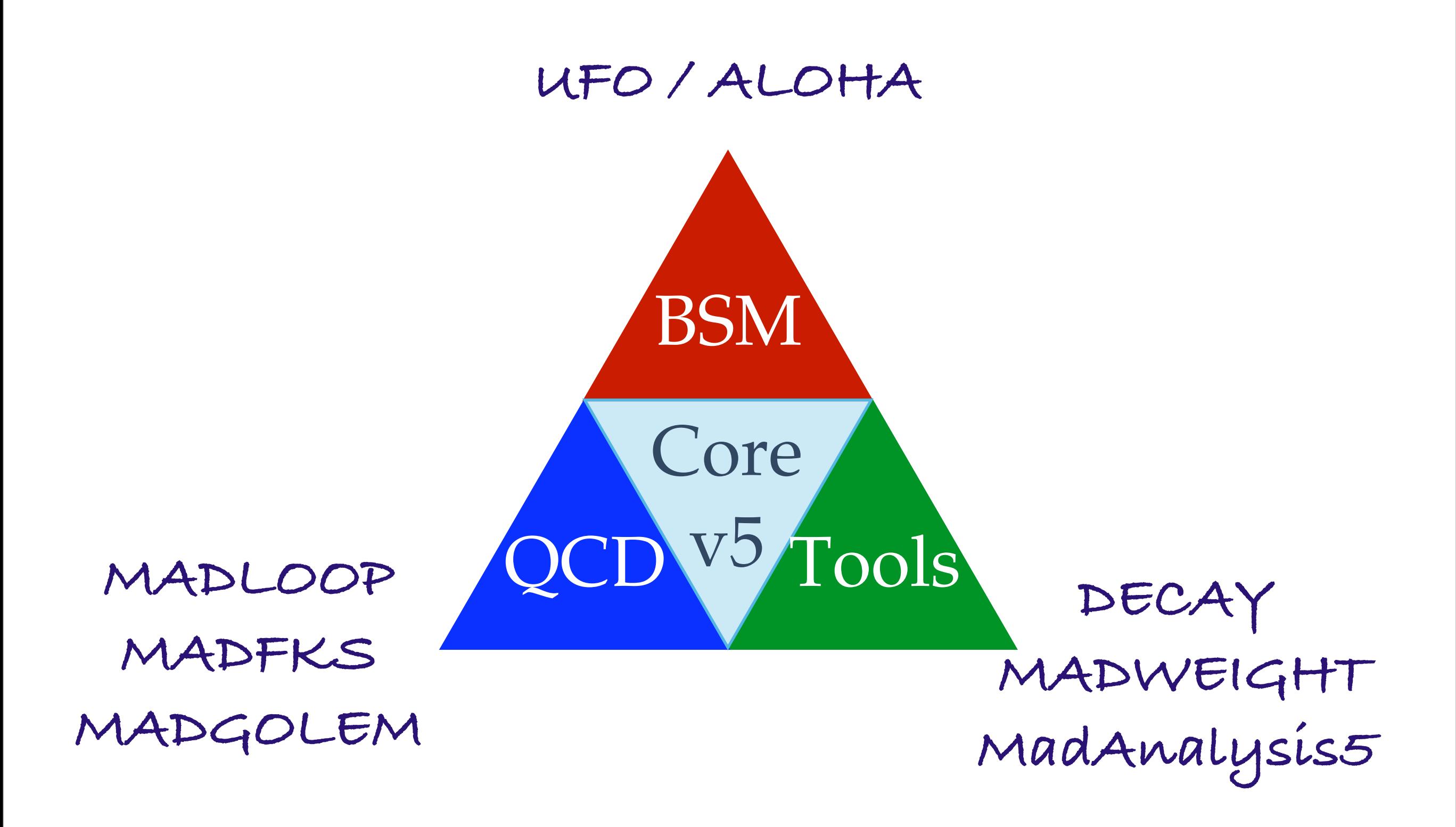

FR/MG School on LHC Phenomenology, Sept 30-Oct 05 2012 MadGraph 5 Olivier Mattelaer

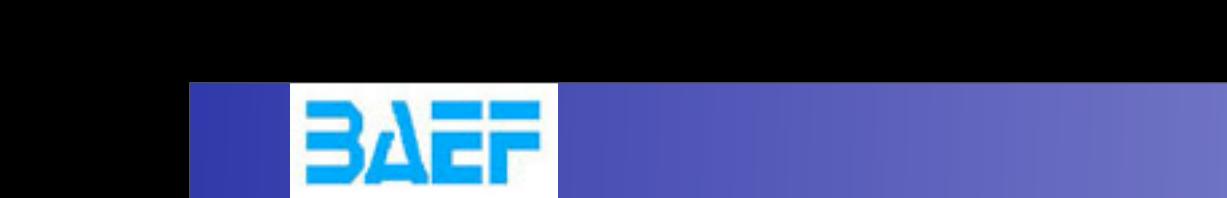

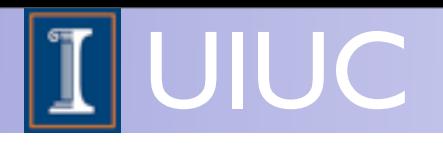

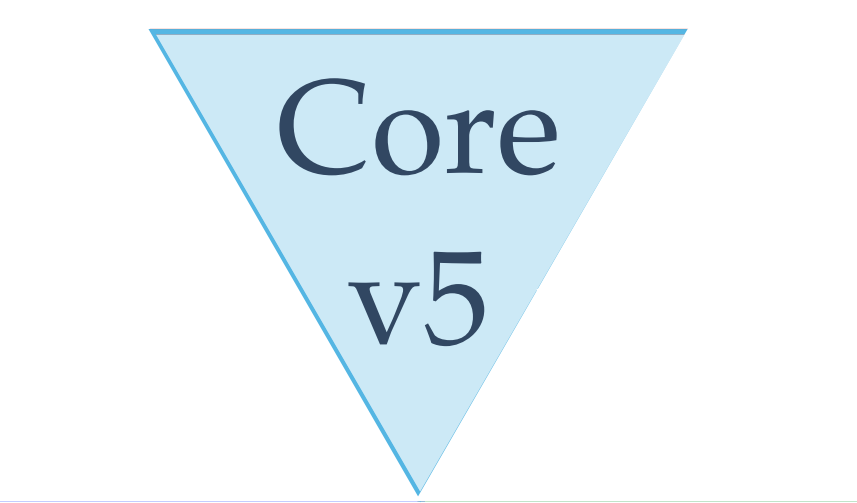

- Diagram Generation
- **Cross-section computation**
- **Generation of Events**

#### Output Format • StandAlc

- StandAlone (Fortran / C++)
- **Event Generation (Fortran)**
- Pythia  $8$   $(C++)$

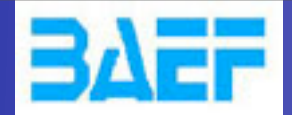

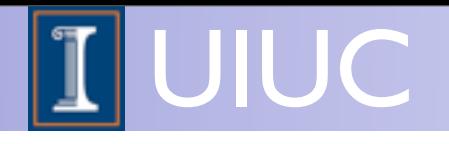

### Decay chains

• If multiple diagrams in decays, need to multiply together core process and decay diagrams:  $\mathcal{G} = \{x_1, x_2, \ldots, x_n\}$ 

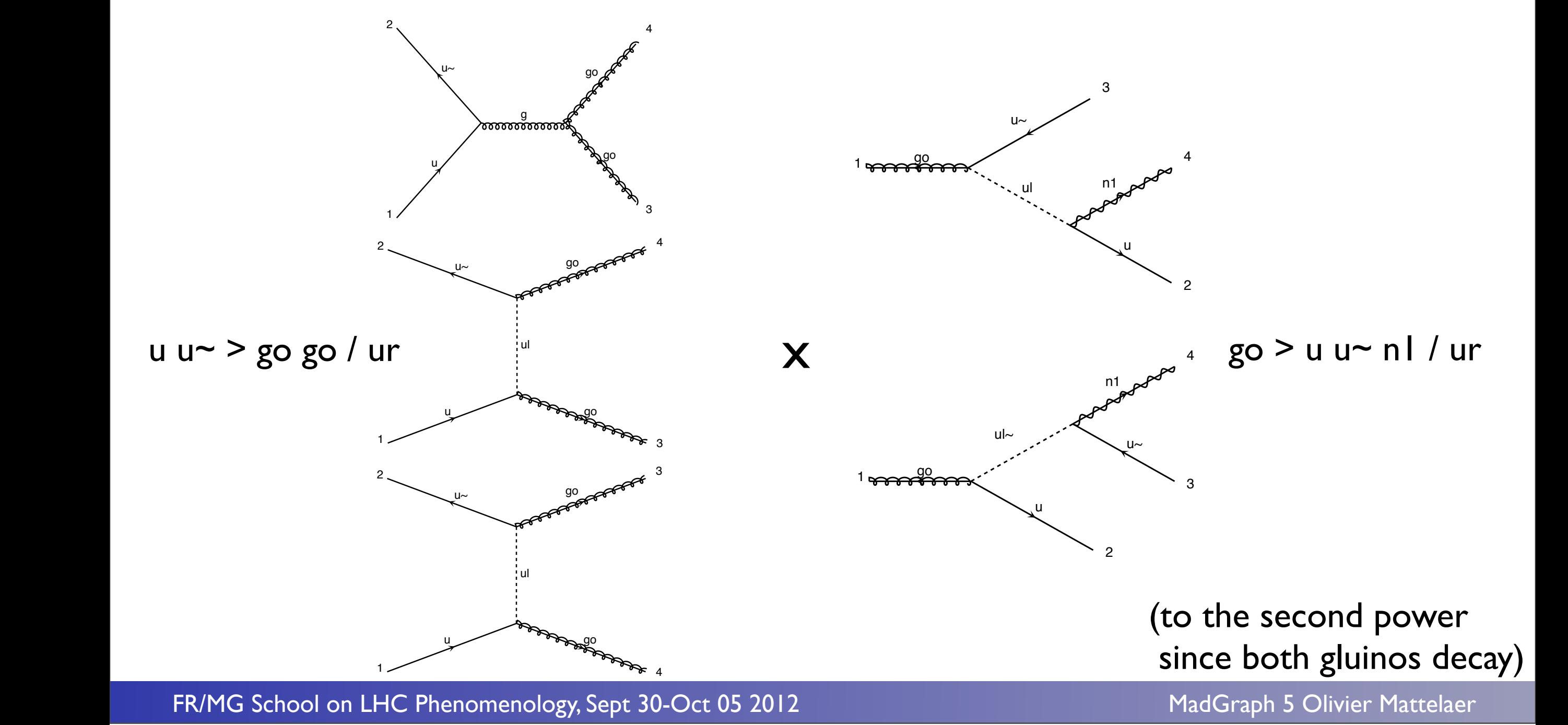

4 Wednesday, October 3, 12

 $\overline{\phantom{a}}$ 

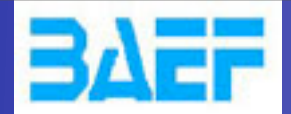

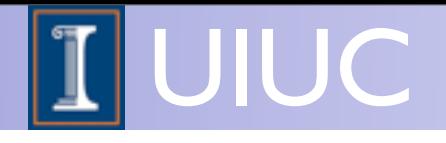

### Decay chains

• If multiple diagrams in decays, need to multiply together core process and decay diagrams:

u u~ > go go / ur, go > u u~ n l / ur

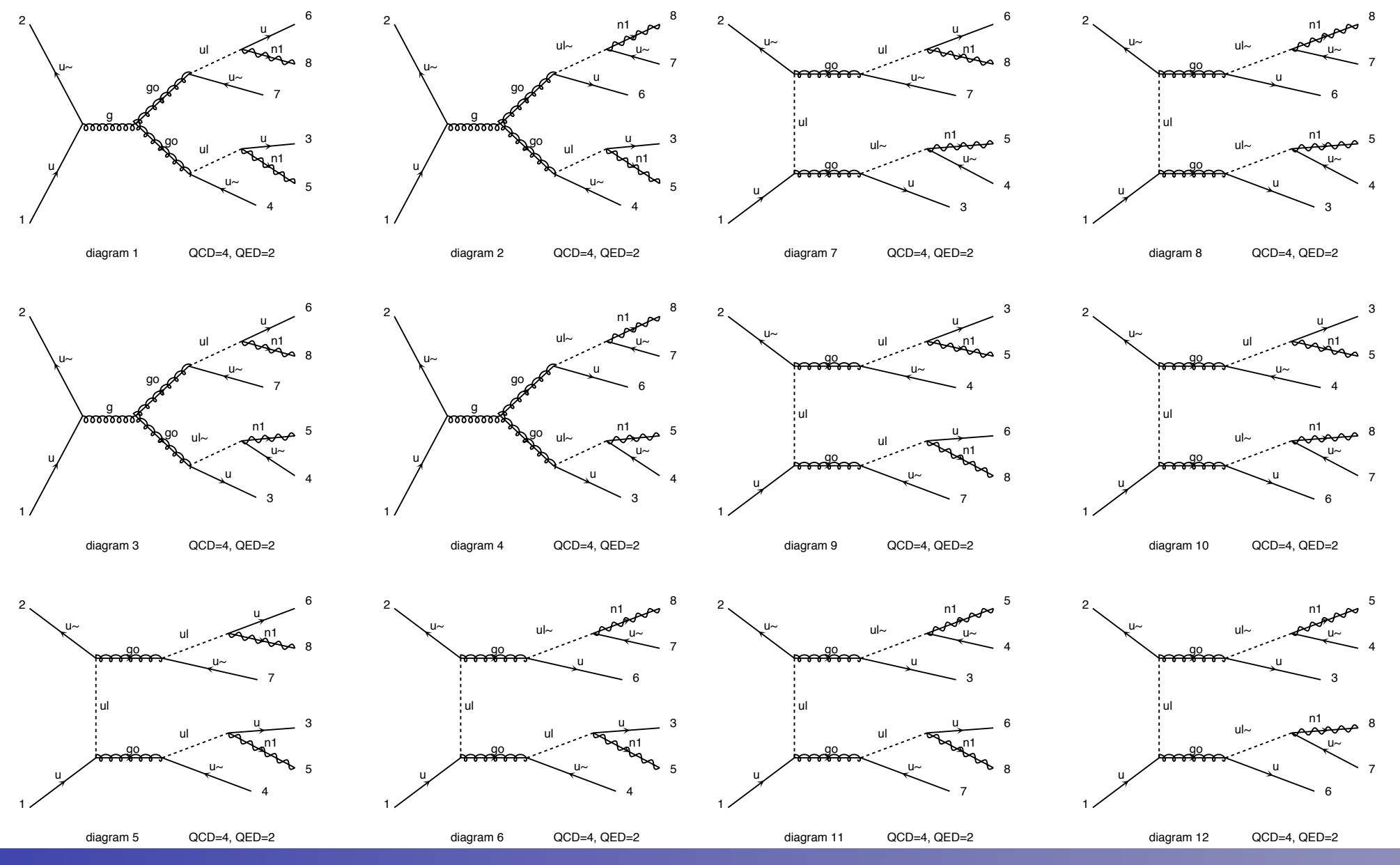

FR/MG School on LHC Phenomenology, Sept 30-Oct 05 2012 MadGraph 5 Olivier Mattelaer

Diagrams made by MadGraph5

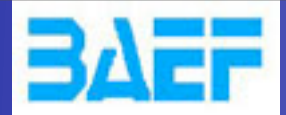

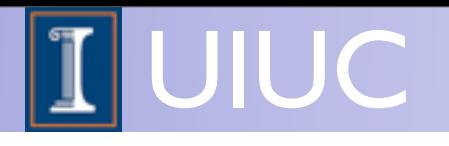

## Decay chains

- Decay chains retain **full matrix element** for the diagrams compatible with the decay
- Full spin correlations (within and between decays)
- Full width effects
- However, no interference with non-resonant diagrams
	- Description only valid close to pole mass
	- $\rightarrow$  Cutoff at  $|m \pm n|$  where n is set in run card.

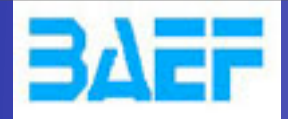

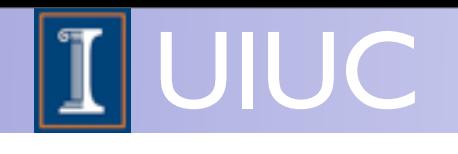

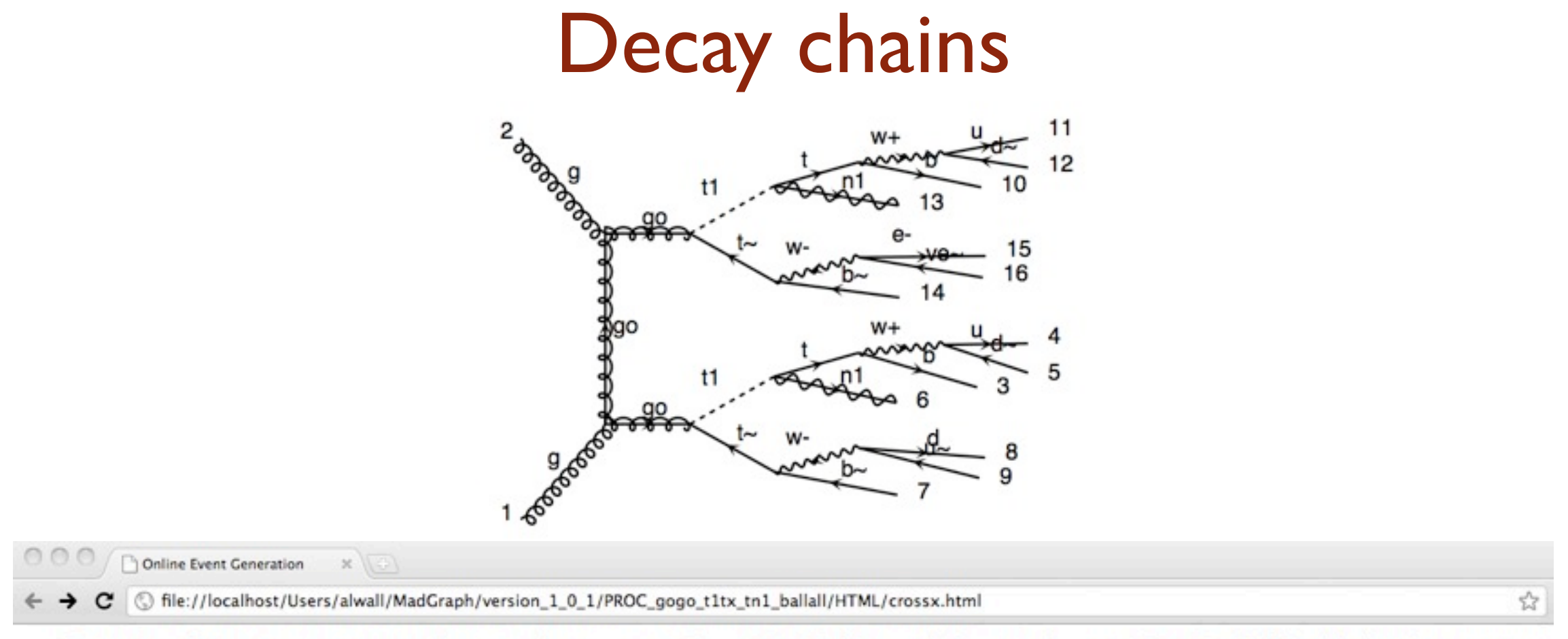

Results for  $g g > g o g o$ ,  $(g o > t1 t<sub>o</sub>, t<sub>o</sub> > b<sub>o</sub>$  all all / h+,  $(t1 > t n1, t > b$  all all / h+) in the mssm

#### **Available Results**

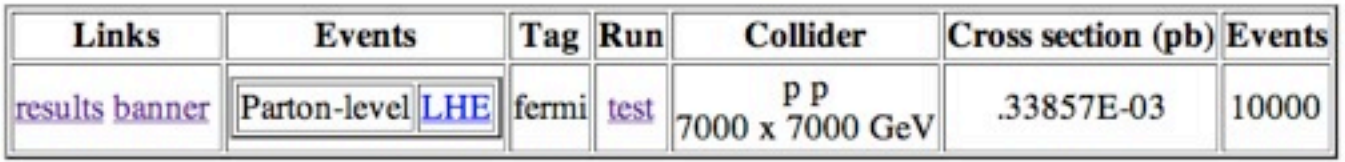

**Main Page** 

Thanks to developments in MadEvent, also (very) long decay chains possible to simulate directly in MadGraph!

FR/MG School on LHC Phenomenology, Sept 30-Oct 05 2012 MadGraph 5 Olivier Mattelaer

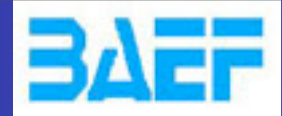

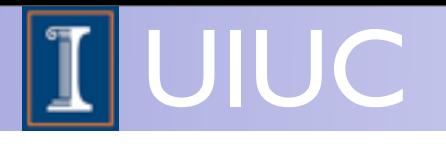

#### 2343("/53%6&,7.3867"%9 **UFO / ALOHA**

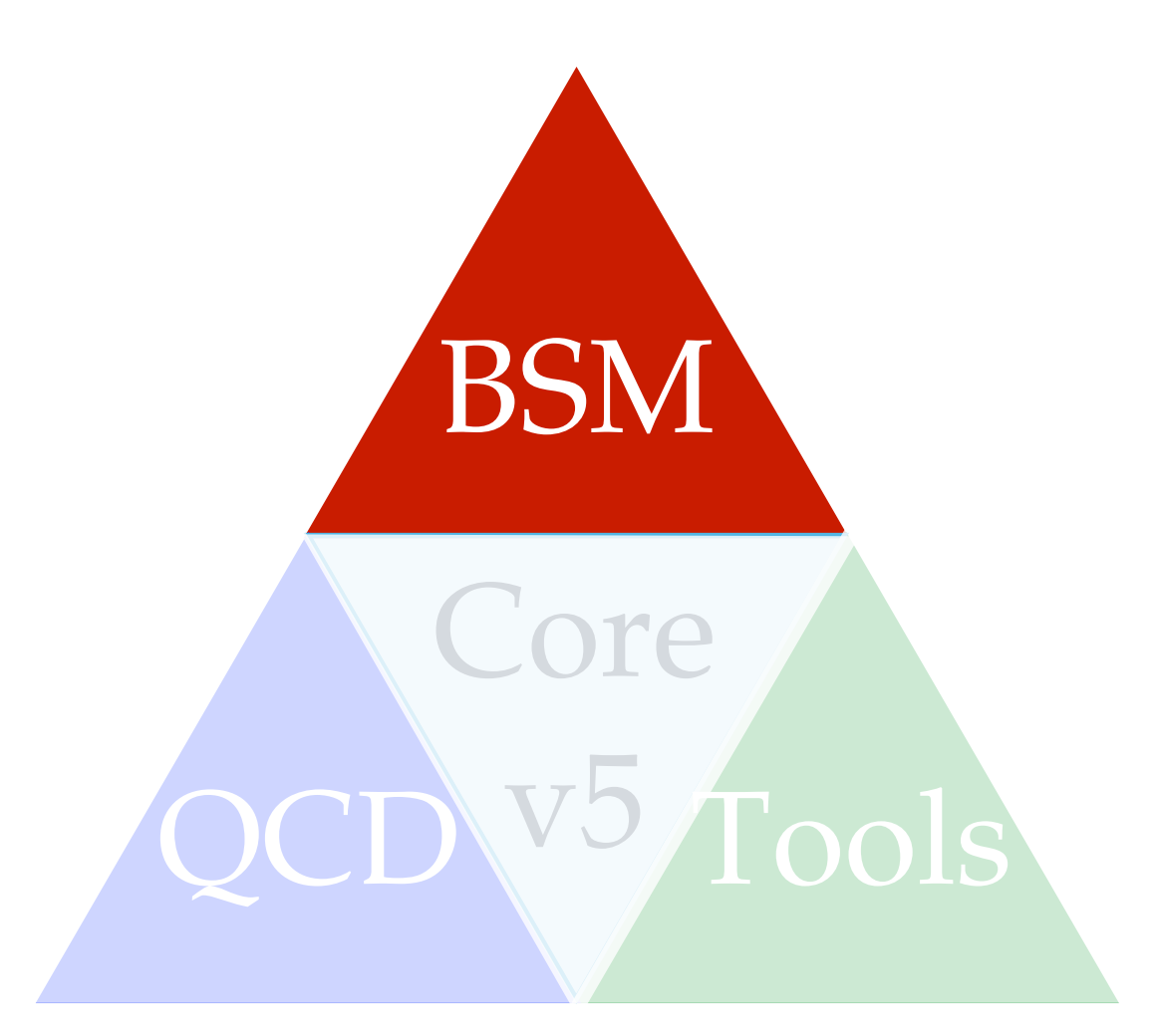

FR/MG School on LHC Phenomenology, Sept 30-Oct 05 2012 MadGraph 5 Olivier Mattelaer

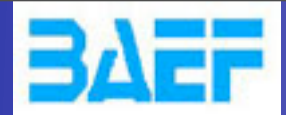

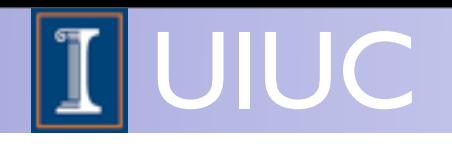

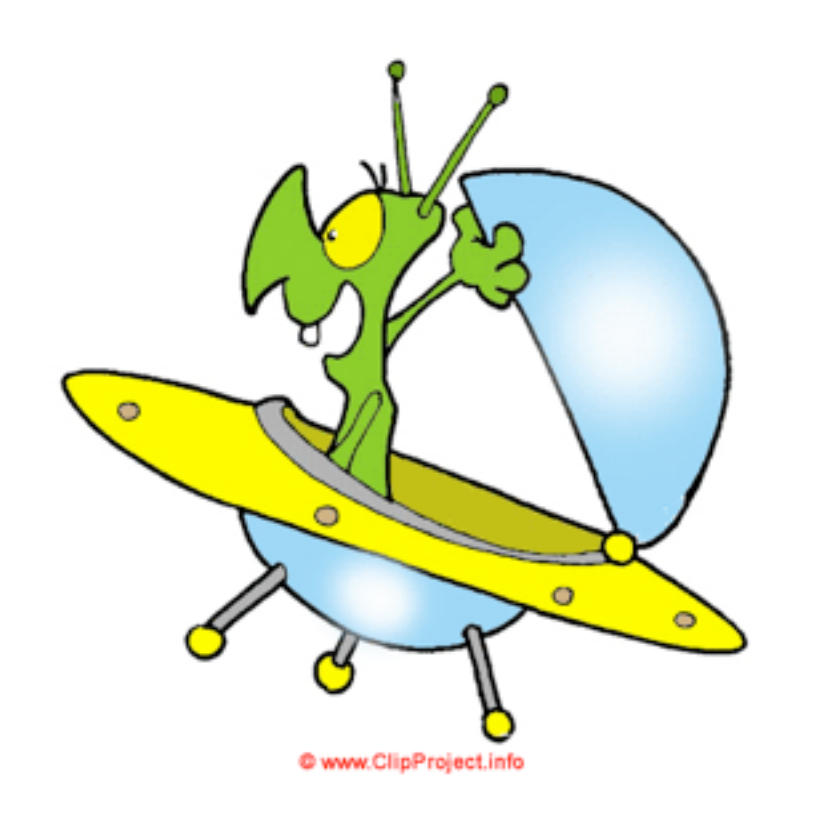

**New Model Format**  $\Box$ 

**Gosam/ Herwig++/ MG5**  $\Box$ 

**Fully generic color/Lorentz/...**   $\Box$ 

**Automatic Creation of HELAS**   $\Box$ **routine for ANY BSM theory**

**Fortran / C++/Python**  $\Box$ 

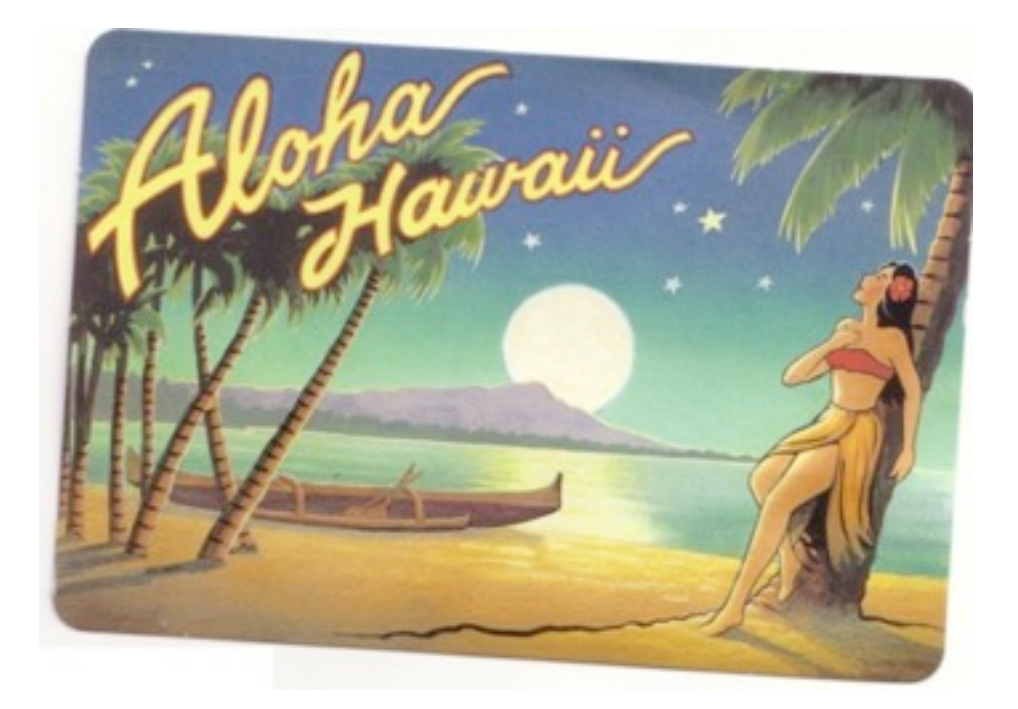

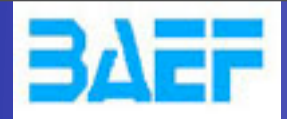

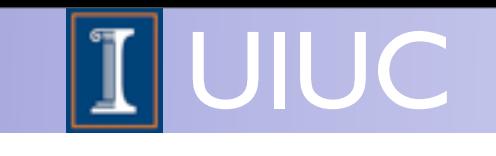

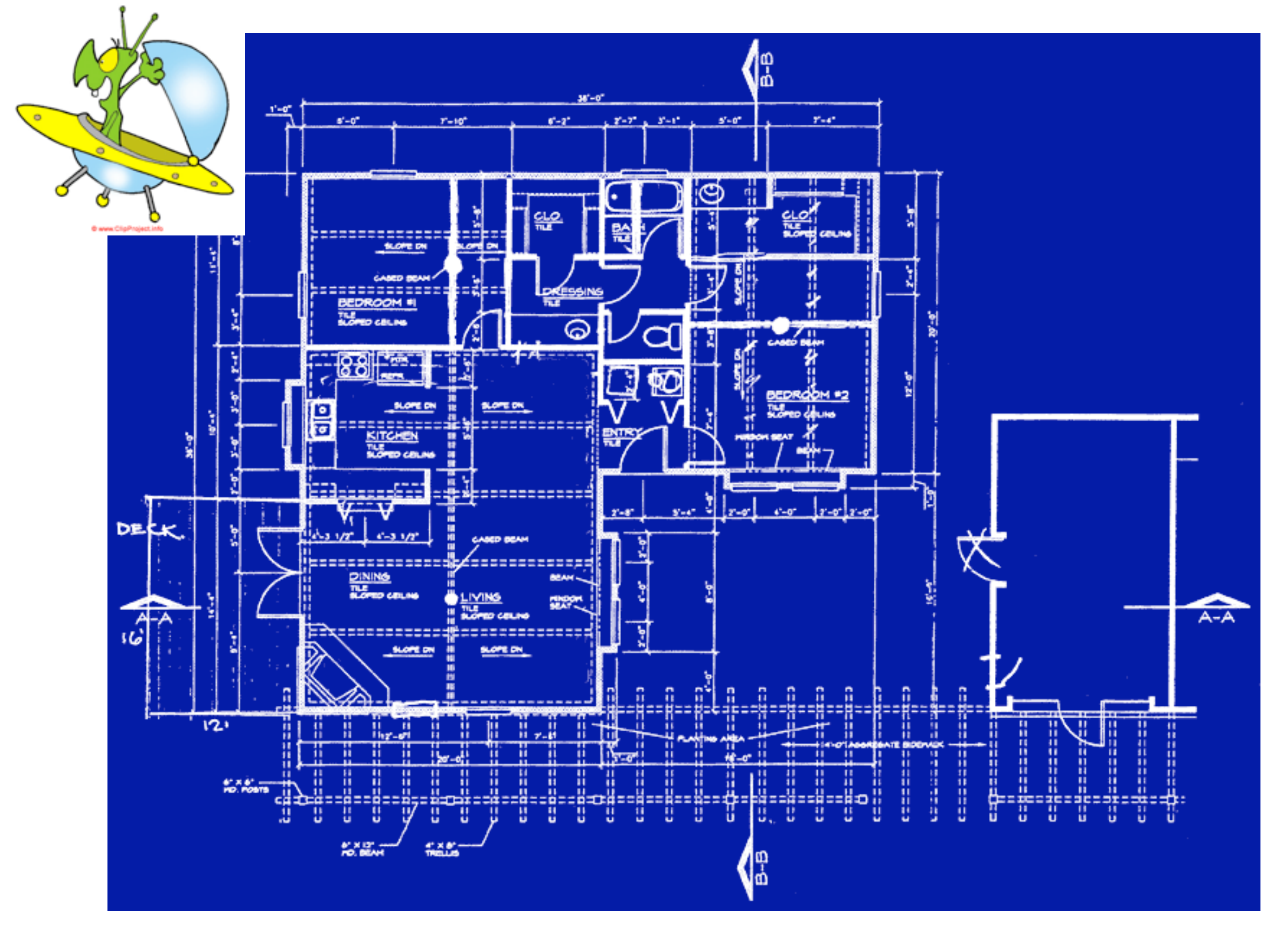

FR/MG School on LHC Phenomenology, Sept 30-Oct 05 2012 MadGraph 5 Olivier Mattelaer

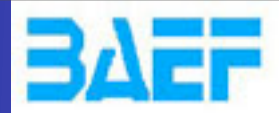

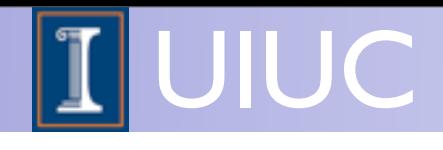

# Universal FeynRules Output (UFO)

#### vertices.py:

 $V_2$  = Vertex(name = 'V\_2',  $particles = [P.G, P.G, P.G],$  $color = [ 'f(1,2,3) ' ],$  $Iorentz = [ L.VVV1 ],$  $couplings = \{(0,0): C.GC_4\}$ 

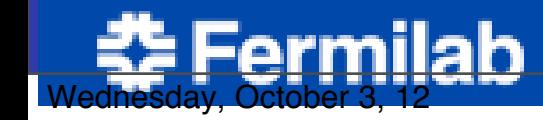

 $\textrm{Nllah} \hspace{2.2cm}$  Johan Alwall - The Vision of MG/FR  $\hspace{2.3cm}$   $\hspace{2.3cm}$   $\hspace{2.3cm}$   $\hspace{2.3cm}$   $\hspace{2.3cm}$   $\hspace{2.3cm}$   $\hspace{2.3cm}$   $\hspace{2.3cm}$   $\hspace{2.3cm}$   $\hspace{2.3cm}$   $\hspace{2.3cm}$   $\hspace{2.3cm}$   $\hspace{2.3cm}$   $\hspace{2.3cm}$ 

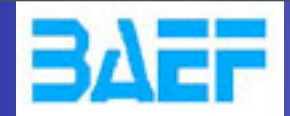

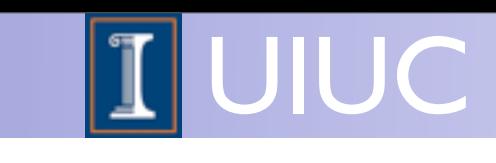

# Universal FeynRules Output (UFO)

#### vertices.py:  $V_2$  = Vertex(name  $\frac{1}{2}$  'V\_2', particles =  $[P.G, P.G, P.G]$ ,  $color = [ 'f(1,2,3)' ],$  $lorentz = [ L.VVV1 ],$  $couplings = \{(0,0): C \cdot GC_4\}$ barticles.py:  $|G|$  Particle(pdg\_code = 21,  $name = 'G',$ antiname =  $'G'$ , spin =  $3$ ,  $color = 8,$  $mass = 'ZERO',$ width = ' $ZERO$ ',  $t$ exname = 'G',  $arbitexname = 'G',$  $line'$  - 'curly', charge =  $0$ , LeptonNumber =  $0$ ,  $\text{ChostNumber} = 0$ )

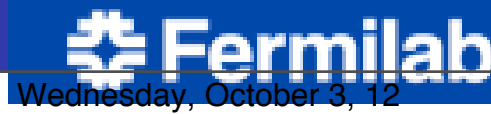

FR/MG School of MGRAPh 5 Olivier Mattelaer **100-Oct 05 Olivier Mattelaer 100-Oct 05 AU** 

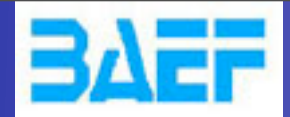

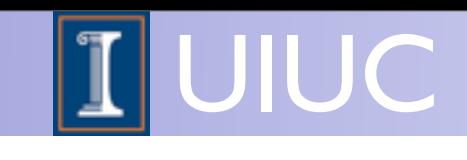

# Universal FeynRules Output (UFO)

#### particles.py:

Wednesday, October 3, 12

```
|G = Particle(pdg_code = 21,
        name = 'G',antiname = 'G',
        spin = 3,
        color = 8,mass = 'ZERO',width = 'ZERO',texname = 'G',
        antitexname = 'G',
        line = 'curly',
        charge = 0,
        LeptonNumber = 0,
        \text{ChostNumber} = 0)
```
#### vertices.py:  $V_2$  = Vertex(name = 'V\_2', particles =  $[ P.G, P.G, P.G ]$ ,  $color =$  $('f(1,2,3)']$  $lorentz = [ L.VVVI ],$  $couplings = \{(0,0): C.GC_4\}$

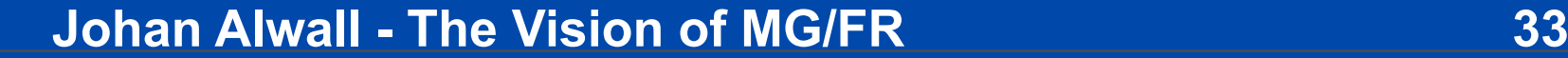

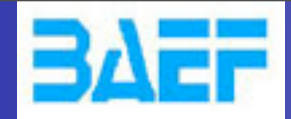

ermilab<sub></sub>

# Universal FeynRules Output (UFO)

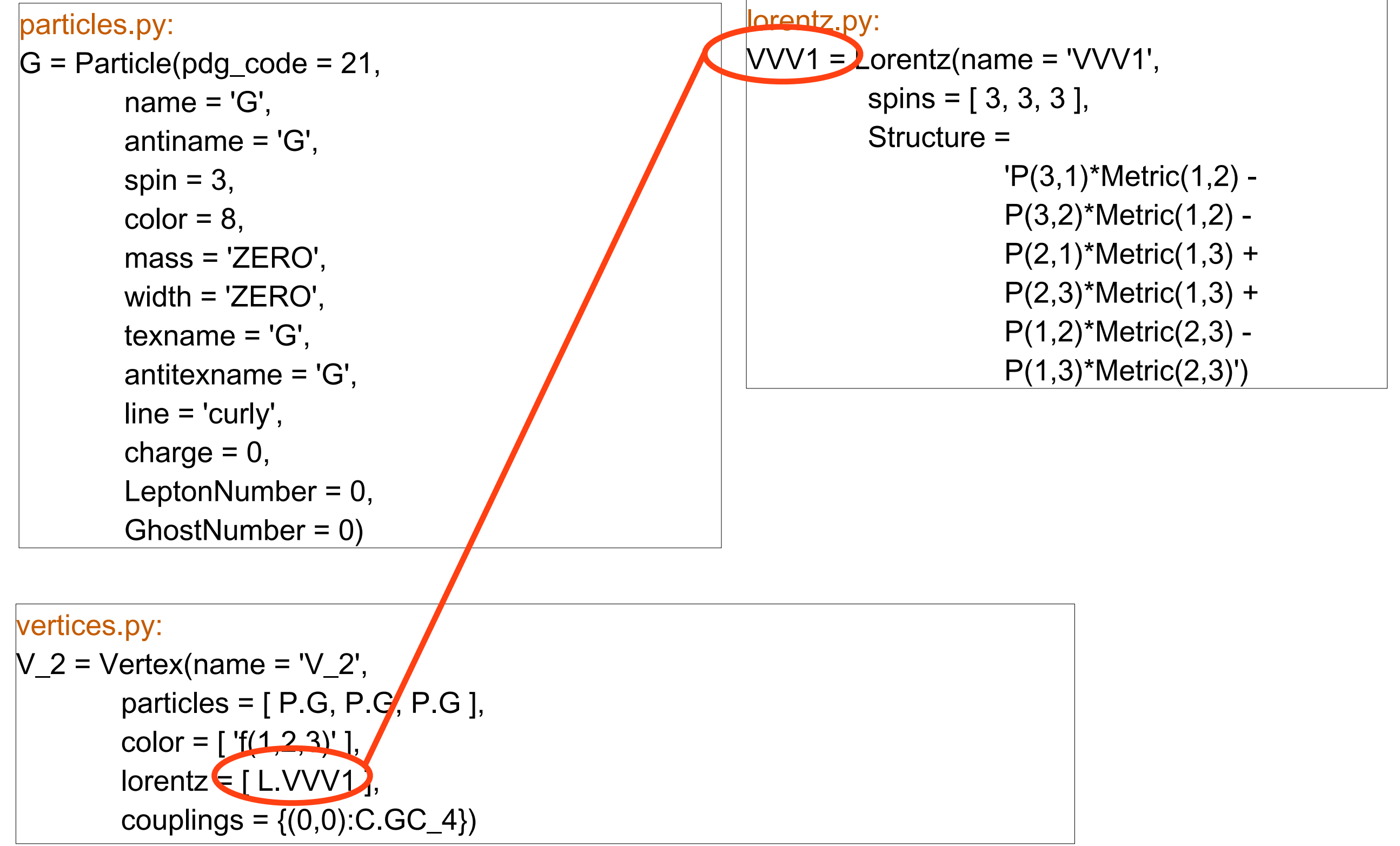

FR/MG School of MGRAPh 5 Olivier Mattelaer 133-Address Advanturer 1334 Mattelaer 1334

UIUC

 $\overline{\mathbf{I}}$ 

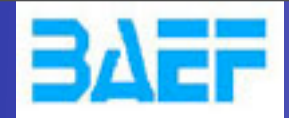

Wednesday, October 3, 12

# Universal FeynRules Output (UFO)

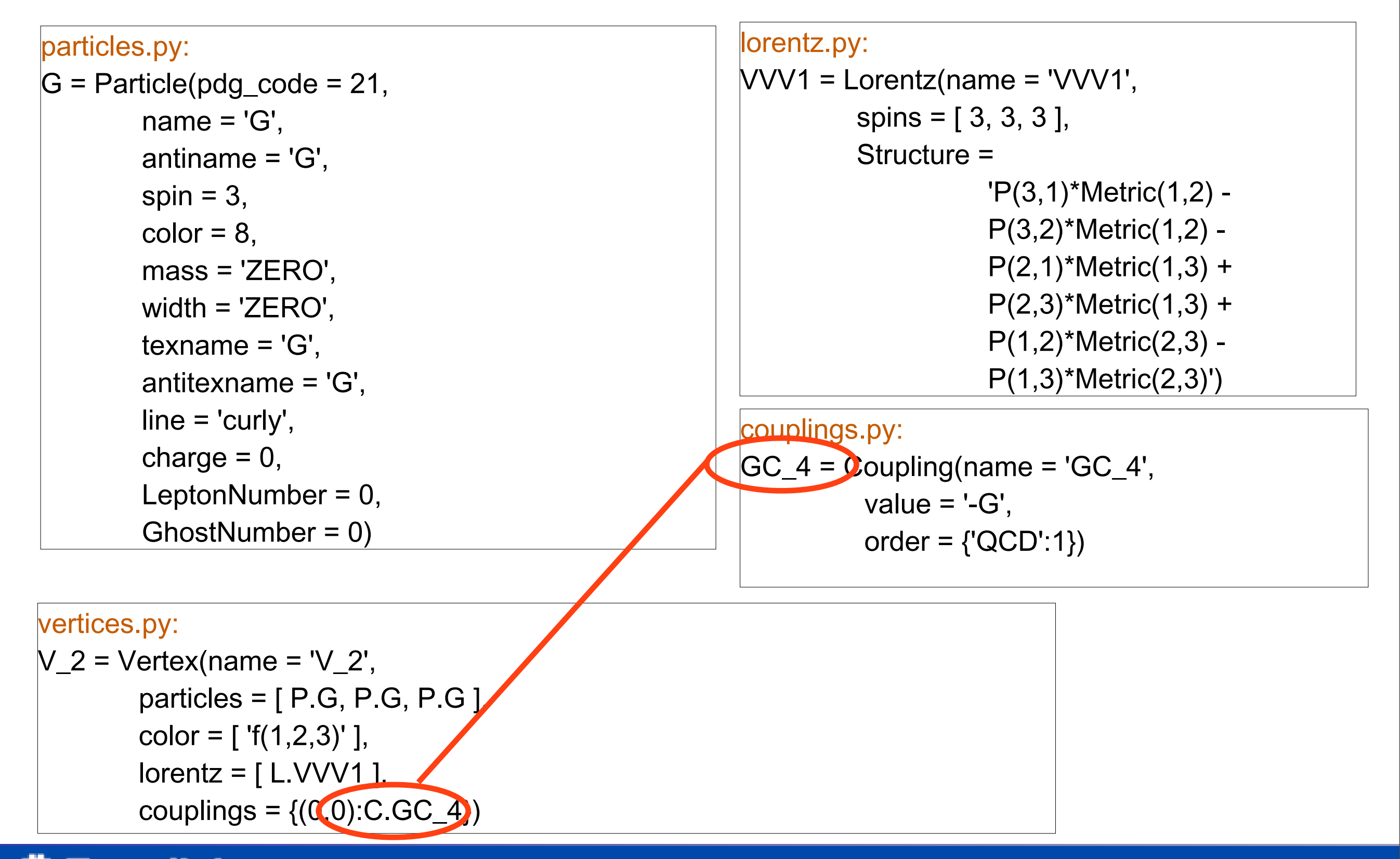

UIUC
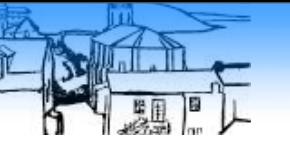

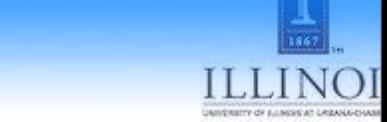

## ALOHA

# ALOHA<br>Coegle translate

From:  $\begin{bmatrix} \mathsf{UFO} & \overline{\phantom{a}} \end{bmatrix}$   $\begin{bmatrix} \pm \\ \pm \\ \end{bmatrix}$  To: Helicity

**Translate** 

#### Type text or a website address or translate a document.

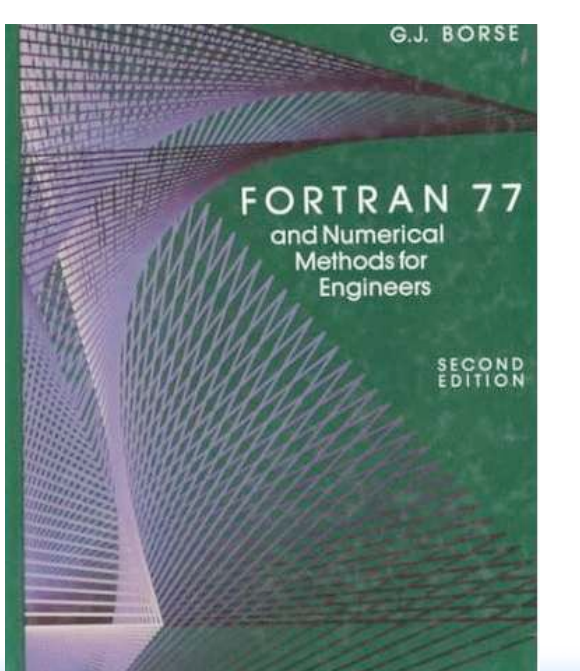

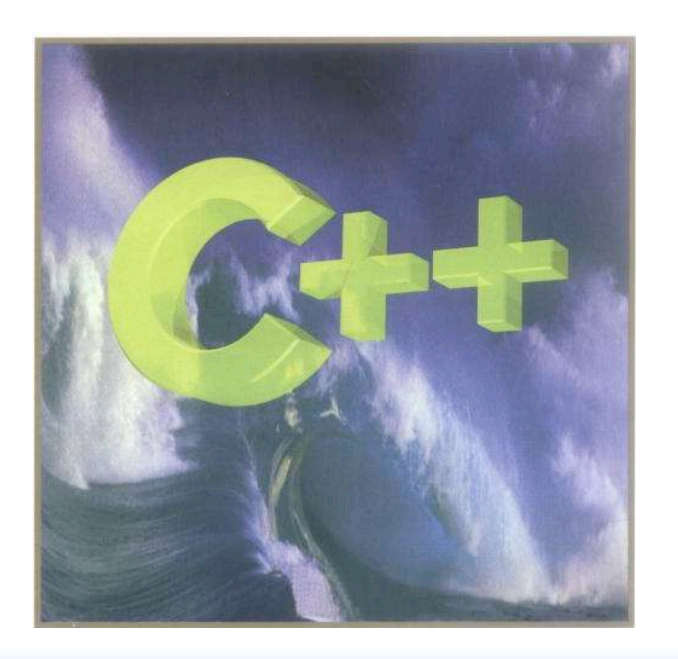

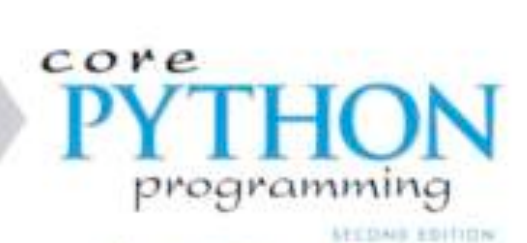

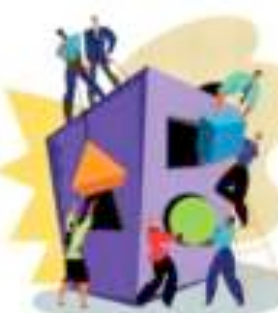

are to learn asset than just Pyllocit

a suite added to Pollow as the

a lasses will the sedan's salawal area vide

Street by to child and a profiled<br>for both leaving politicaling

WESLEY J. CHUN

#### Brussels October 2010 FR/MG School on LHC Phenomenology, September 30-Oct 05 2012 Maddraph 5 Oct 05 2012 Mattelaer Tim Stelzer

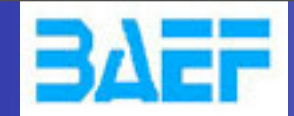

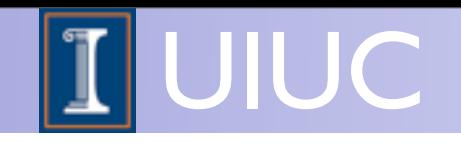

### Basics: Helicity amplitudes

#### Idea: Evaluate *M* for fixed helicity of external particles

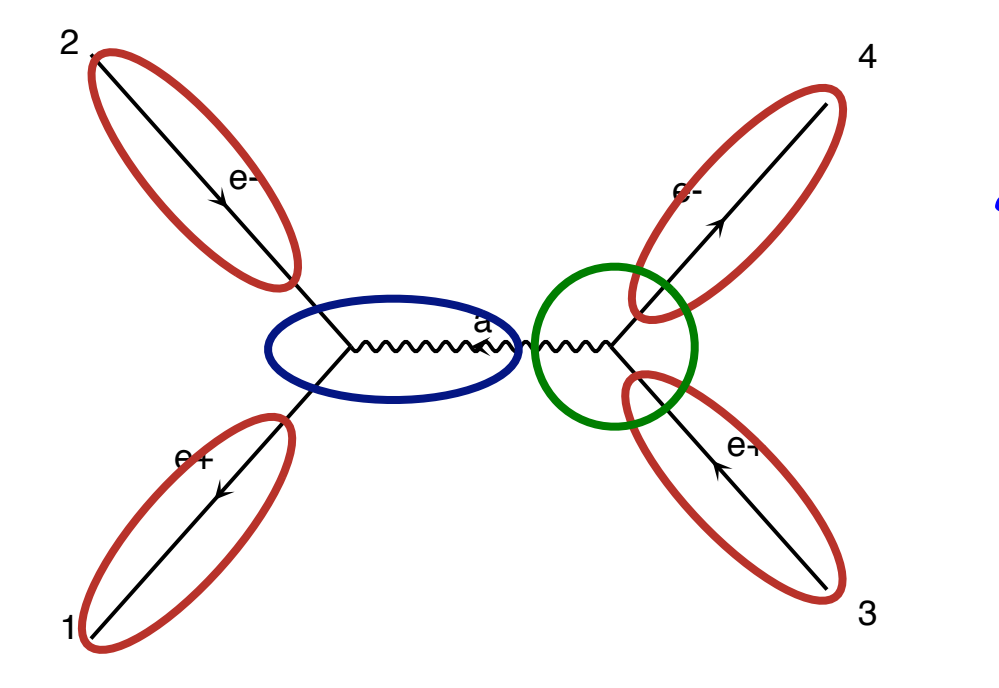

$$
\mathcal{M} = \widehat{u}\gamma^{\mu}v P_{\mu\nu}\widehat{u}\gamma^{\nu}v
$$

**Calculate propagator wavefunctions** z *Numbers for given helicity and momenta Finally evaluate amplitude (c-number)*

e-2 Helicity amplitude calls Helicity amplitude calls  $\left\{\begin{array}{c} \end{array}\right\}$  written by MadGraph

CALL IXXXXX(P(0,3), ZERO, NHEL(3),  $-1*IC(3)$ , W(1,3)) 2 4 **CALL IXXXXX(P(0,2),ZERO,NHEL(2),+1\*IC(2),W(1,2)) CALL OXXXXX(P(0,1),ZERO,NHEL(1),-1\*IC(1),W(1,1)) CALL OXXXXX(P(0,4),ZERO,NHEL(4),+1\*IC(4),W(1,4)) CALL JIOXXX(W(1,2),W(1,1),GAL,ZERO,ZERO,W(1,5)) CALL IOVXXX(W(1,3),W(1,4),W(1,5),GAL,AMP(1))**

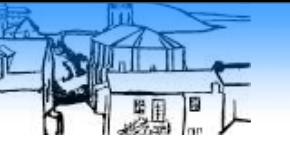

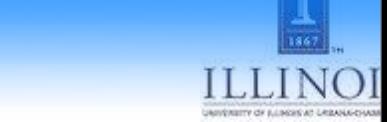

## ALOHA

# ALOHA<br>Coegle translate

From:  $\begin{bmatrix} \mathsf{UFO} & \overline{\phantom{a}} \end{bmatrix}$   $\begin{bmatrix} \pm \\ \pm \\ \end{bmatrix}$  To: Helicity

**Translate** 

#### Type text or a website address or translate a document.

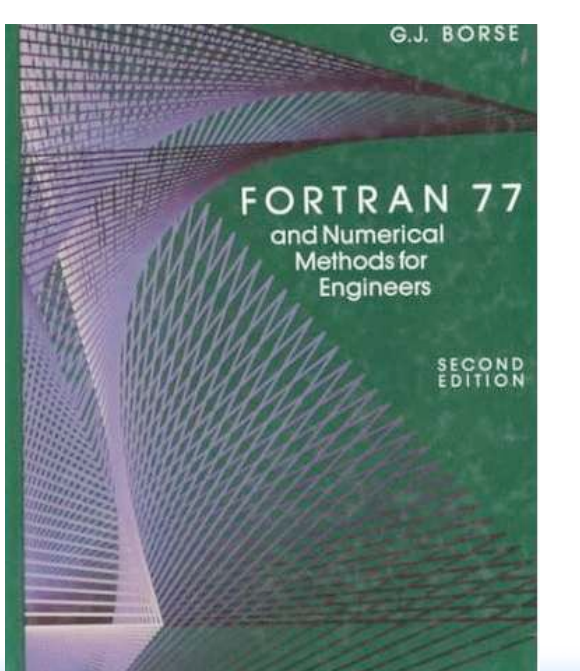

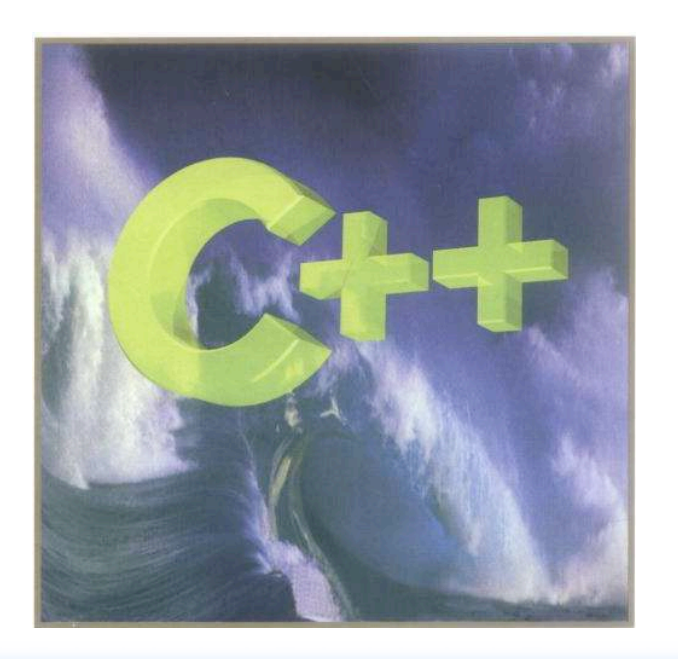

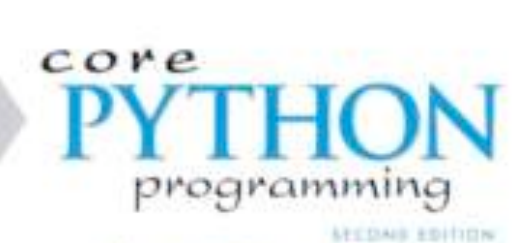

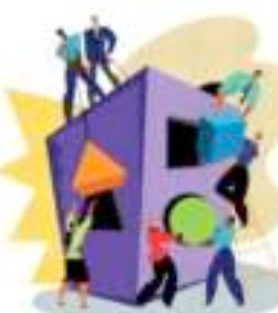

are to learn asset than just Pyllocit

a suite added to Pollow as the

a lasses will the sedan's salawal area vide

Street by to child and a profiled<br>for both leaving politicaling

WESLEY J. CHUN

#### Brussels October 2010 FR/MG School on LHC Phenomenology, September 30-Oct 05 2012 Maddraph 5 Oct 05 2012 Mattelaer Tim Stelzer

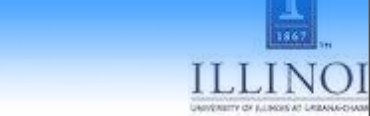

## ALOHA

# **ALOHA**<br>Coegle translate

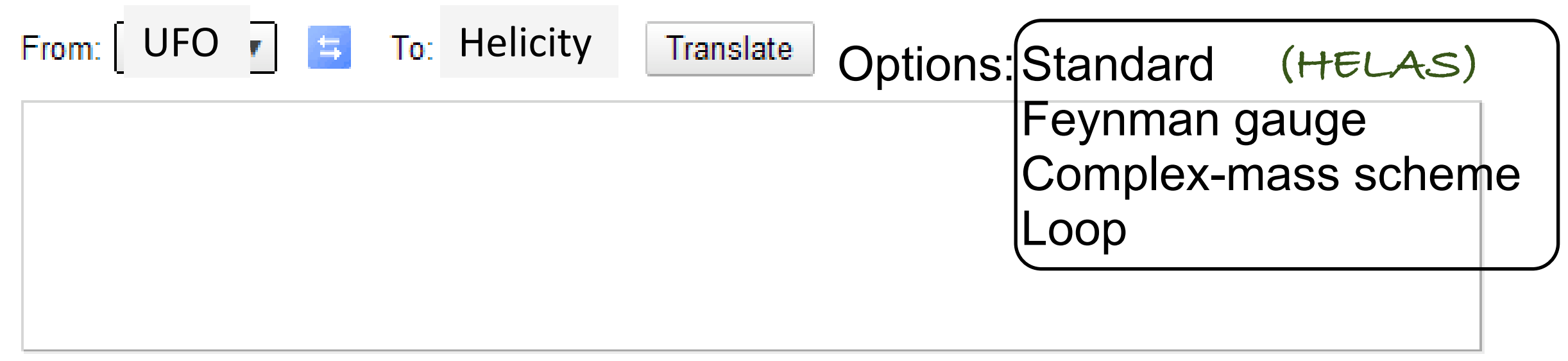

Type text or a website address or translate a document.

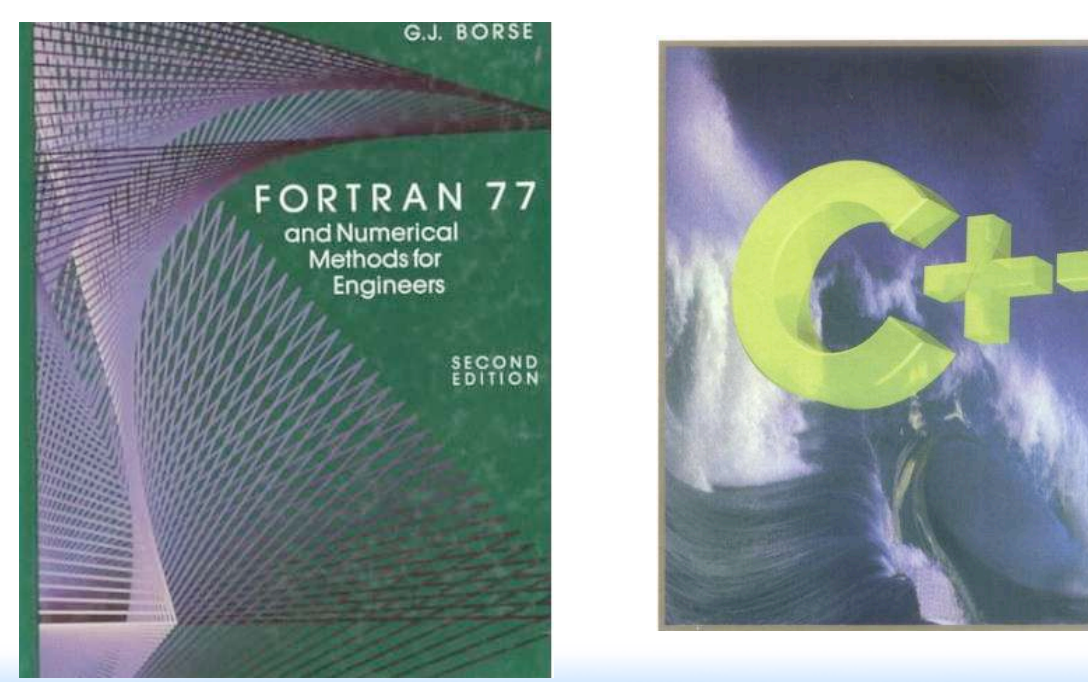

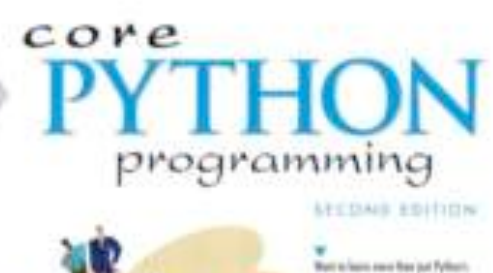

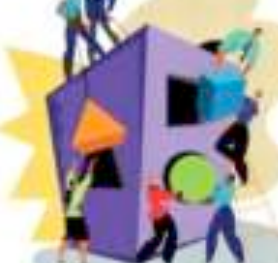

an's happy to share and is it goes based la bah laining polis

WESLEY J. CHUN

#### Brussels October 2010 FR/MG School on LHC Phenomenology, September 30-Oct 05 2012 Maddraph 5 Oct 05 2012 Mattelaer Tim Stelzer

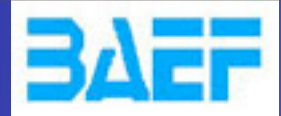

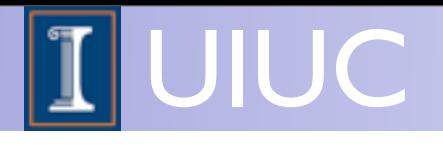

#### UFO + ALOHA + MG5 =

**Any BSM should be possible in a fully automatic and efficient way!**

FR/MG School on LHC Phenomenology, Sept 30-Oct 05 2012 MadGraph 5 Olivier Mattelaer

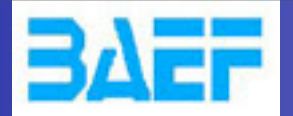

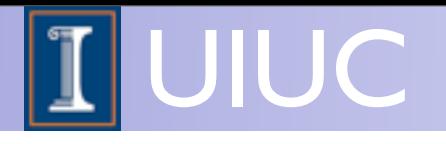

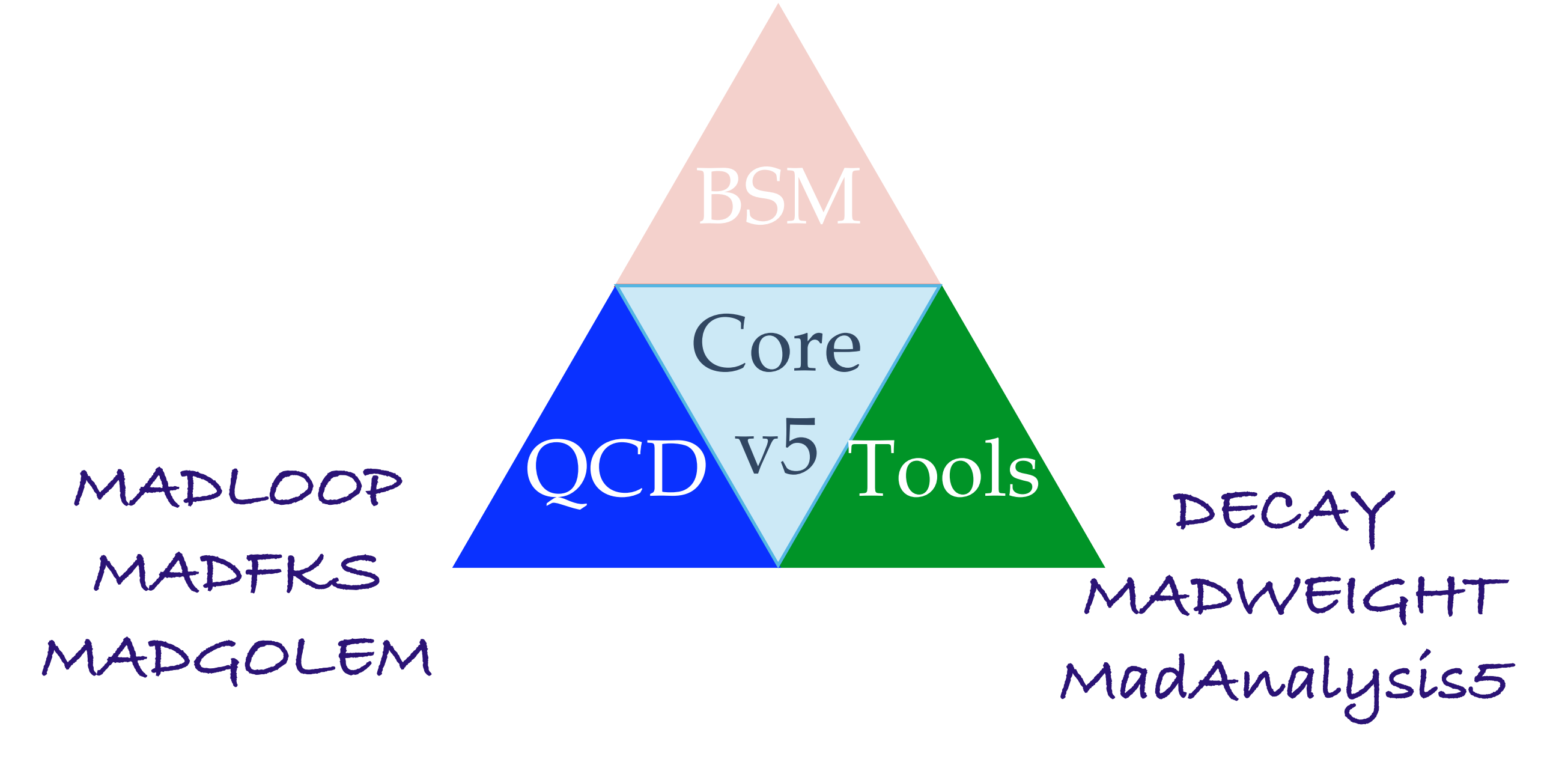

#### See the others Lectures !!

FR/MG School on LHC Phenomenology, Sept 30-Oct 05 2012 MadGraph 5 Olivier Mattelaer

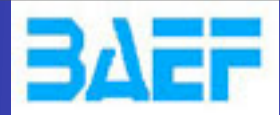

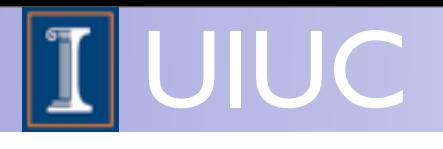

#### It's your turn to play with it

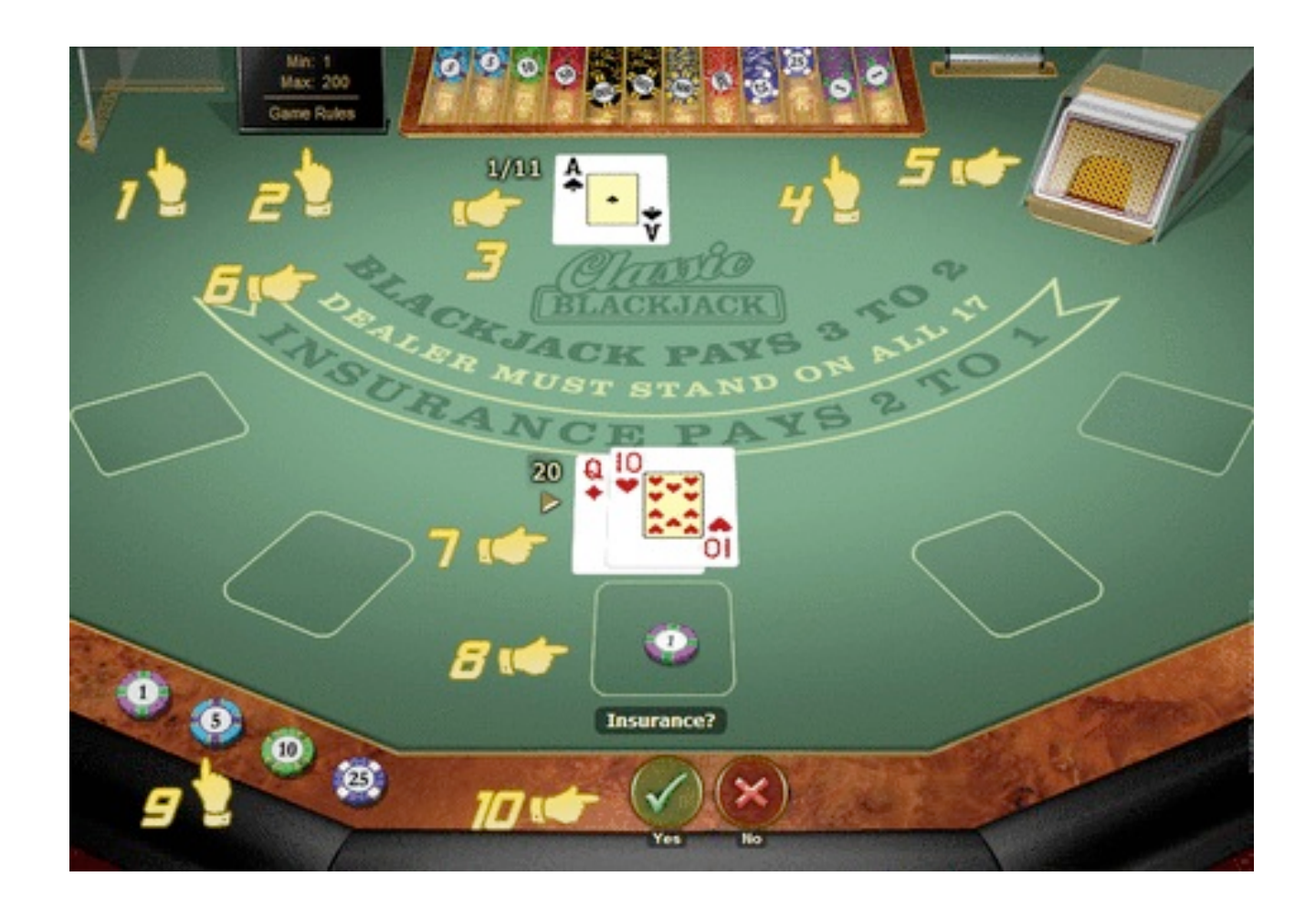

FR/MG School on LHC Phenomenology, Sept 30-Oct 05 2012 MadGraph 5 Olivier Mattelaer

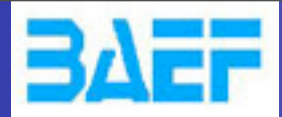

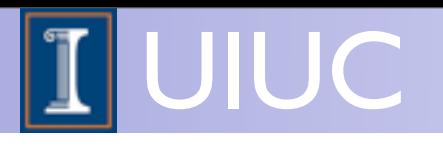

## The Cross Section

FR/MG School on LHC Phenomenology, Sept 30-Oct 05 2012 MadGraph 5 Olivier Mattelaer

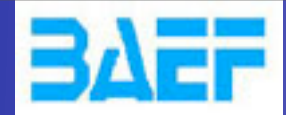

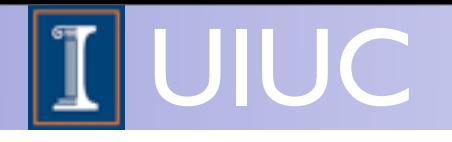

FR/MG School on LHC Phenomenology, Sept 30-Oct 05 2012 MadGraph 5 Olivier Mattelaer

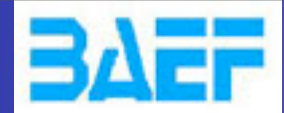

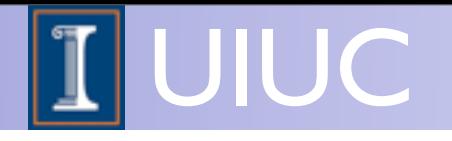

 $\hat{\sigma}_{ab \to X}(\hat{s}, \ldots)$ 

Parton level cross section

• Parton level cross section from matrix element

FR/MG School on LHC Phenomenology, Sept 30-Oct 05 2012 MadGraph 5 Olivier Mattelaer

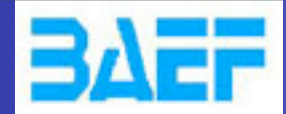

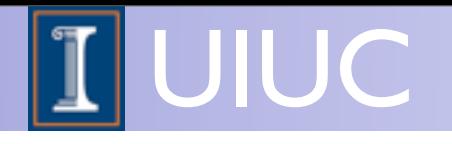

$$
\hat{\sigma}_{ab \to X}(\hat{s}, \ldots) f_a(x_1) f_b(x_2)
$$

Parton density functions Parton level cross section

- Parton level cross section from matrix element
- Parton density (or distribution) functions: Process independent, determined by particle type

FR/MG School on LHC Phenomenology, Sept 30-Oct 05 2012 MadGraph 5 Olivier Mattelaer

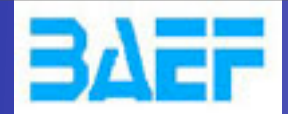

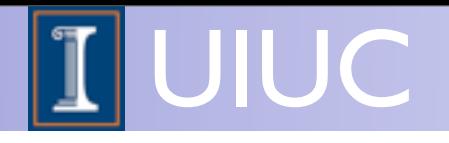

$$
\int \hat{\sigma}_{ab \to X}(\hat{s}, \ldots) f_a(x_1) f_b(x_2) dx_1 dx_2 d\Phi_{FS}
$$

Phase space integral Parton density functions Parton level cross section

- Parton level cross section from matrix element
- Parton density (or distribution) functions: Process independent, determined by particle type

FR/MG School on LHC Phenomenology, Sept 30-Oct 05 2012 MadGraph 5 Olivier Mattelaer

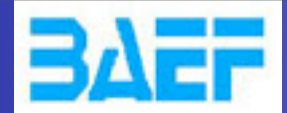

Wednesday, October 3, 12

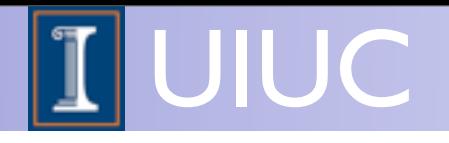

#### Master formula

$$
\int \hat{\sigma}_{ab \to X}(\hat{s}, \ldots) f_a(x_1) f_b(x_2) dx_1 dx_2 d\Phi_{FS}
$$

Phase space integral Parton density functions Parton level cross section

- Parton level cross section from matrix element
- Parton density (or distribution) functions: Process independent, determined by particle type
- $\hat{s} = x_1 x_2 s$  (s = collision energy of the collider)  $\hat{s} = x_1x_2$

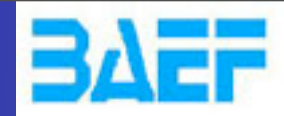

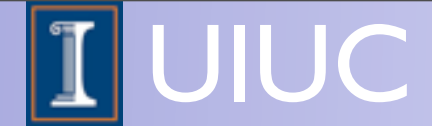

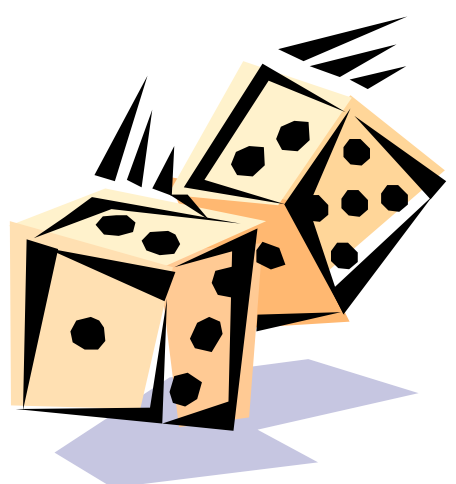

FR/MG School on LHC Phenomenology, Sept 30-Oct 05 2012 MadGraph 5 Olivier Mattelaer

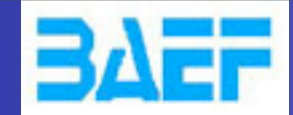

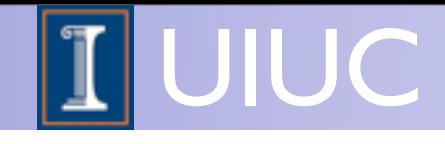

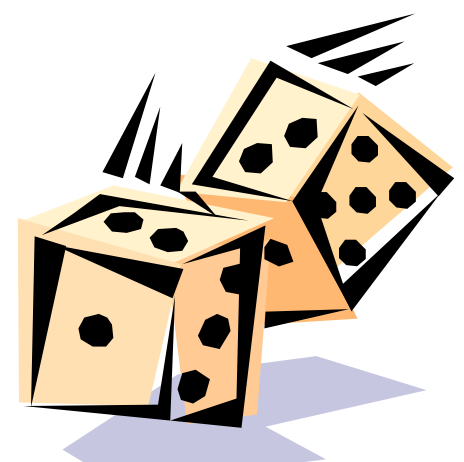

$$
I = \int_{x_1}^{x_2} f(x) dx
$$
  
\n
$$
V = (x_2 - x_1) \int_{x_1}^{x_2} [f(x)]^2 dx - I^2
$$
  
\n
$$
V_N = (x_2 - x_1)^2 \frac{1}{N} \sum_{i=1}^N [f(x)]^2 - I^2_N
$$

FR/MG School on LHC Phenomenology, Sept 30-Oct 05 2012 MadGraph 5 Olivier Mattelaer

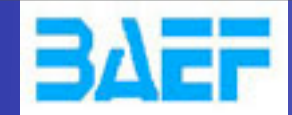

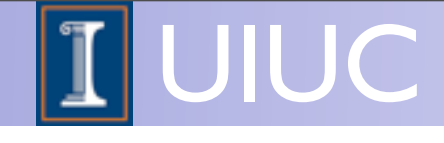

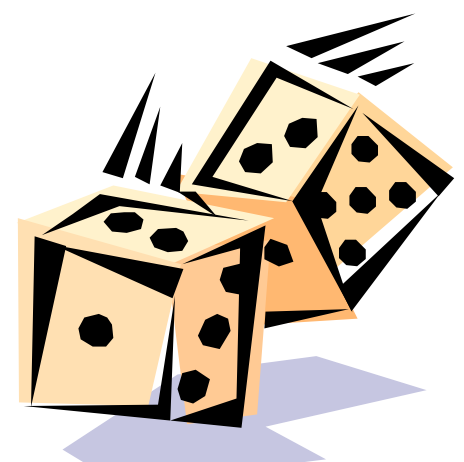

$$
I = \int_{x_1}^{x_2} f(x) dx
$$
  
\n
$$
V = (x_2 - x_1) \int_{x_1}^{x_2} [f(x)]^2 dx - I^2
$$
  
\n
$$
V_N = (x_2 - x_1)^2 \frac{1}{N} \sum_{i=1}^N [f(x)]^2 - I^2_N
$$
  
\n
$$
I = I_N \pm \sqrt{V_N/N}
$$

FR/MG School on LHC Phenomenology, Sept 30-Oct 05 2012 MadGraph 5 Olivier Mattelaer

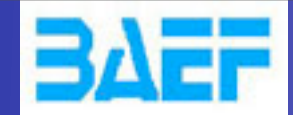

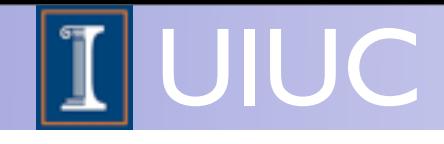

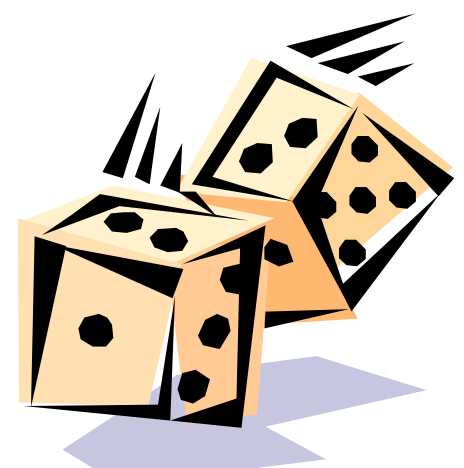

$$
I = \int_{x_1}^{x_2} f(x) dx
$$
  
\n
$$
V = (x_2 - x_1) \int_{x_1}^{x_2} [f(x)]^2 dx - I^2
$$
  
\n
$$
V_N = (x_2 - x_1)^2 \frac{1}{N} \sum_{i=1}^N [f(x)]^2 - I^2_N
$$
  
\n
$$
I = I_N \pm \sqrt{V_N/N}
$$

☞ Convergence is slow but it can be easily estimated

FR/MG School on LHC Phenomenology, Sept 30-Oct 05 2012 MadGraph 5 Olivier Mattelaer

Wednesday, October 3, 12

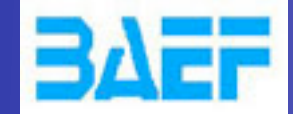

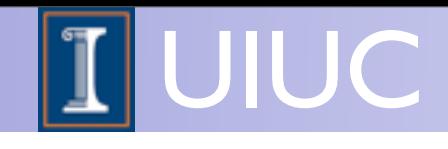

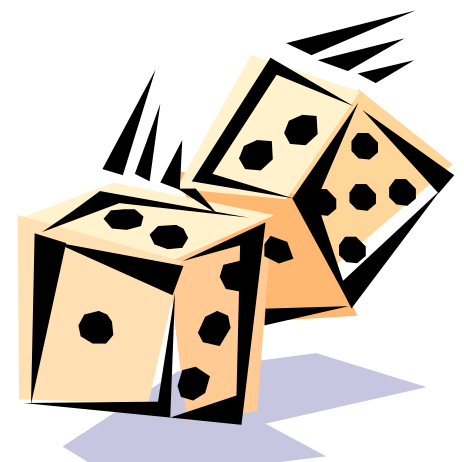

N

$$
I = \int_{x_1}^{x_2} f(x) dx
$$
  
\n
$$
V = (x_2 - x_1) \int_{x_1}^{x_2} [f(x)]^2 dx - I^2
$$
  
\n
$$
V_N = (x_2 - x_1)^2 \frac{1}{N} \sum_{i=1}^N [f(x)]^2 - I^2_N
$$
  
\n
$$
I = I_N \pm \sqrt{V_N/N}
$$

☞ Convergence is slow but it can be easily estimated ☞ Improvement by minimizing VN.

FR/MG School on LHC Phenomenology, Sept 30-Oct 05 2012 MadGraph 5 Olivier Mattelaer

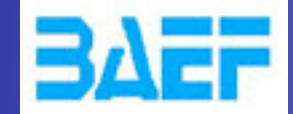

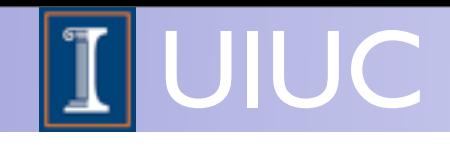

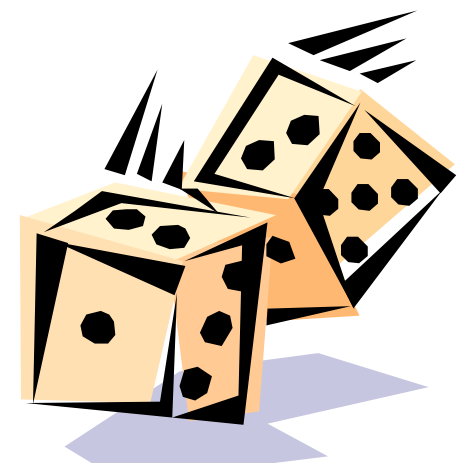

N

$$
I = \int_{x_1}^{x_2} f(x) dx
$$
  
\n
$$
V = (x_2 - x_1) \int_{x_1}^{x_2} [f(x)]^2 dx - I^2
$$
  
\n
$$
V = \frac{V_N}{\sqrt{N}} = (x_2 - x_1)^2 \frac{1}{N} \sum_{i=1}^N [f(x)]^2 - I_N^2
$$
  
\n
$$
I = I_N \pm \sqrt{V_N/N}
$$

☞ Convergence is slow but it can be easily estimated ☞ Improvement by minimizing VN.  $\circ$  Optimal/Ideal case:  $f(x)=C \Rightarrow V_N=0$ 

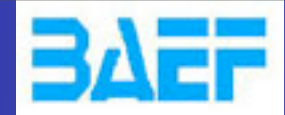

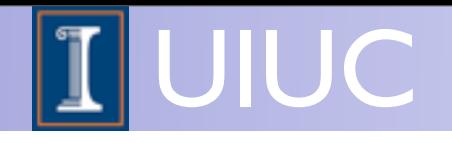

FR/MG School on LHC Phenomenology, Sept 30-Oct 05 2012 MadGraph 5 Olivier Mattelaer

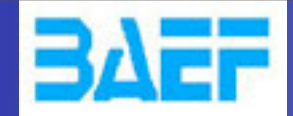

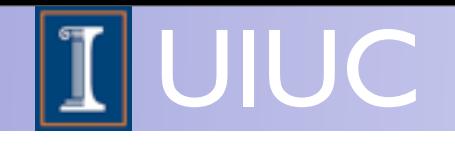

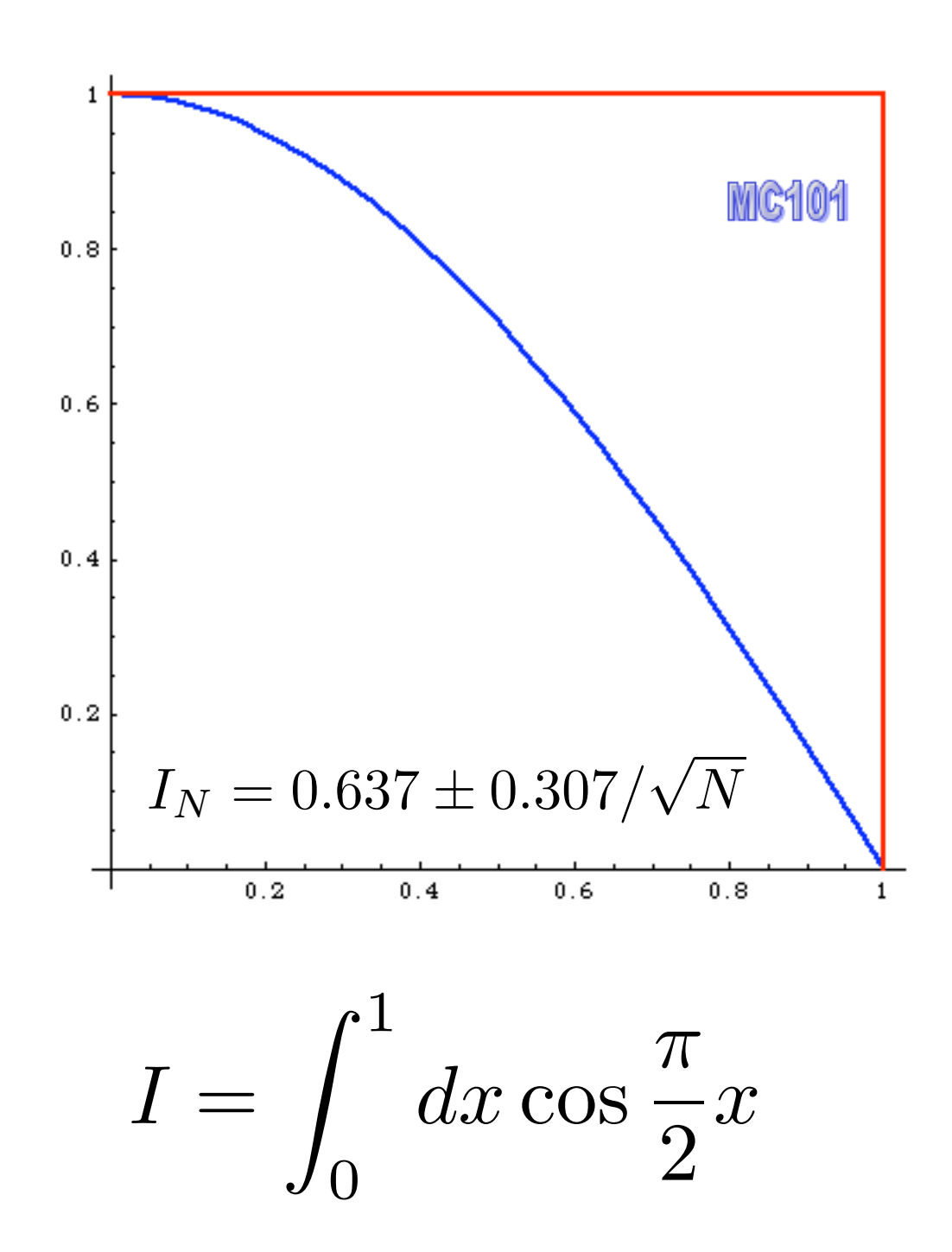

FR/MG School on LHC Phenomenology, Sept 30-Oct 05 2012 MadGraph 5 Olivier Mattelaer

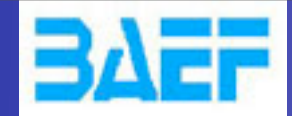

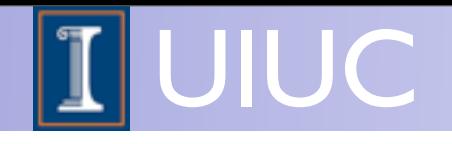

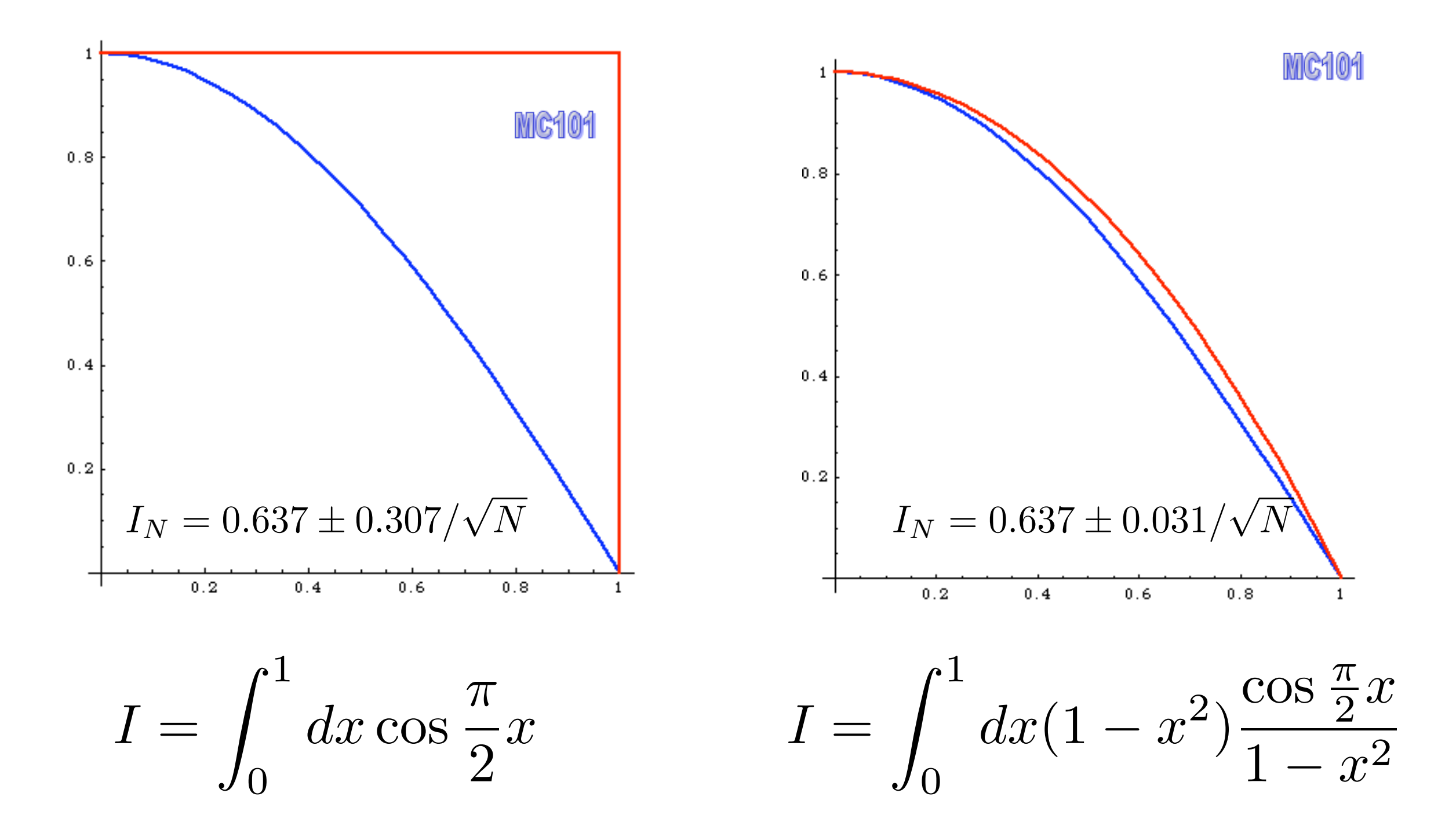

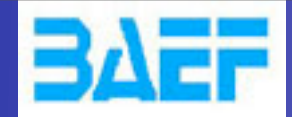

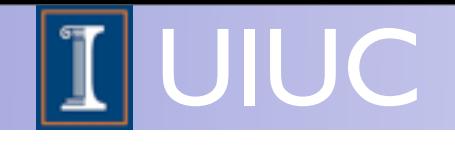

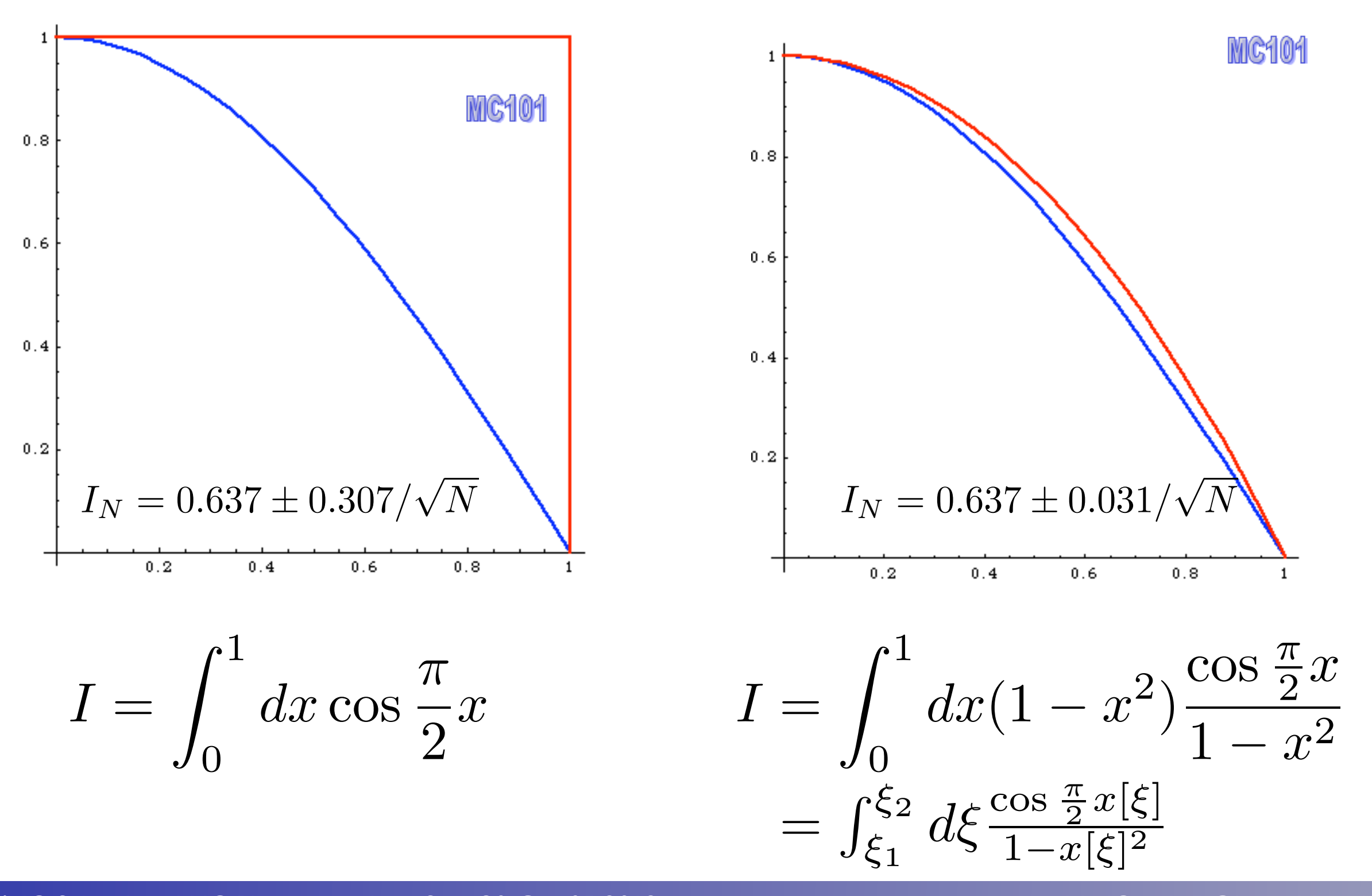

FR/MG School on LHC Phenomenology, Sept 30-Oct 05 2012 MadGraph 5 Olivier Mattelaer

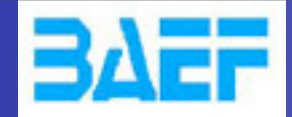

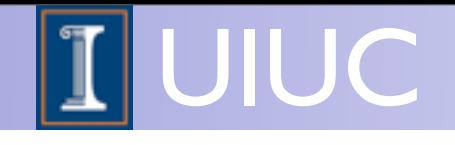

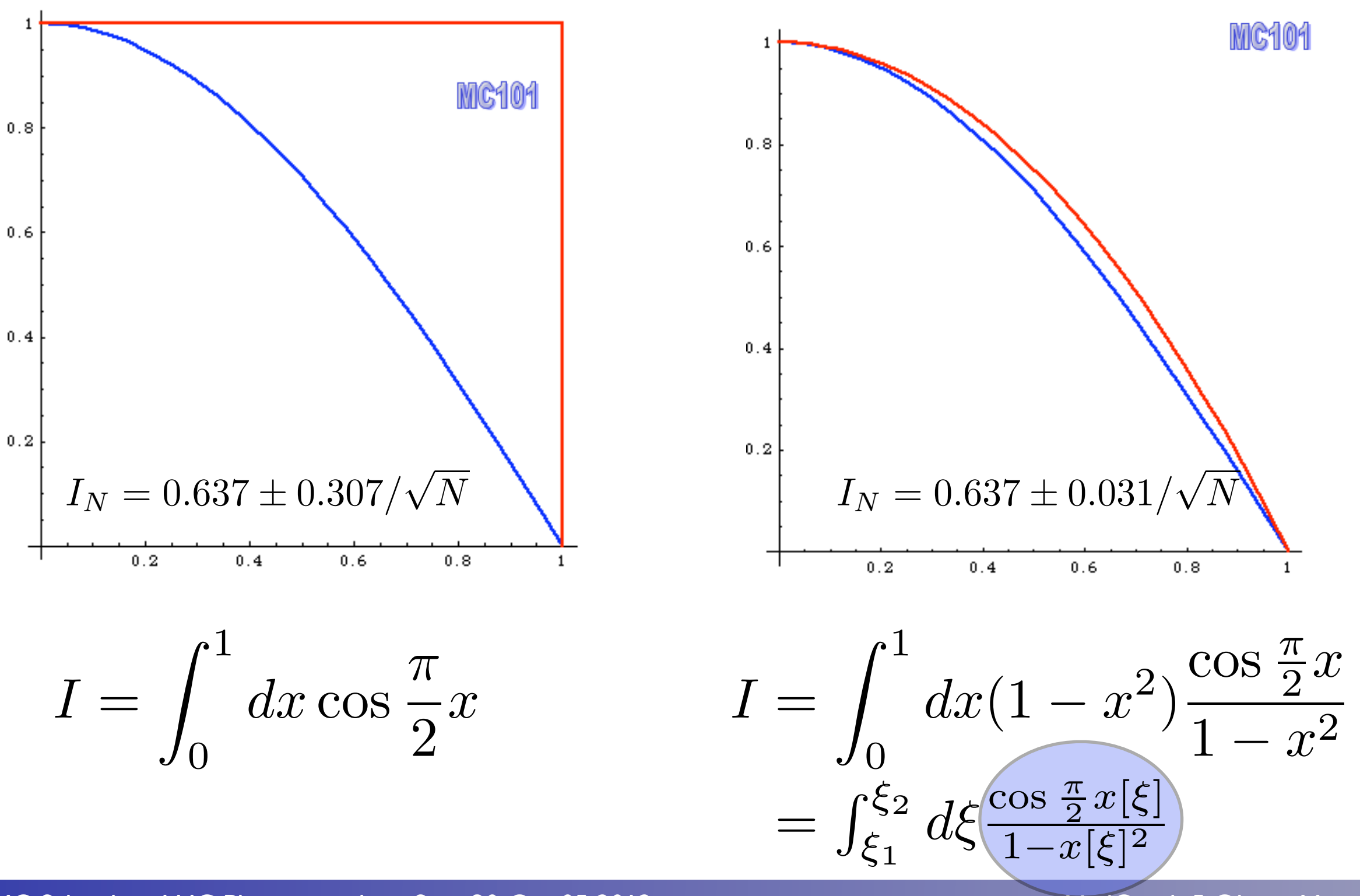

FR/MG School on LHC Phenomenology, Sept 30-Oct 05 2012 MadGraph 5 Olivier Mattelaer

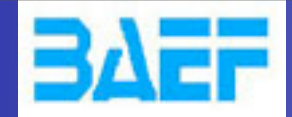

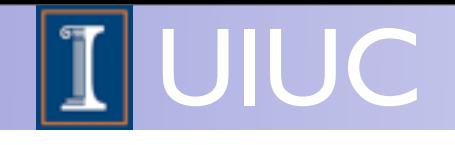

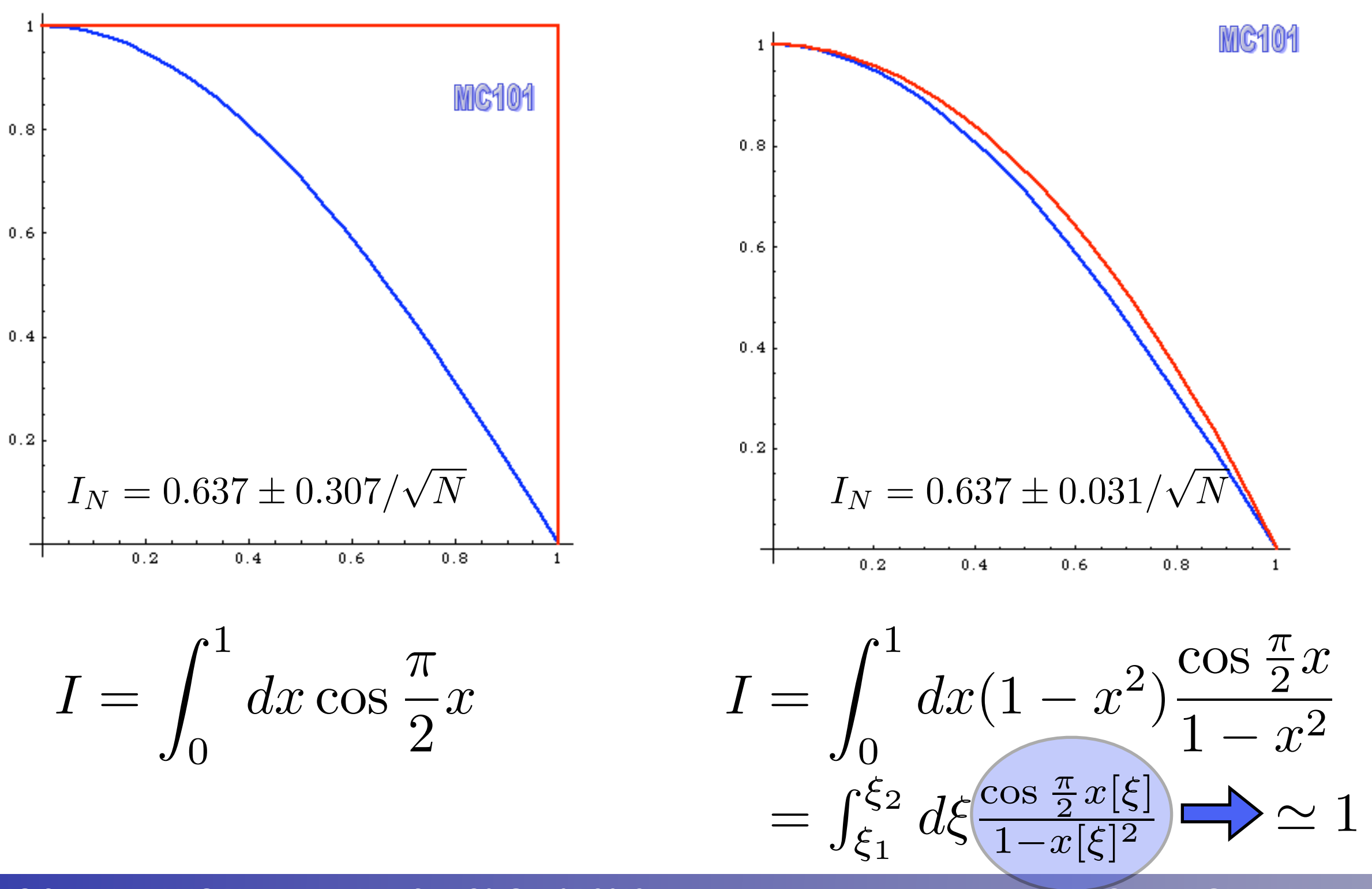

FR/MG School on LHC Phenomenology, Sept 30-Oct 05 2012 MadGraph 5 Olivier Mattelaer

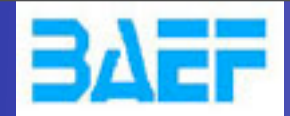

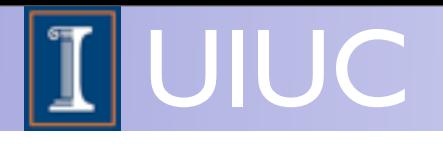

#### Multi-channel

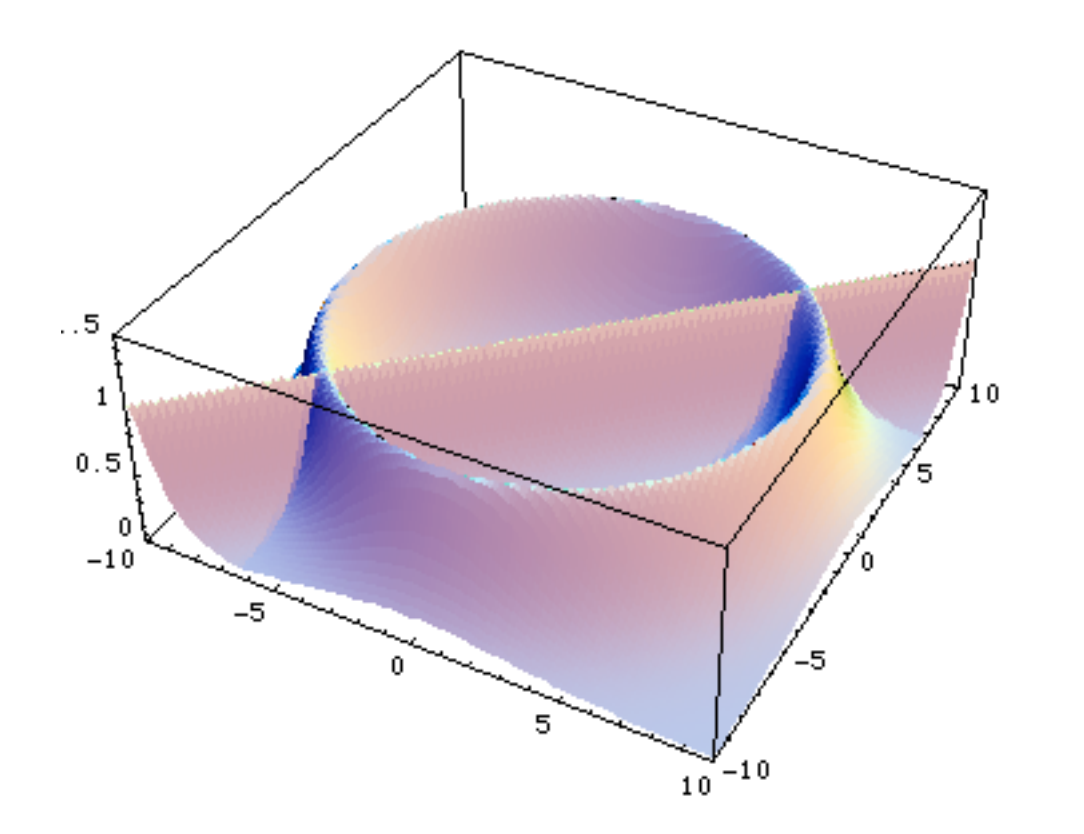

In this case there is no unique tranformation

FR/MG School on LHC Phenomenology, Sept 30-Oct 05 2012 MadGraph 5 Olivier Mattelaer

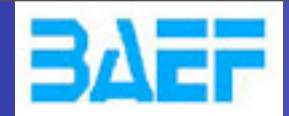

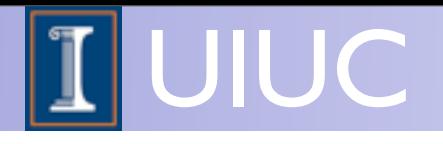

#### Multi-channel

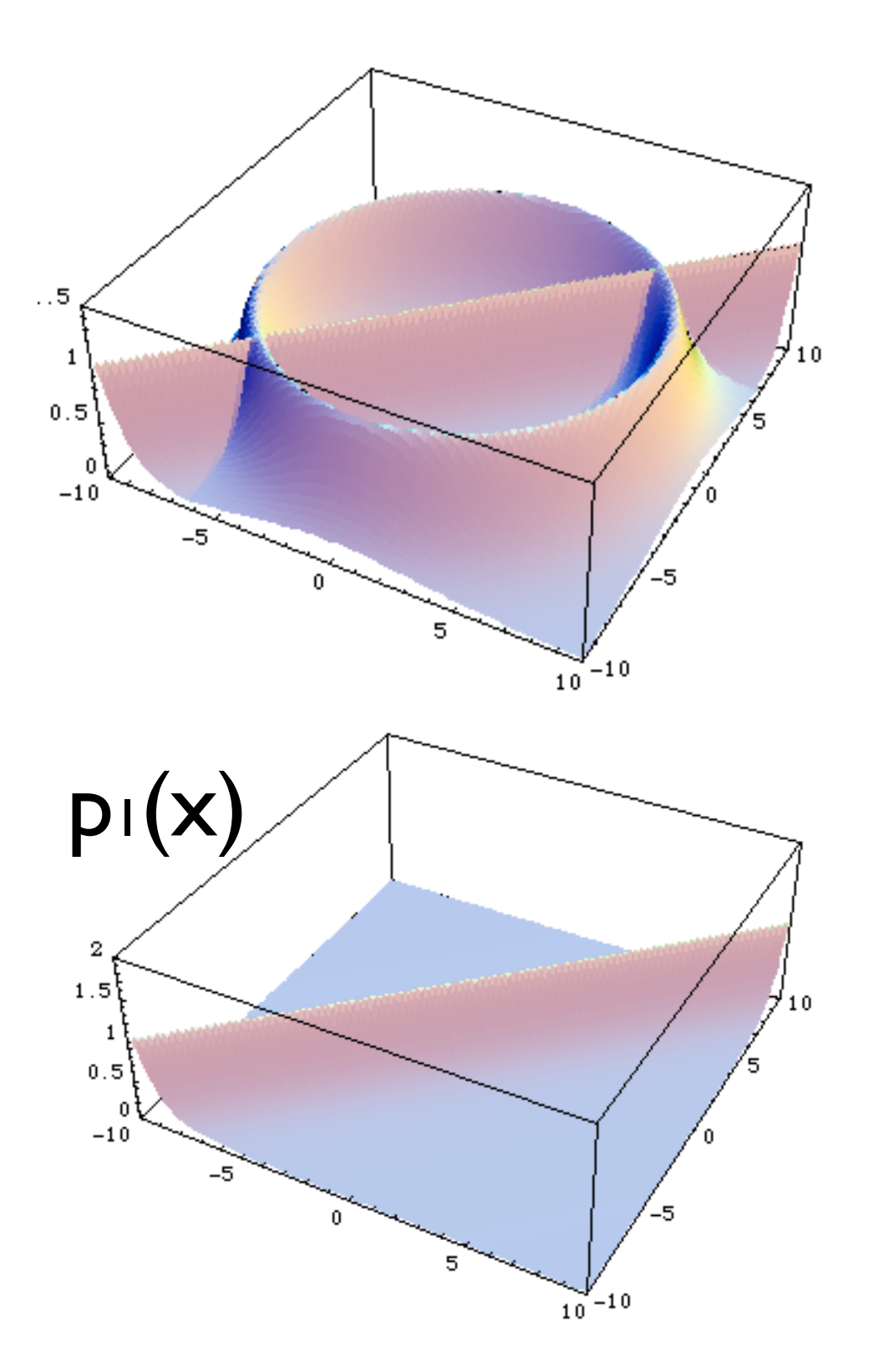

In this case there is no unique tranformation

FR/MG School on LHC Phenomenology, Sept 30-Oct 05 2012 MadGraph 5 Olivier Mattelaer

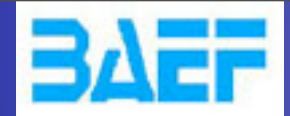

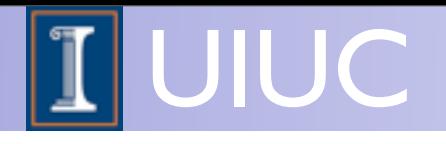

#### Multi-channel

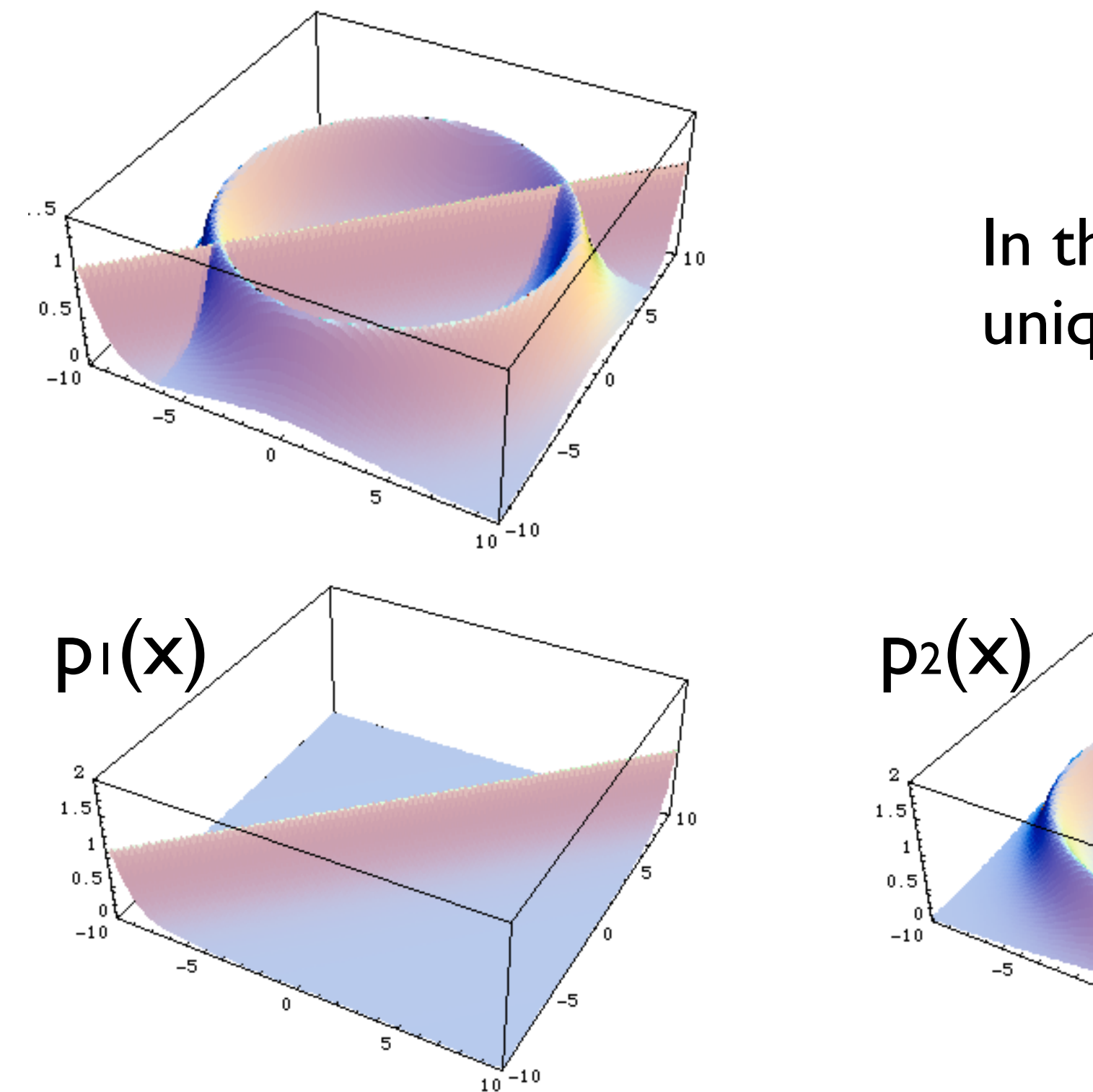

In this case there is no unique tranformation

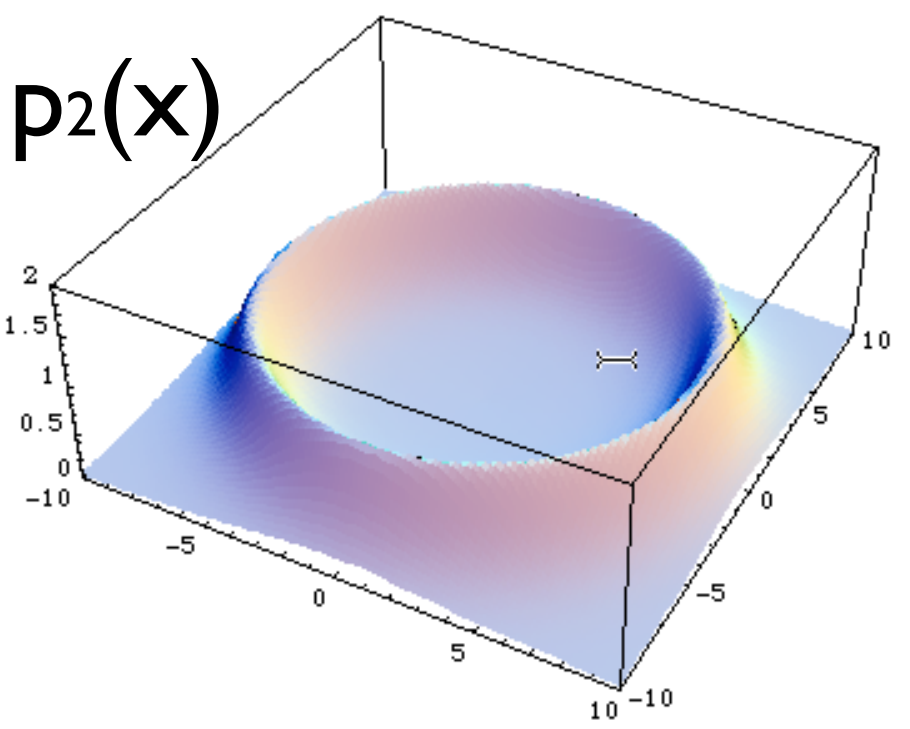

FR/MG School on LHC Phenomenology, Sept 30-Oct 05 2012 MadGraph 5 Olivier Mattelaer

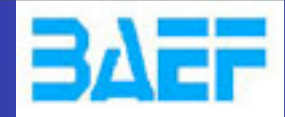

Wednesday, October 3, 12

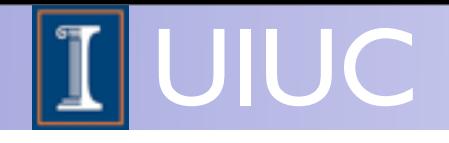

### Multi-channel based on single diagrams\*

$$
f_i = \frac{|A_i|^2}{\sum_i |A_i|^2} |A_{\text{tot}}|^2
$$

- **•** Key Idea
	- **–** Any single diagram is "easy" to integrate (pole structures known based on propagators)
	- **–** Divide integration into pieces, based on diagrams
- **•** Get N independent integrals
	- **–** Errors add in quadrature so no extra cost
	- **–** No need to calculate "weight" function from other channels.
	- **–** Can optimize # of points for each one independently
	- **–** Parallel in nature

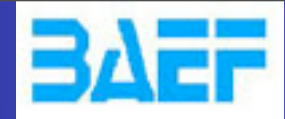

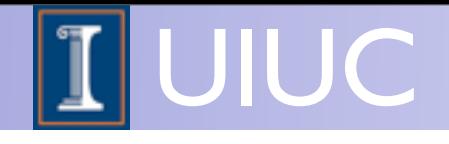

### Multi-channel based on single diagrams\*

$$
f_i = \frac{|A_i|^2}{\sum_i |A_i|^2} |A_{\text{tot}}|^2
$$

- **•** Key Idea
	- **–** Any single diagram is "easy" to integrate (pole structures known based on propagators)
	- **–** Divide integration into pieces, based on diagrams
- **•** Get N independent integrals
	- **–** Errors add in quadrature so no extra cost
	- **–** No need to calculate "weight" function from other channels.
	- **–** Can optimize # of points for each one independently
	- **–** Parallel in nature

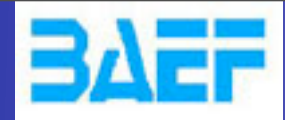

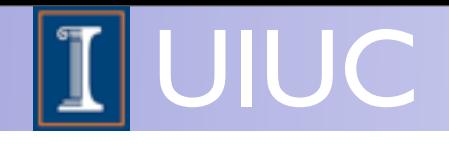

### Multi-channel based on single diagrams\*

$$
f_i = \frac{|A_i|^2}{\sum_i |A_i|^2} |A_{\text{tot}}|^2 \sim 1
$$

- **•** Key Idea
	- **–** Any single diagram is "easy" to integrate (pole structures known based on propagators)
	- **–** Divide integration into pieces, based on diagrams
- **•** Get N independent integrals
	- **–** Errors add in quadrature so no extra cost
	- **–** No need to calculate "weight" function from other channels.
	- **–** Can optimize # of points for each one independently
	- **–** Parallel in nature

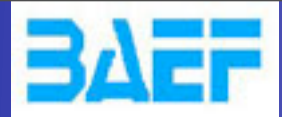

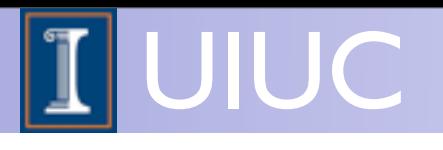

FR/MG School on LHC Phenomenology, Sept 30-Oct 05 2012 MadGraph 5 Olivier Mattelaer

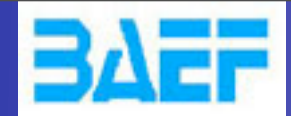

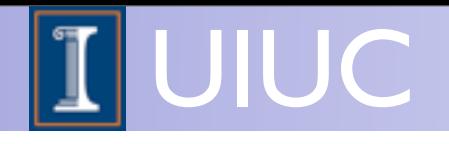

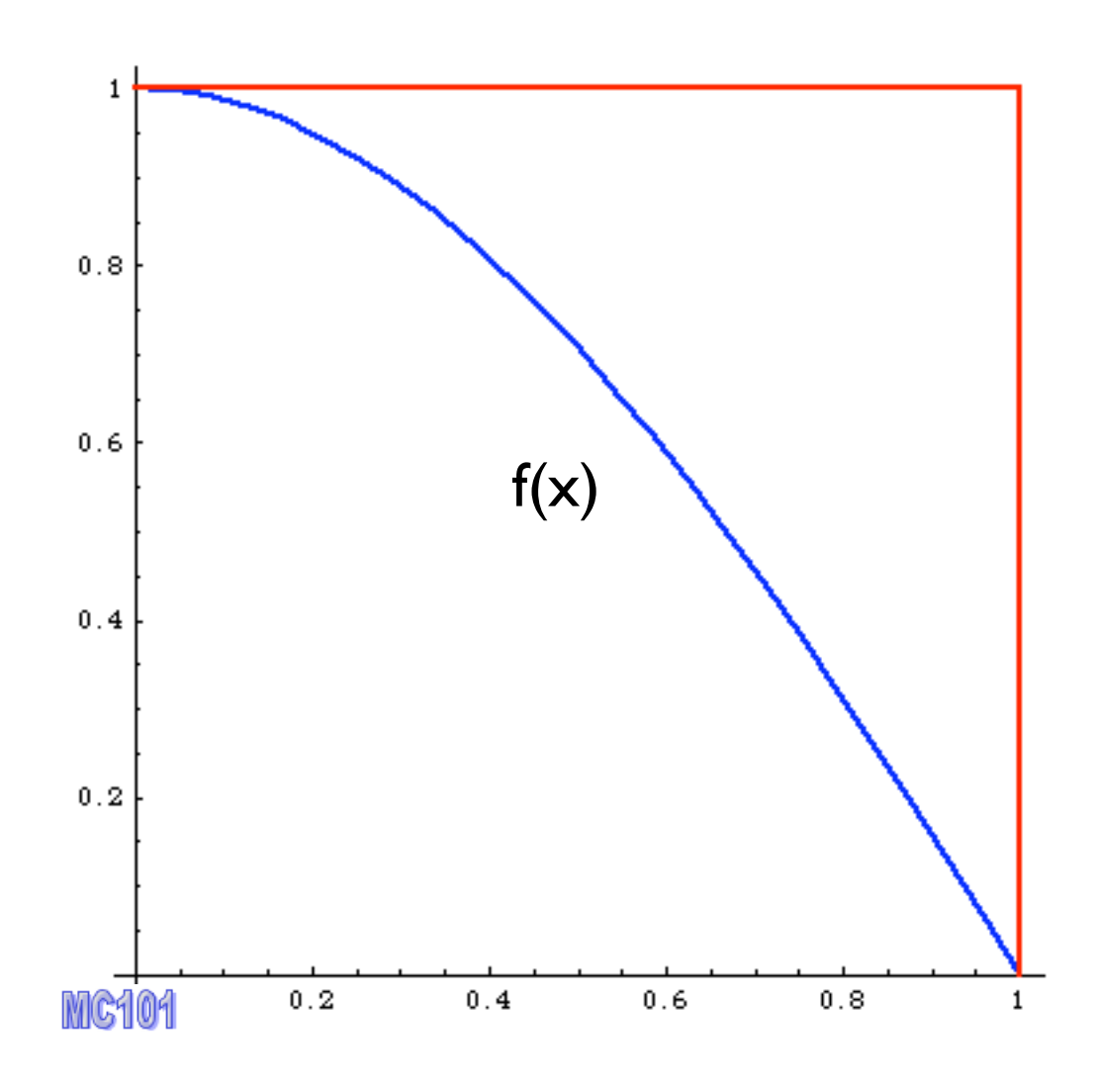

Alternative way

FR/MG School on LHC Phenomenology, Sept 30-Oct 05 2012 MadGraph 5 Olivier Mattelaer

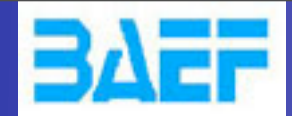

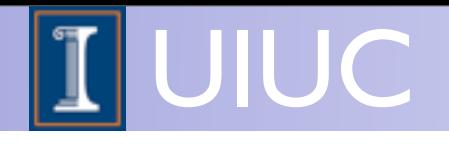

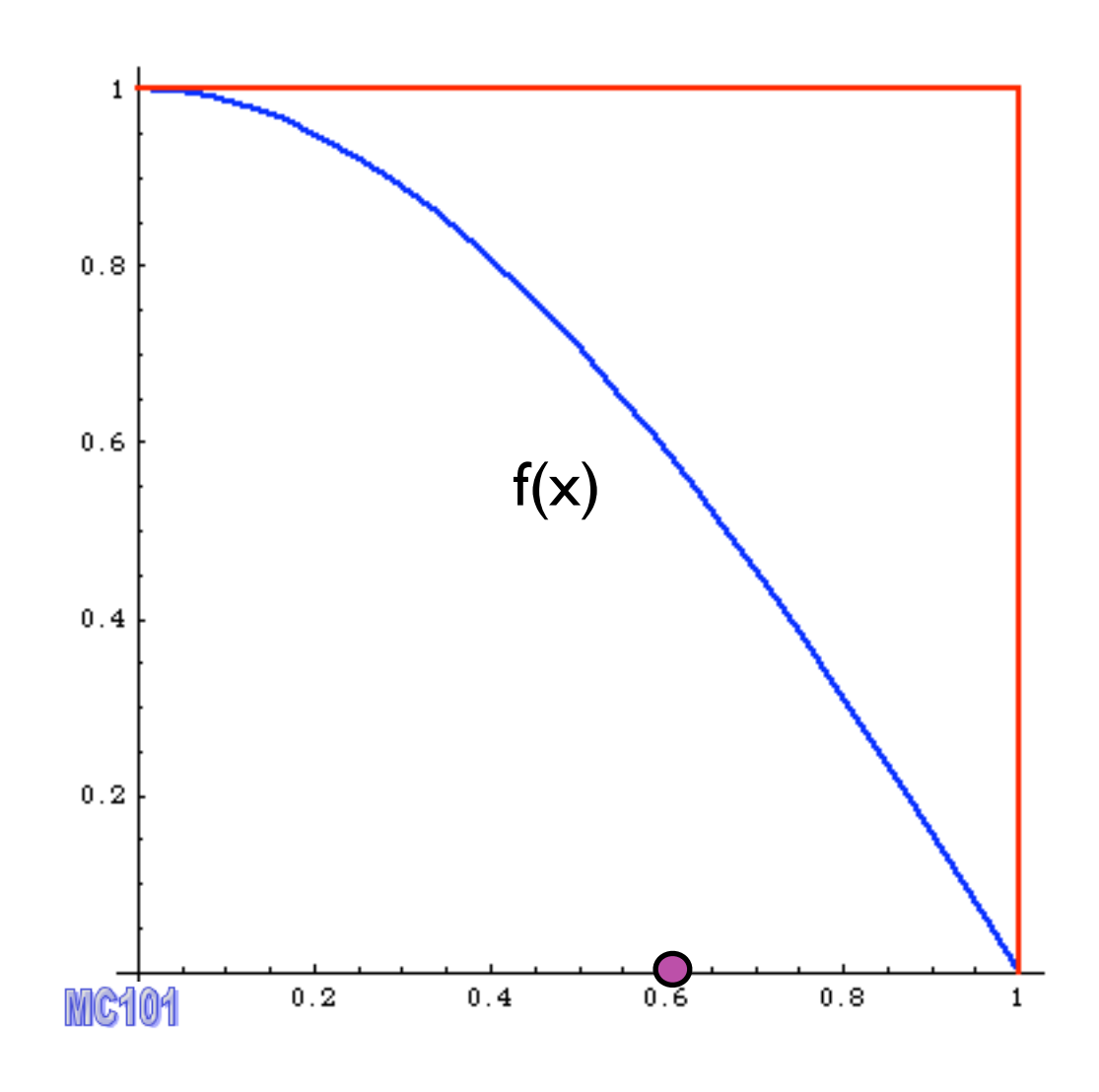

Alternative way

1. pick x

FR/MG School on LHC Phenomenology, Sept 30-Oct 05 2012 MadGraph 5 Olivier Mattelaer

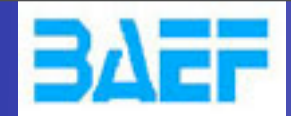

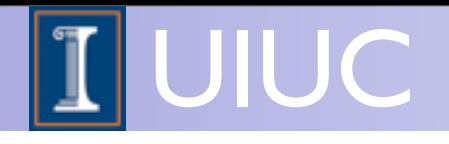

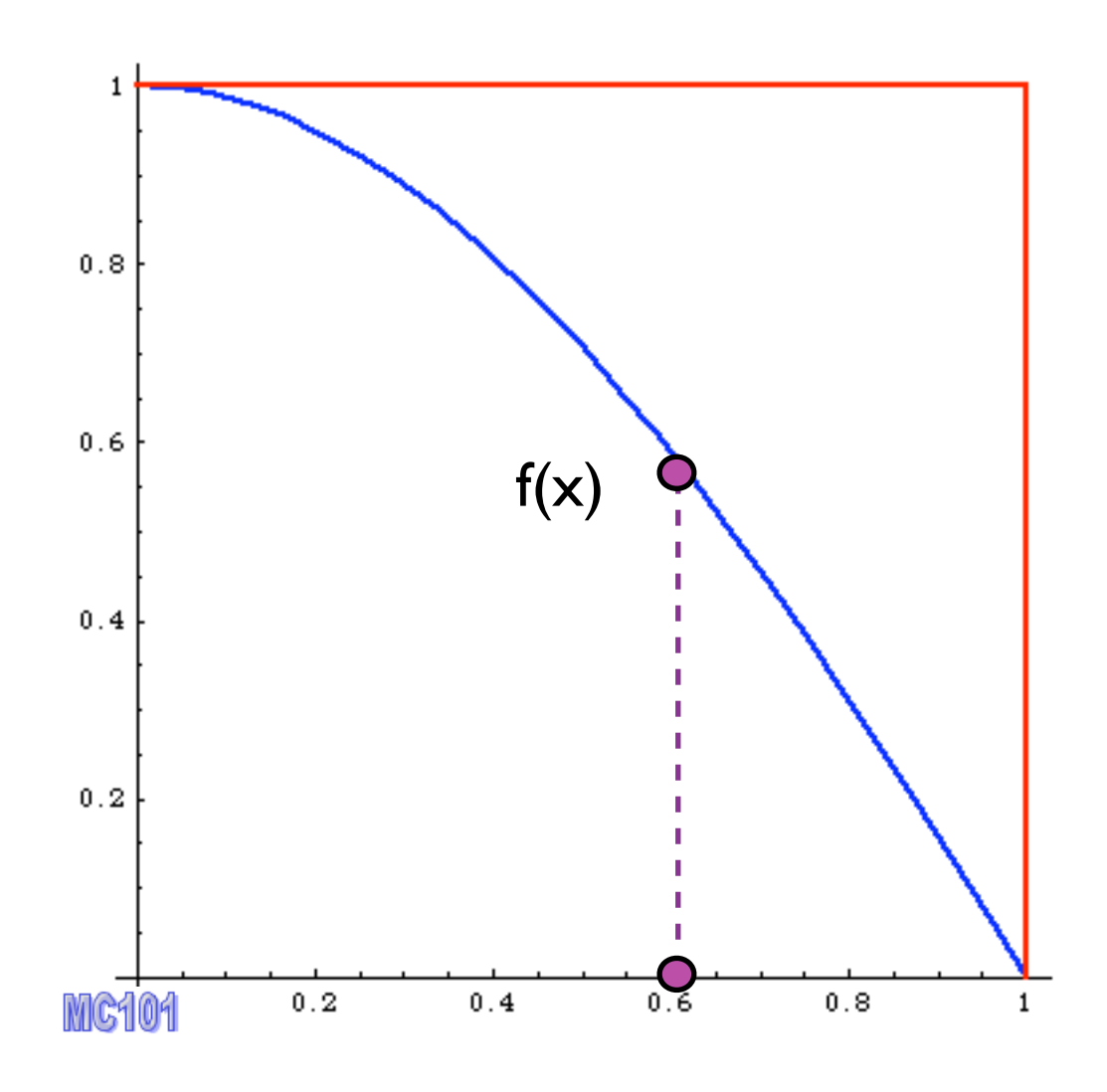

Alternative way

1. pick x

2. calculate f(x)

FR/MG School on LHC Phenomenology, Sept 30-Oct 05 2012 MadGraph 5 Olivier Mattelaer

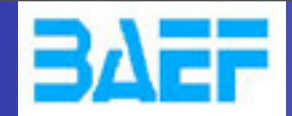

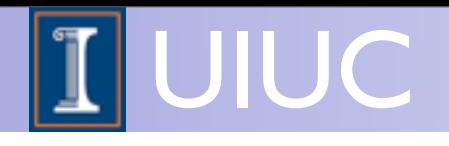

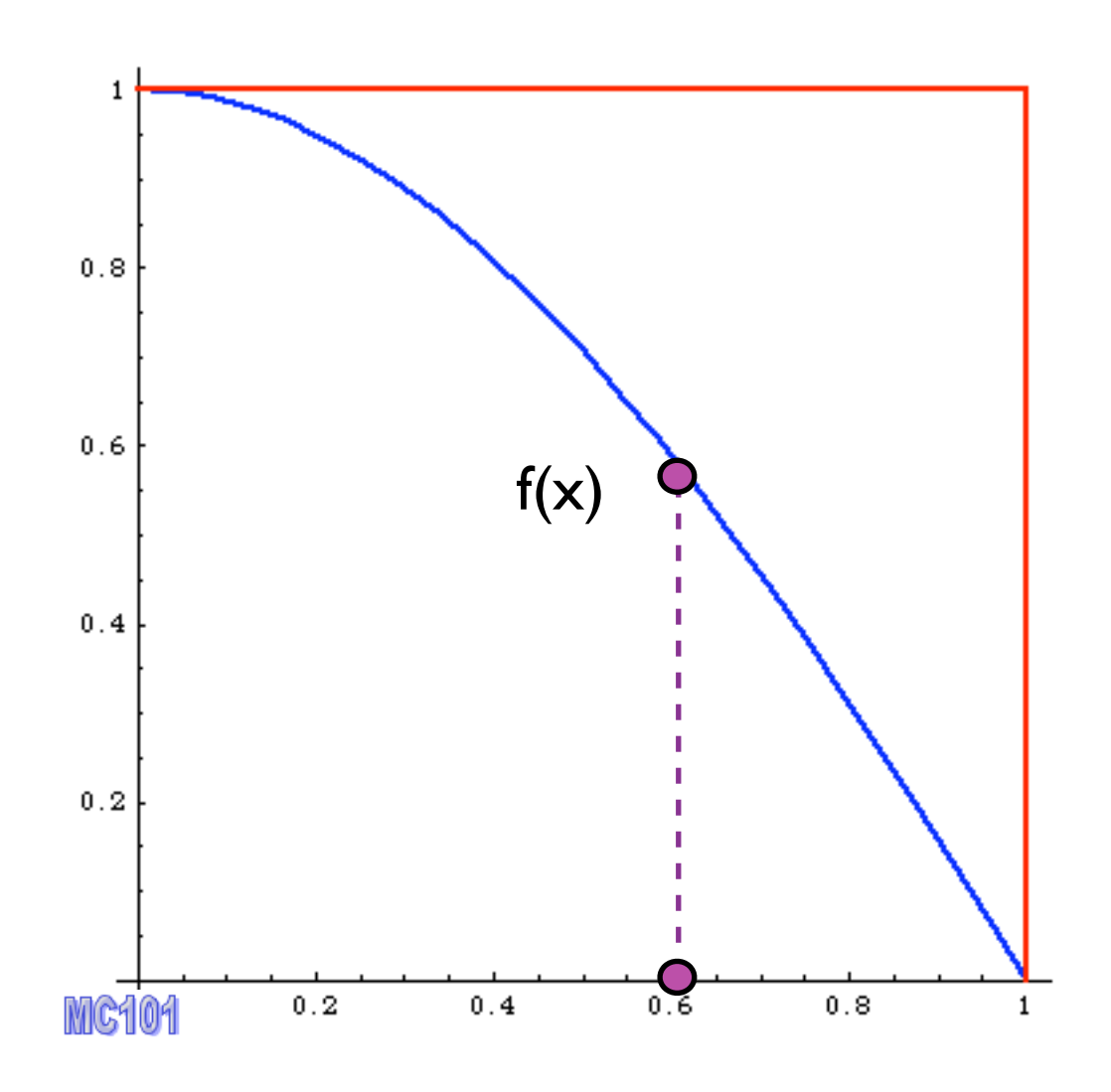

- Alternative way
- 1. pick x
- 2. calculate f(x)
- 3. pick 0<y<fmax

FR/MG School on LHC Phenomenology, Sept 30-Oct 05 2012 MadGraph 5 Olivier Mattelaer
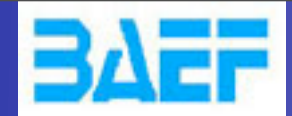

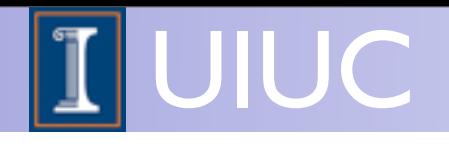

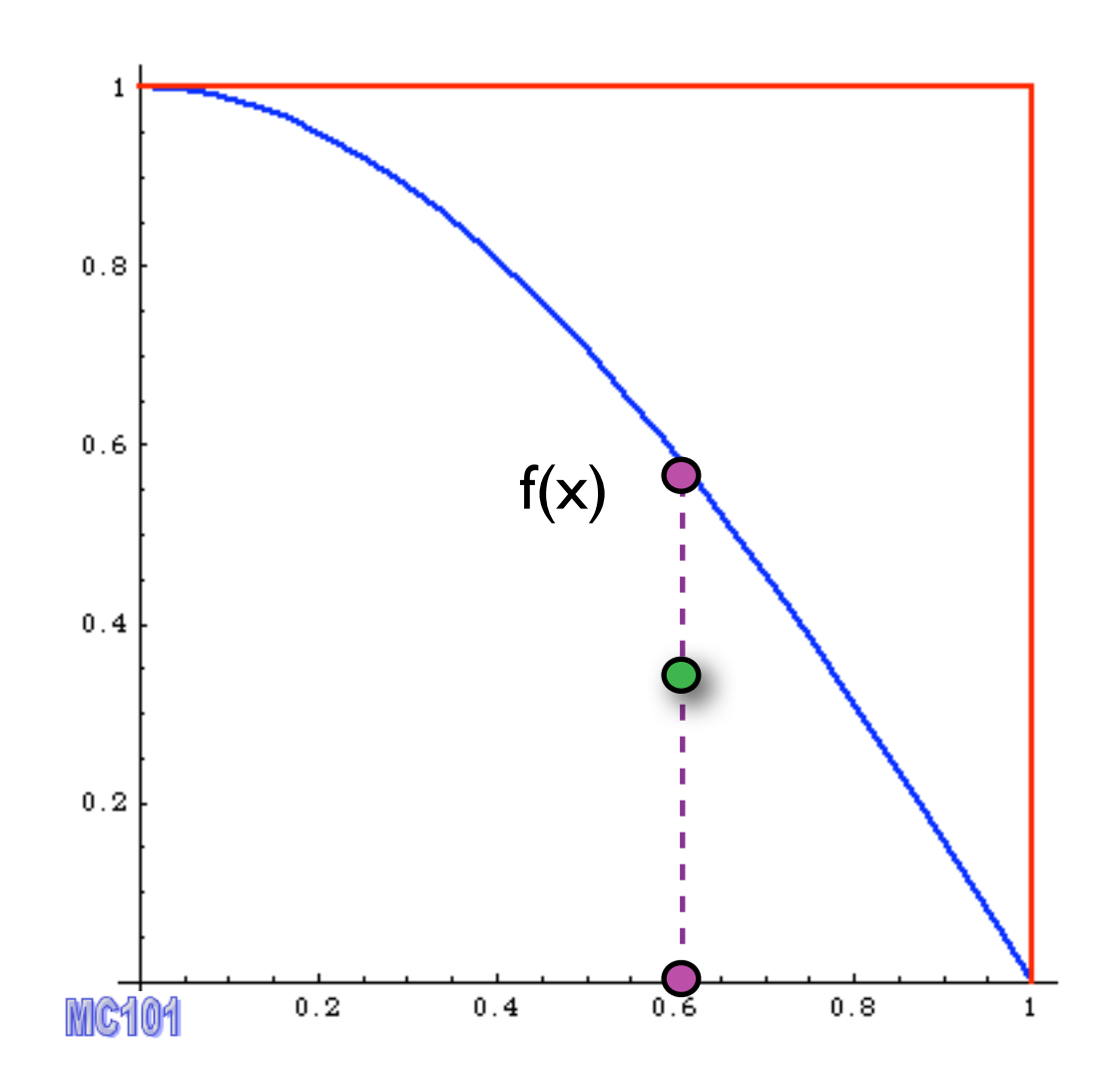

Alternative way

- 1. pick x
- 2. calculate f(x)
- 3. pick 0<y<fmax
- 4. Compare: if  $f(x)$  > y accept event,

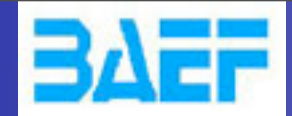

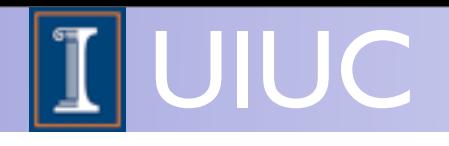

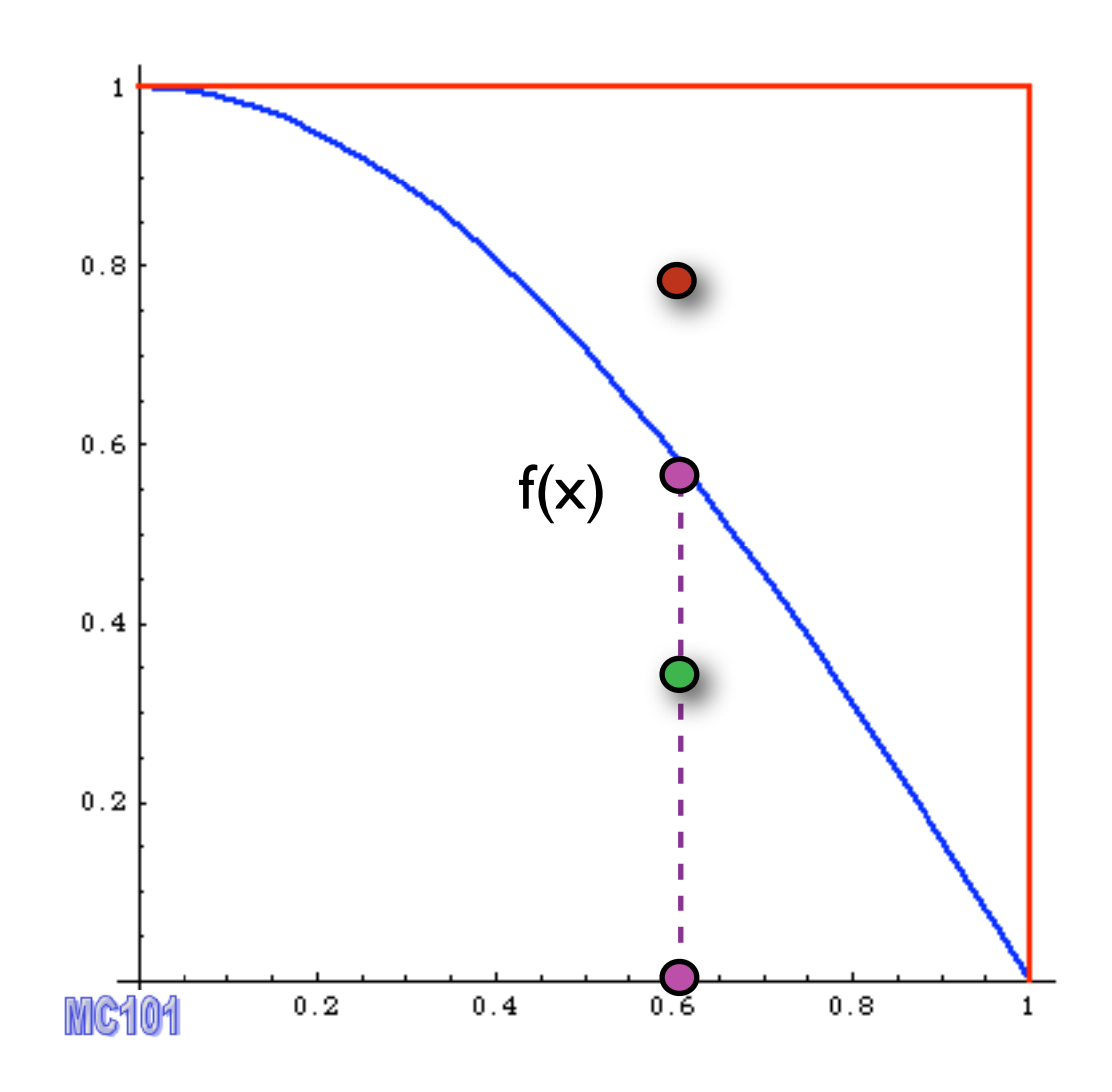

Alternative way

- 1. pick x
- 2. calculate f(x)
- 3. pick 0<y<fmax
- 4. Compare: if  $f(x)$ >y accept event,
	- else reject it.

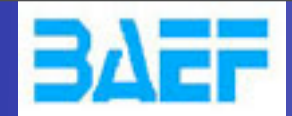

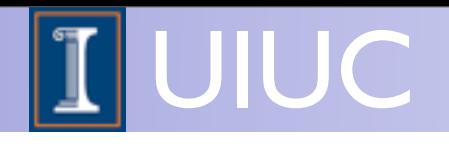

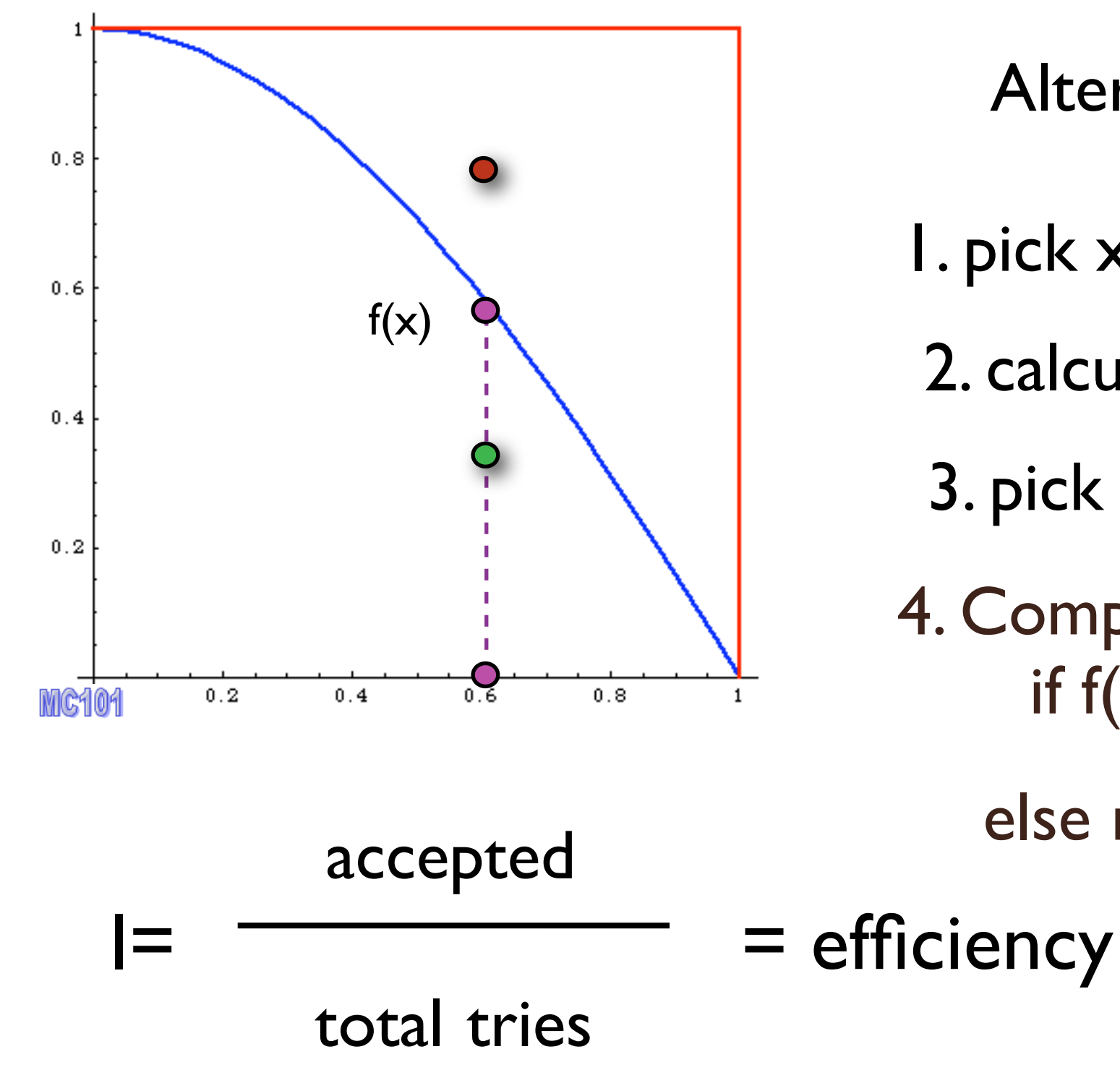

Alternative way

- 1. pick x
- 2. calculate  $f(x)$
- 3. pick 0<y<fmax
- 4. Compare: if  $f(x)$  > y accept event,

else reject it.

FR/MG School on LHC Phenomenology, Sept 30-Oct 05 2012 MadGraph 5 Olivier Mattelaer

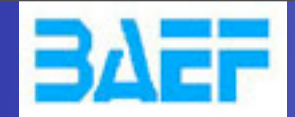

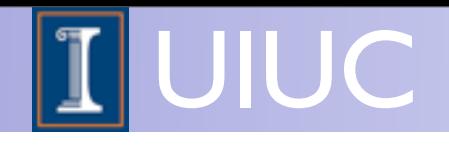

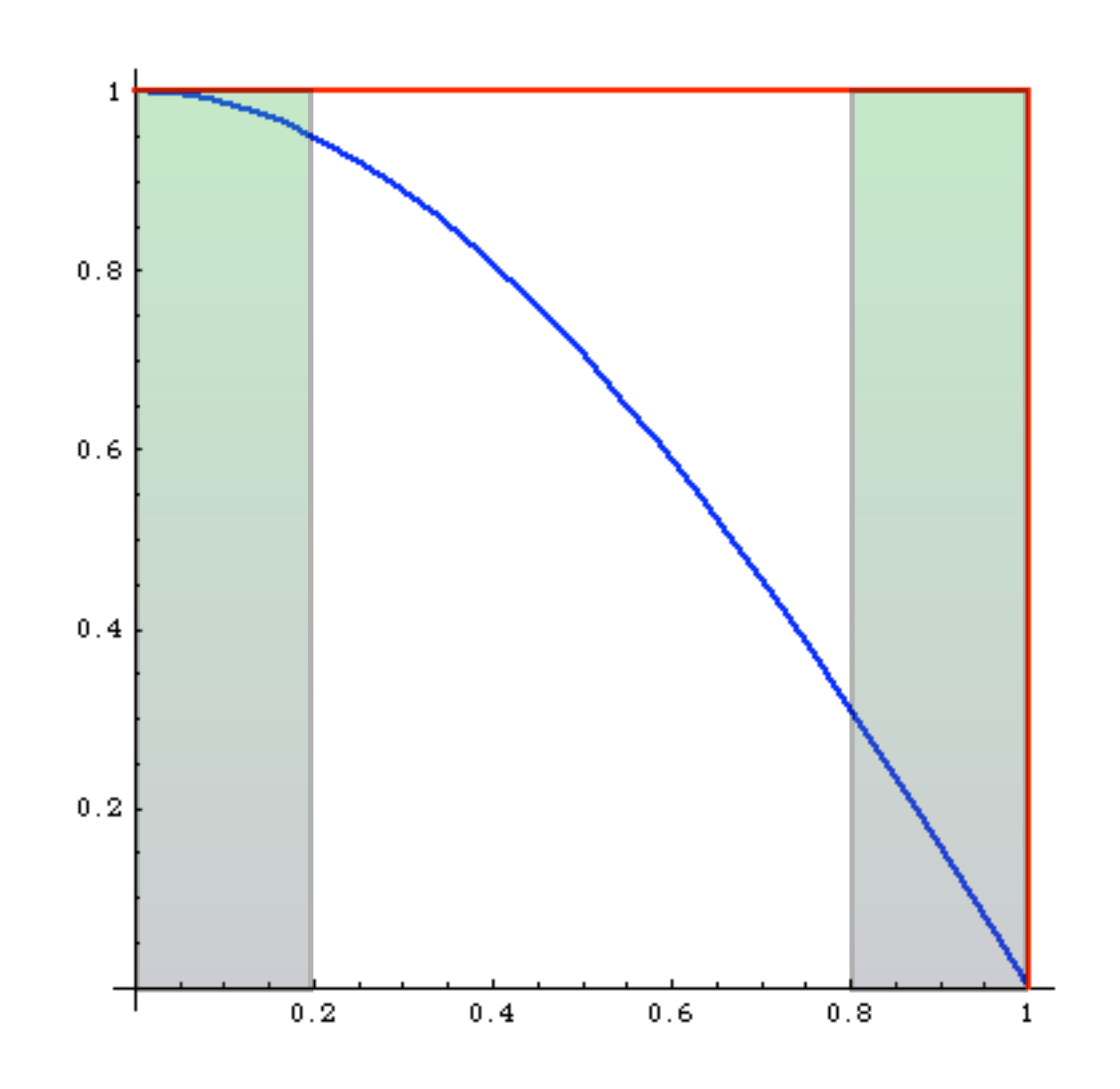

What's the difference?

before:

same # of events in areas of phase space with very different probabilities: events must have different weights

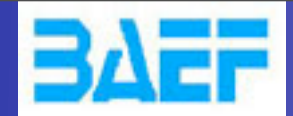

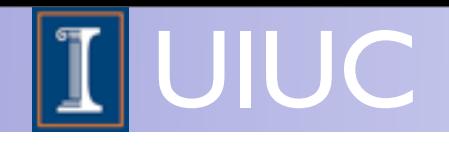

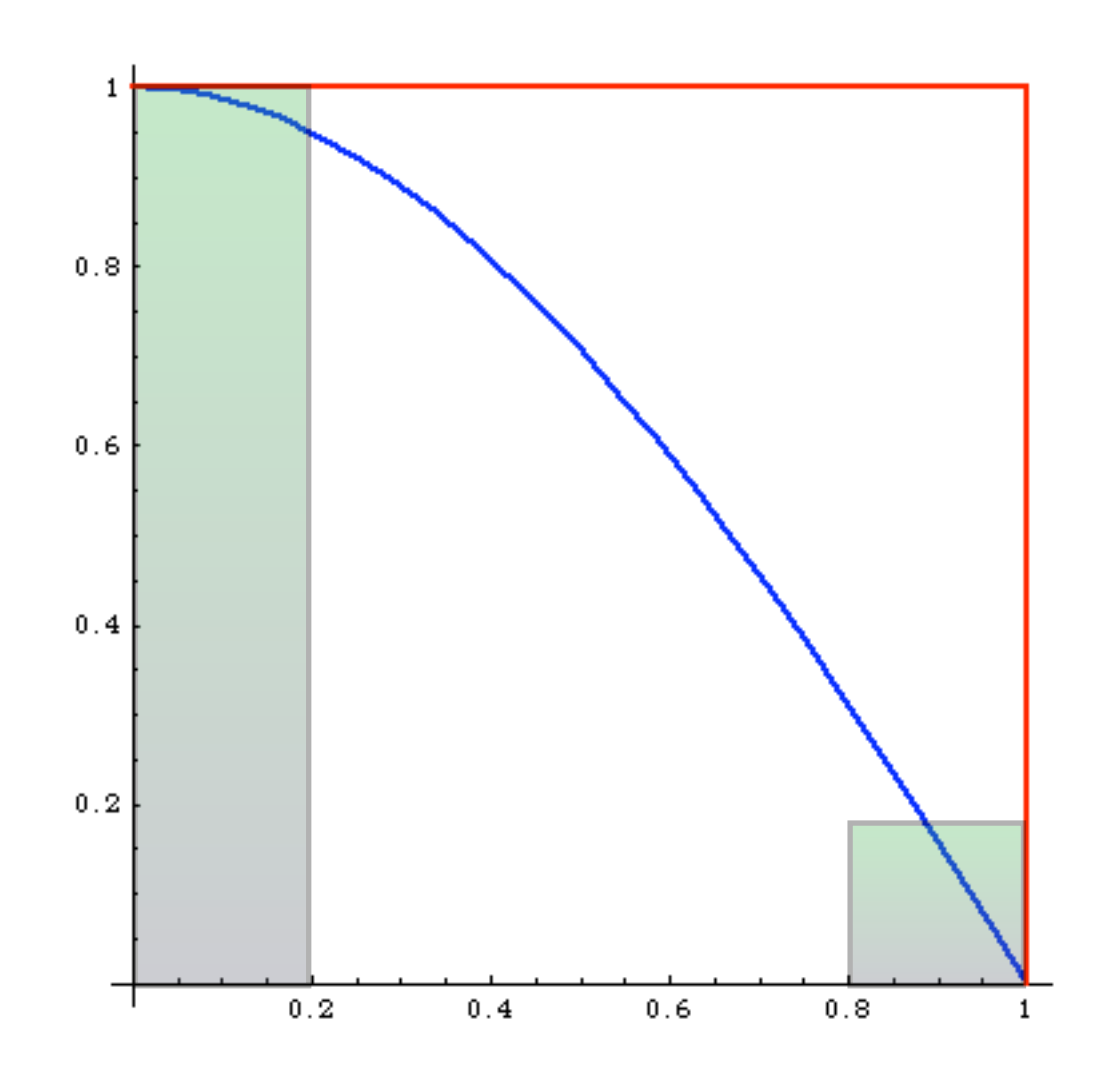

What's the difference?

after:

 # events is proportional to the probability of areas of phase space: events have all the same weight ("unweighted")

#### Events distributed as in Nature

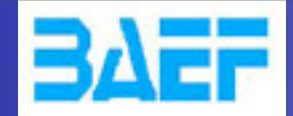

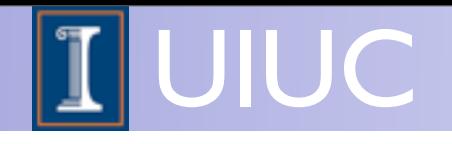

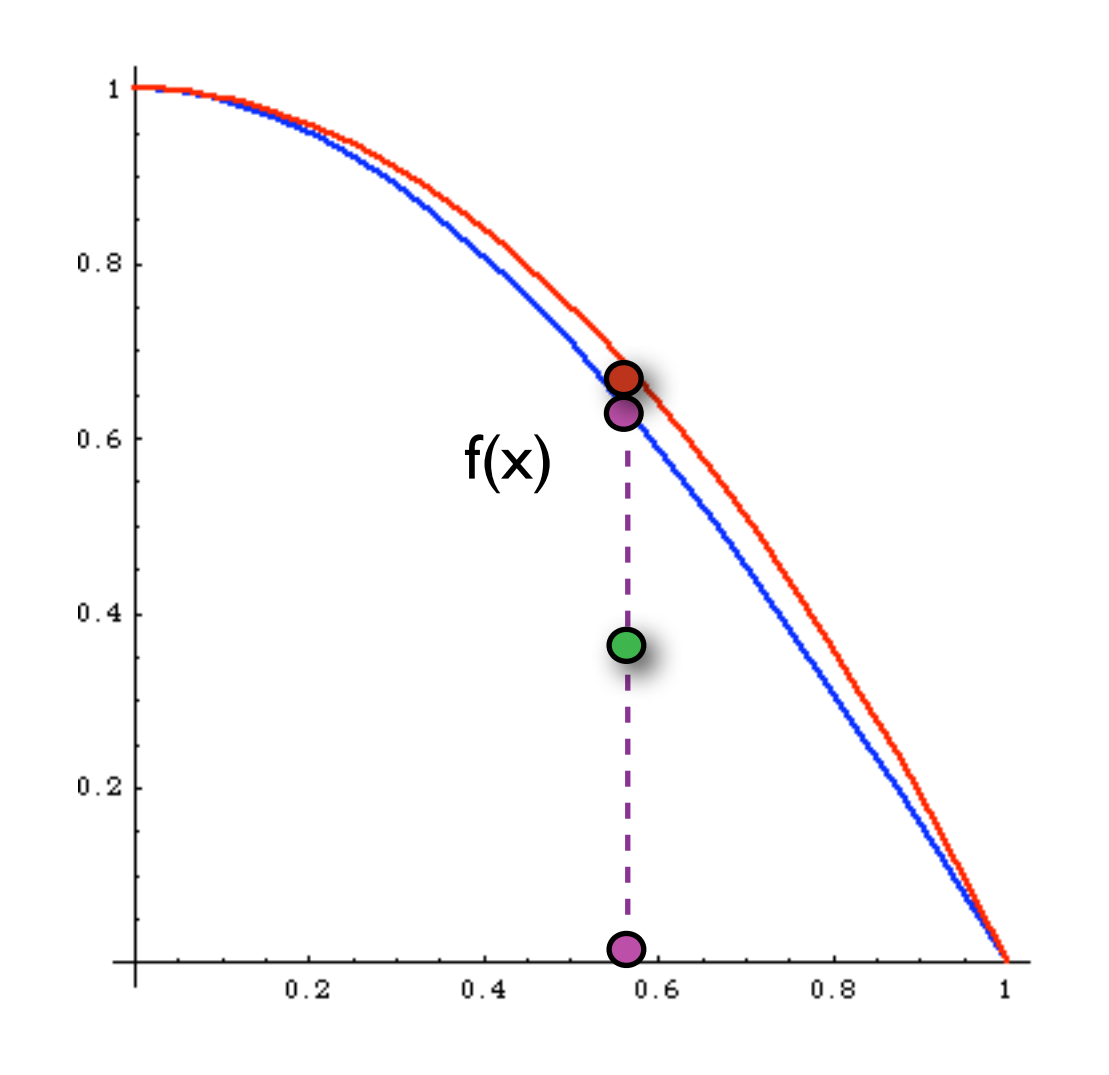

Improved

1. pick  $x$  distributed as  $p(x)$ 

2. calculate  $f(x)$  and  $p(x)$ 

3. pick 0<y<1

4. Compare: if  $f(x)$ >y p(x) accept event,

else reject it.

much better efficiency!!!

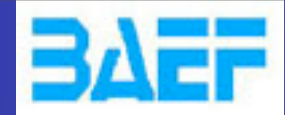

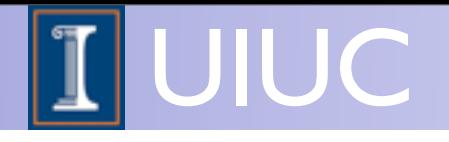

FR/MG School on LHC Phenomenology, Sept 30-Oct 05 2012 MadGraph 5 Olivier Mattelaer

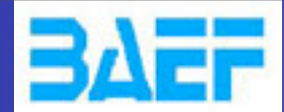

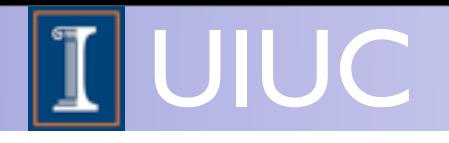

MC integrator

FR/MG School on LHC Phenomenology, Sept 30-Oct 05 2012 MadGraph 5 Olivier Mattelaer

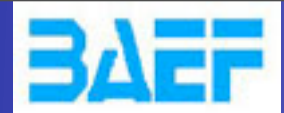

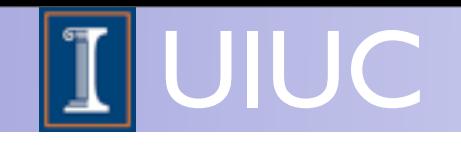

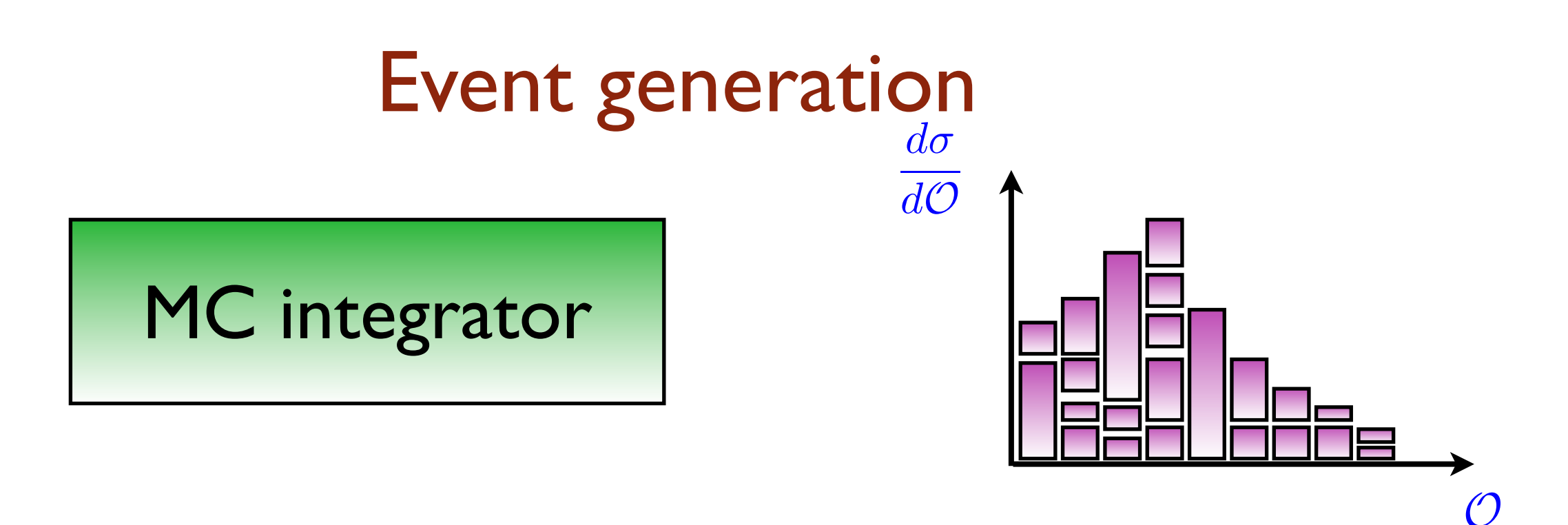

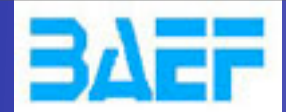

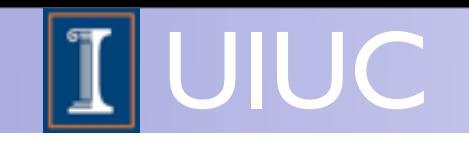

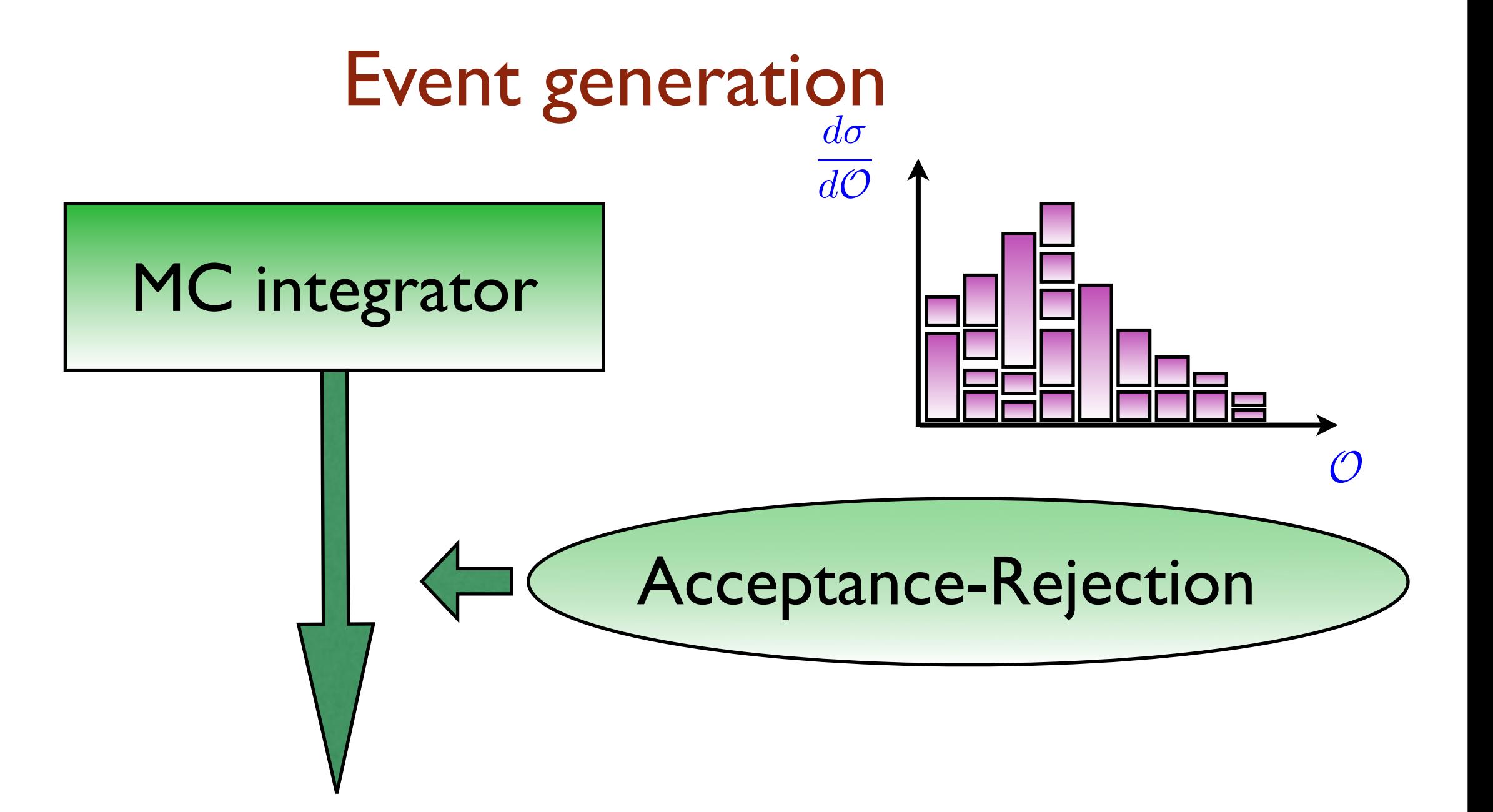

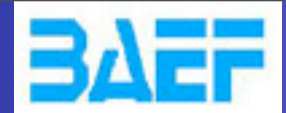

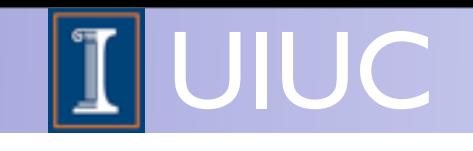

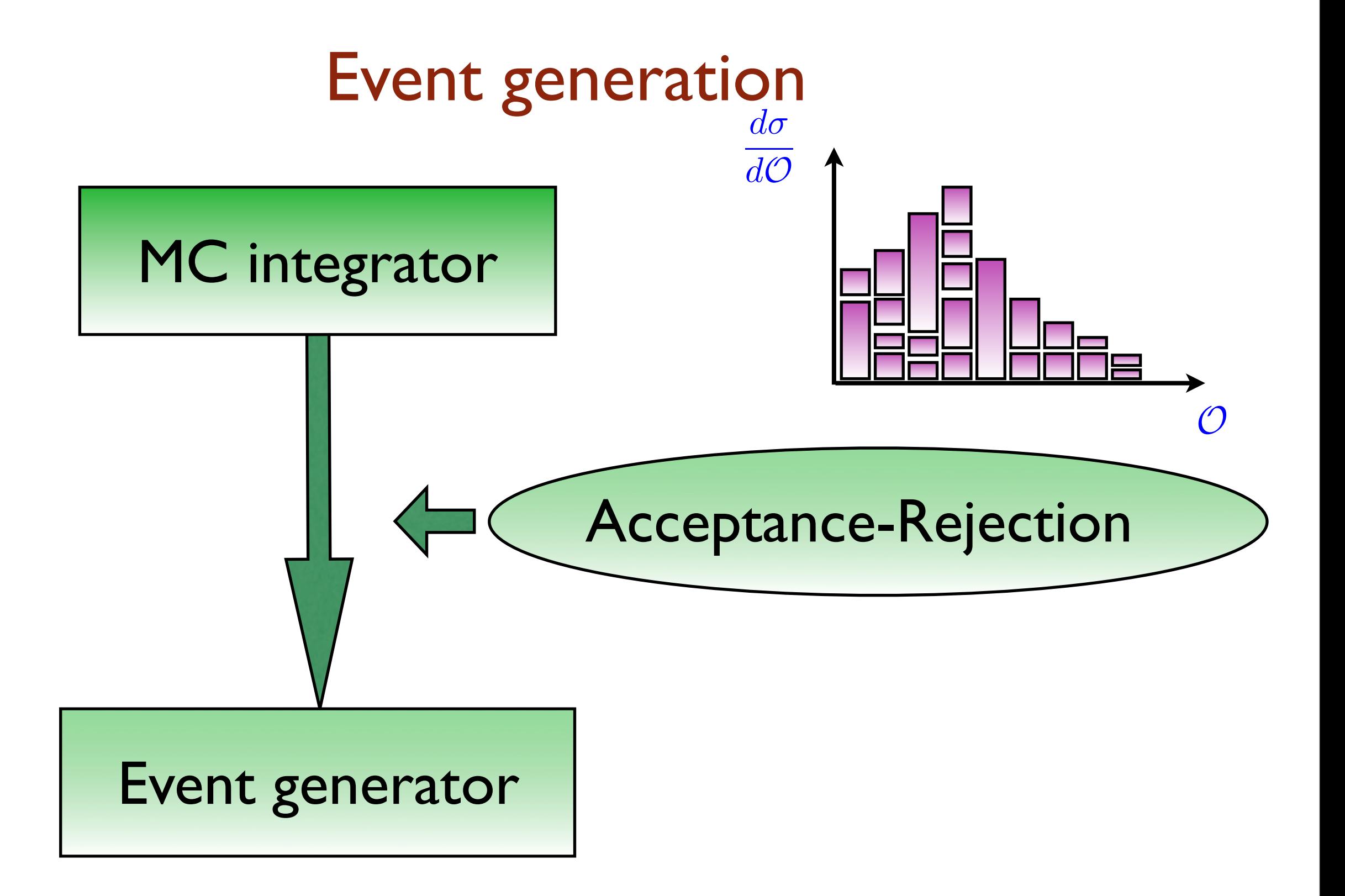

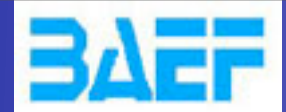

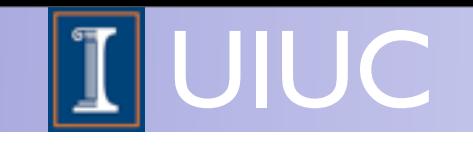

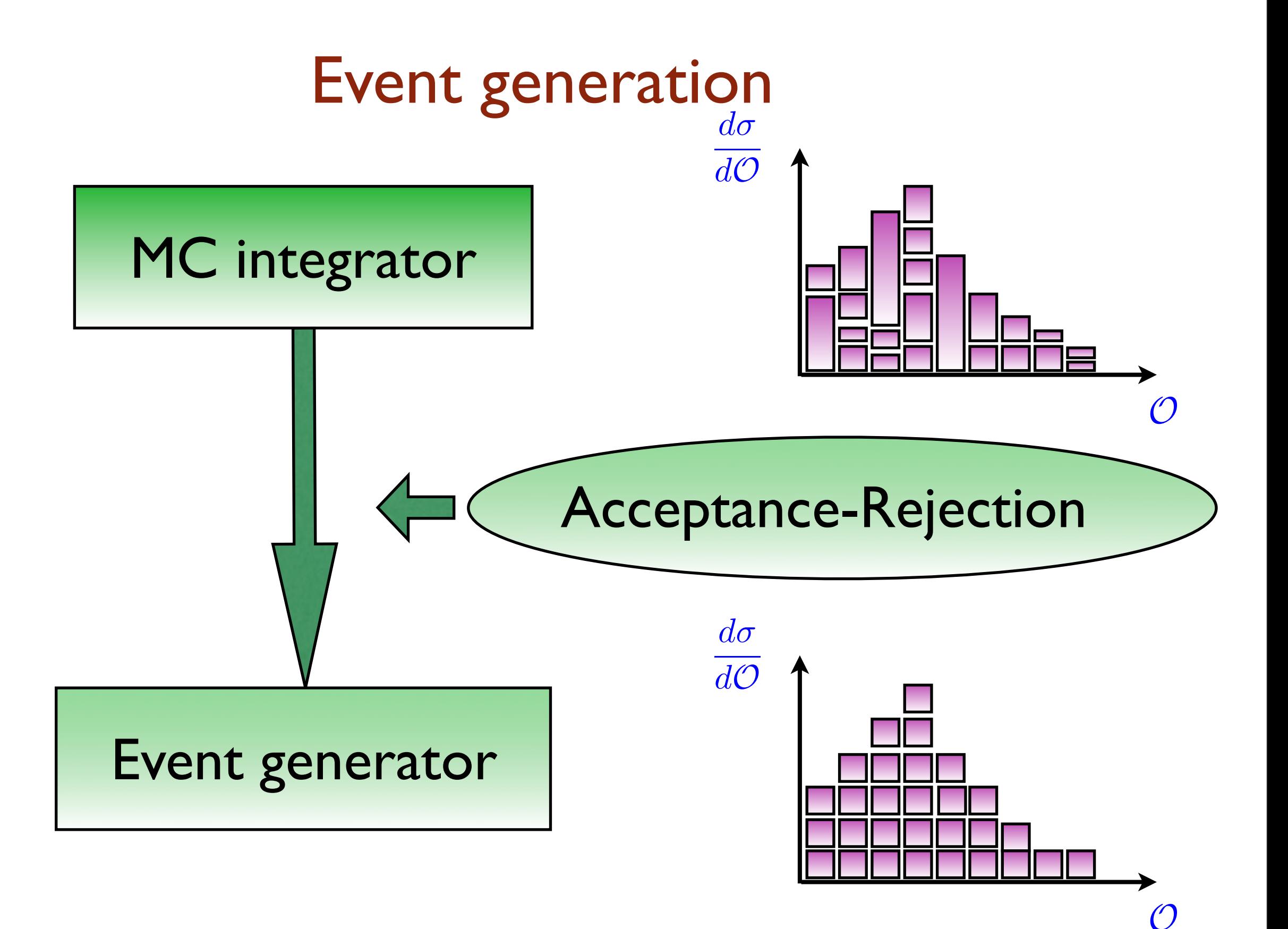

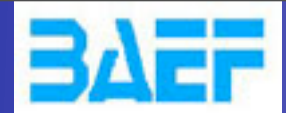

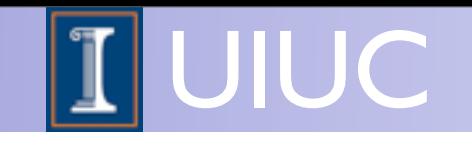

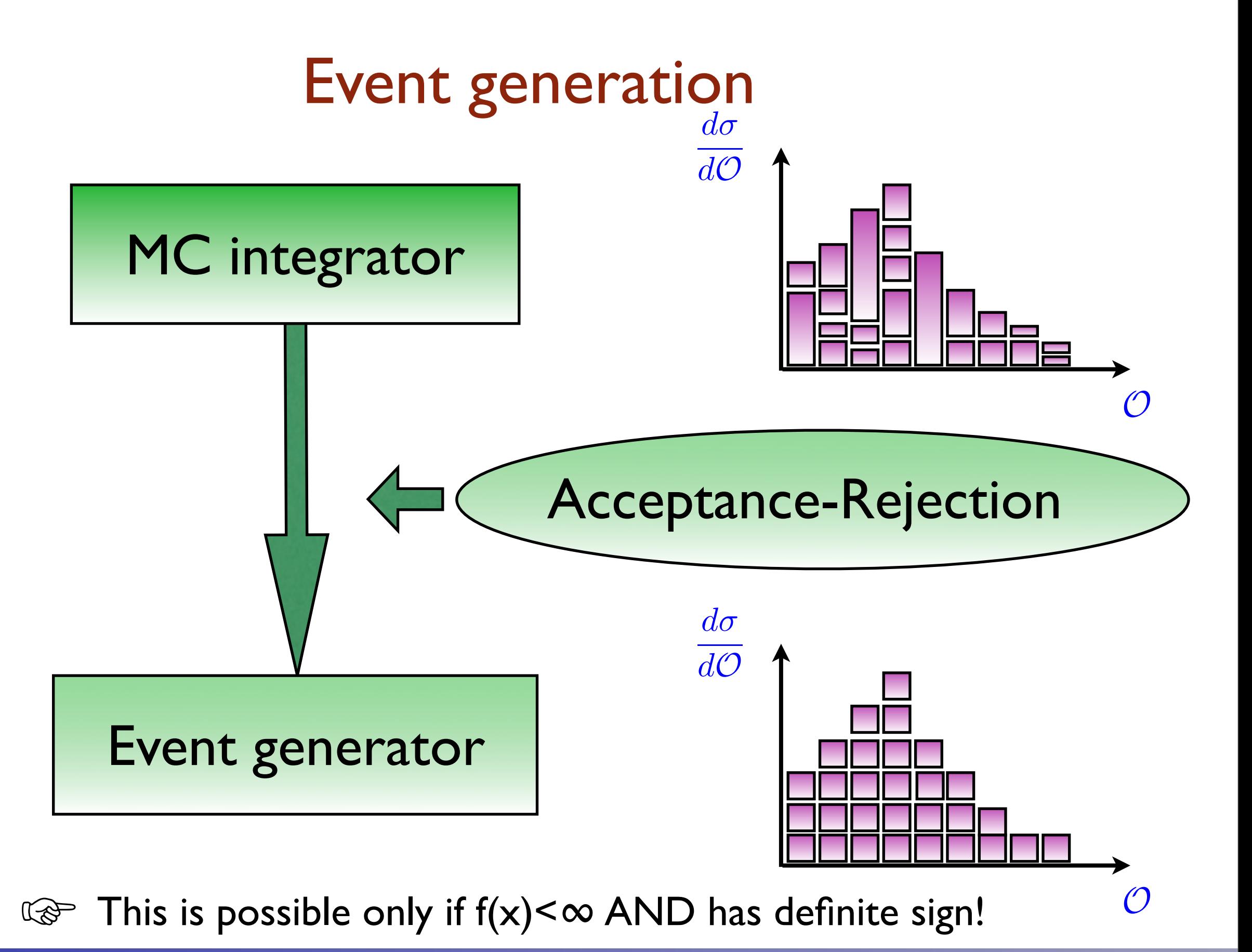

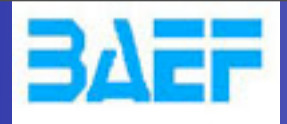

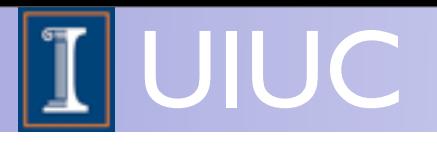

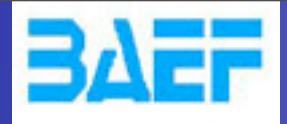

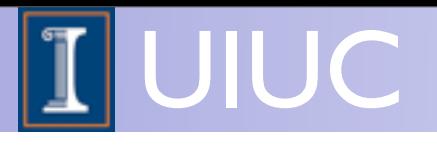

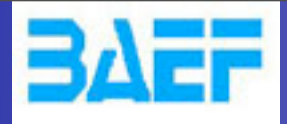

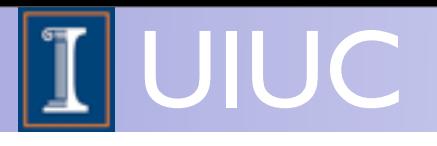

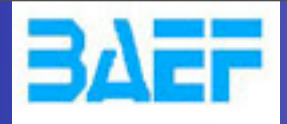

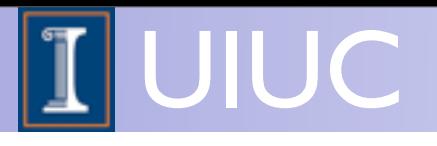

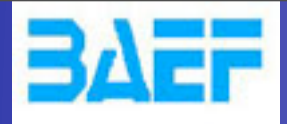

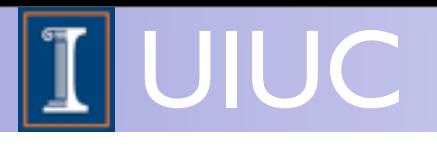

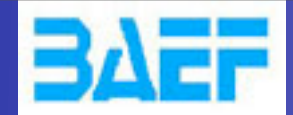

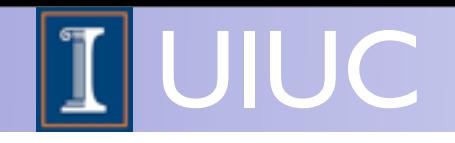

# Monte Carlo Event Generator: Definiton

At the most basic level a Monte Carlo event generator is a program which produces particle physics events with the same probability as they occur in nature (virtual collider).

In practice it performs a large number of (sometimes very difficult) integrals and then unweights to give the four momenta of the particles that interact with the detector (simulation).

FR/MG School on LHC Phenomenology, Sept 30-Oct 05 2012 MadGraph 5 Olivier Mattelaer

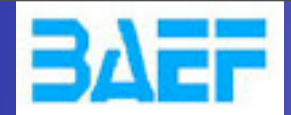

Wednesday, October 3, 12

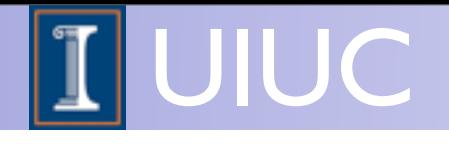

#### Multi-channel

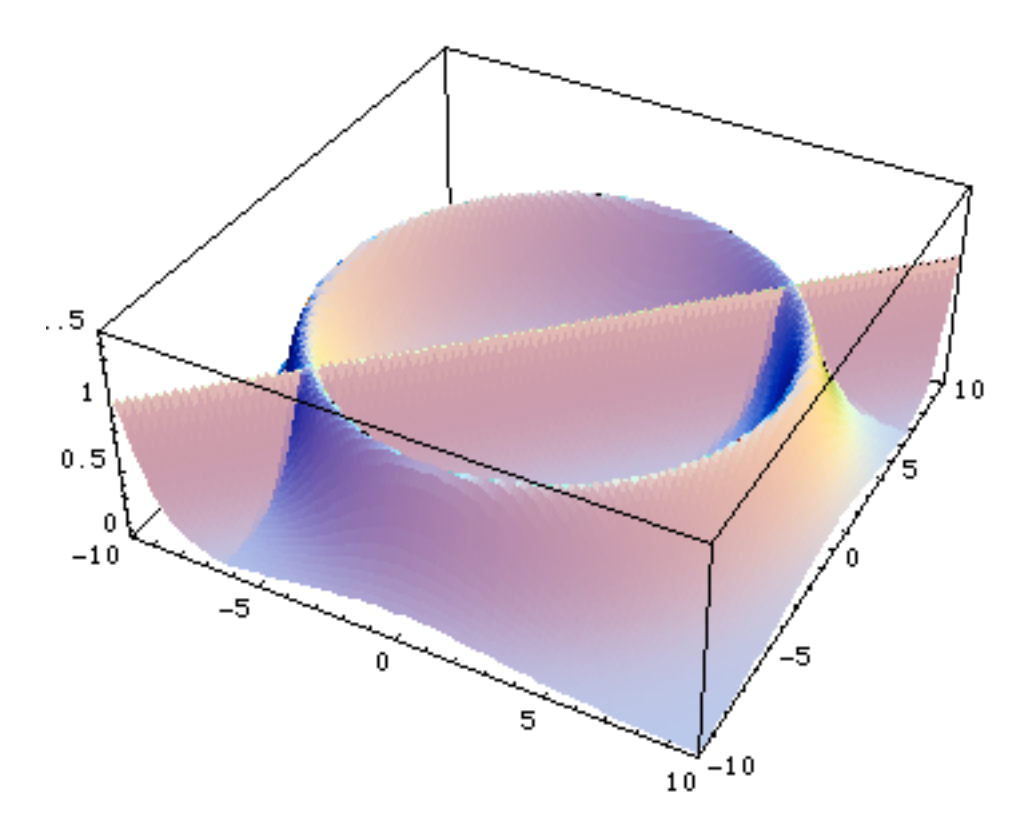

In this case there is no unique tranformation: Vegas is bound to fail!

If you know where the peaks are (=in which variables) we can use different transformations = channels:

$$
p(x) = \sum_{i=1}^{n} \alpha_i p_i(x) \qquad \text{with} \qquad \sum_{i=1}^{n} \alpha_i = 1
$$

$$
I = \int f(x) dx = \sum_{i=1}^{n} \alpha_i \int \frac{f(x)}{p(x)} p_i(x) dx
$$

FR/MG School on LHC Phenomenology, Sept 30-Oct 05 2012 MadGraph 5 Olivier Mattelaer

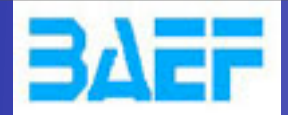

Wednesday, October 3, 12

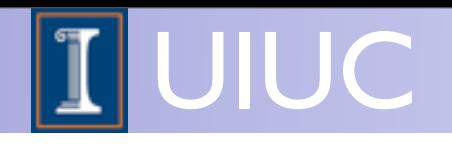

## Multi-channel

- **•** Advantages
	- $-$  The integral does not depend on the  $\alpha_i$  but the variance does and can be minimized by a careful choice
- **•** Drawbacks
	- **–** Need to calculate all gi values for each point
	- **–** Each phase space channel must be invertible
	- **–** N coupled equations for αi so it might only work for small number of channels

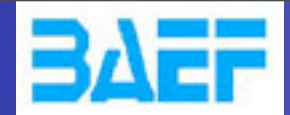

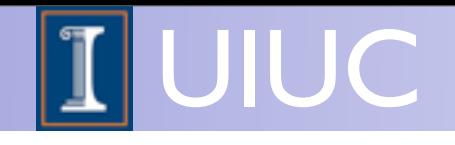

u~

 $d=2$ 

# Example: QCD 2 → 2 production

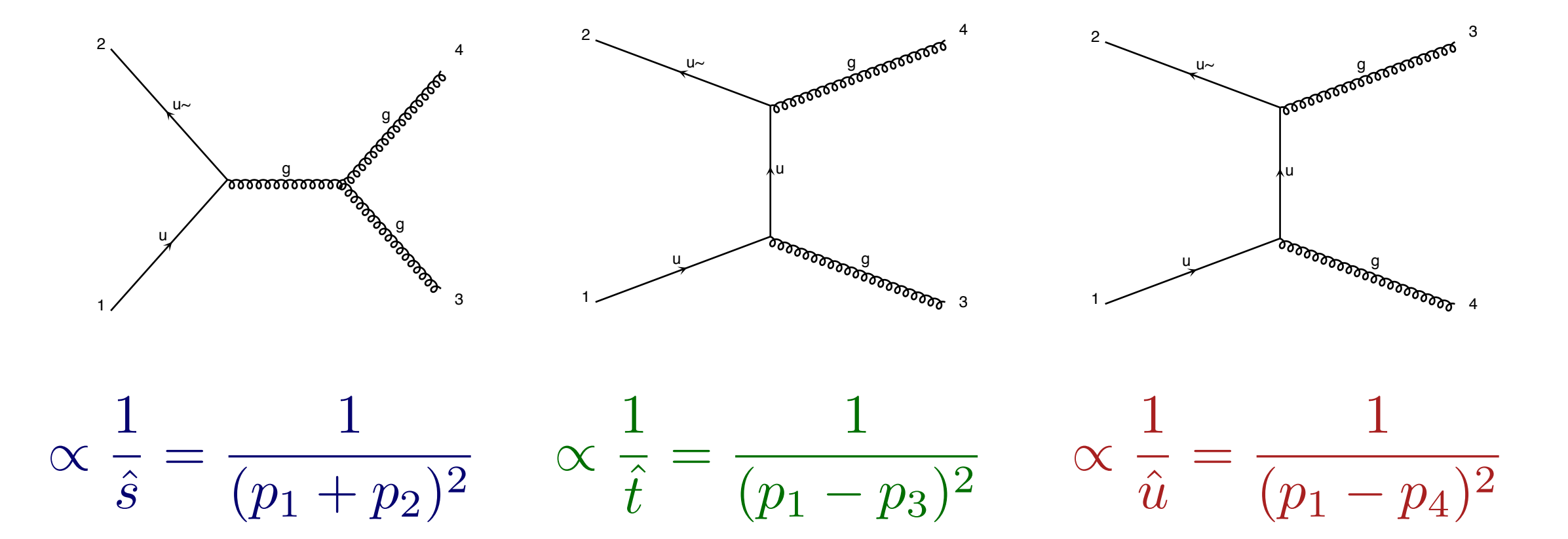

#### $\Gamma$  $\overline{a}$   $\overline{b}$   $\overline{c}$   $\overline{c}$   $\overline{c}$   $\overline{c}$ 1 4 Three very different pole structures contributing to the same matrix element.

FR/MG School on LHC Phenomenology, Sept 30-Oct 05 2012 MadGraph 5 Olivier Mattelaer

Wednesday, October 3, 12

 $\hat{s}$ 

 $\hat{u}$ 

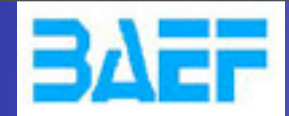

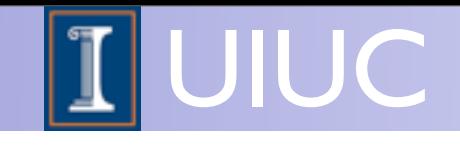

## Multi-channel based on single diagrams

Consider the integration of an amplitude |M|^2 at treel level which many contributing diagrams. If there were a basis of functions,

$$
f = \sum_{i=1}^{n} f_i \quad \text{with} \quad f_i \ge 0, \quad \forall \ i,
$$

such that:

Wednesday, October 3, 12

- 1. we know how to integrate each one of them,
- 2. they describe all possible peaks,

then the problem would be solved:

$$
I = \int d\vec{\Phi} f(\vec{\Phi}) = \sum_{i=1}^n \int d\vec{\Phi} g_i(\vec{\Phi}) \frac{f_i(\vec{\Phi})}{g_i(\vec{\Phi})} = \sum_{i=1}^n I_i,
$$

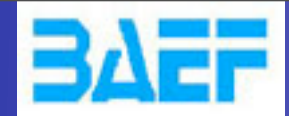

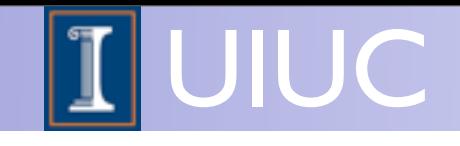

## Multi-channel based on single diagrams

Consider the integration of an amplitude |M|^2 at treel level which many contributing diagrams. If there were a basis of functions,

$$
f = \sum_{i=1}^{n} f_i \quad \text{with} \quad f_i \ge 0, \quad \forall \ i,
$$

such that:

- 1. we know how to integrate each one of them,
- 2. they describe all possible peaks,

then the problem would be solved:

$$
I = \int d\vec{\Phi} f(\vec{\Phi}) = \sum_{i=1}^n \int d\vec{\Phi} g_i(\vec{\Phi}) \frac{f_i(\vec{\Phi})}{g_i(\vec{\Phi})} = \sum_{i=1}^n I_i,
$$

Does such a basis exist?

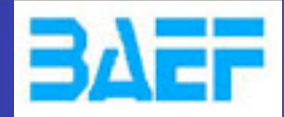

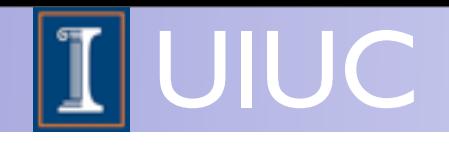

## Multi-channel based on single diagrams\*

- **•** Key Idea
	- **–** Any single diagram is "easy" to integrate (pole structures known based on propagators)
	- **–** Divide integration into pieces, based on diagrams
- **•** Get N independent integrals
	- **–** Errors add in quadrature so no extra cost
	- **–** No need to calculate "weight" function from other channels.
	- **–** Can optimize # of points for each one independently
	- **–** Parallel in nature
- **•** What about interference?
	- **–** Never creates "new" peaks, so we're OK!

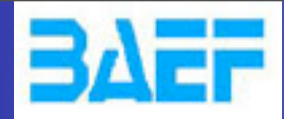

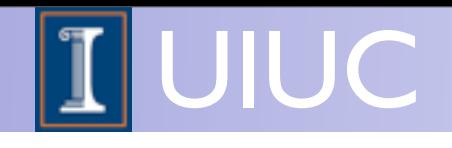

## Multi-channel based on single diagrams\*

- **•** Key Idea
	- **–** Any single diagram is "easy" to integrate (pole structures known based on propagators)
	- **–** Divide integration into pieces, based on diagrams
- **•** Get N independent integrals
	- **–** Errors add in quadrature so no extra cost
	- **–** No need to calculate "weight" function from other channels.
	- **–** Can optimize # of points for each one independently
	- **–** Parallel in nature
- **•** What about interference?
	- **–** Never creates "new" peaks, so we're OK!

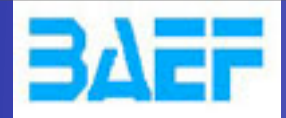

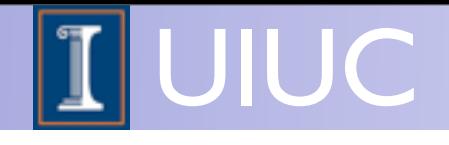

## Multi-channel based on single diagrams\*

$$
\text{YES:} \quad f_i = \frac{|A_i|^2}{\sum_i |A_i|^2} |A_{\text{tot}}|^2
$$

- **•** Key Idea
	- **–** Any single diagram is "easy" to integrate (pole structures known based on propagators)
	- **–** Divide integration into pieces, based on diagrams
- **•** Get N independent integrals
	- **–** Errors add in quadrature so no extra cost
	- **–** No need to calculate "weight" function from other channels.
	- **–** Can optimize # of points for each one independently
	- **–** Parallel in nature
- **•** What about interference?
	- **–** Never creates "new" peaks, so we're OK!